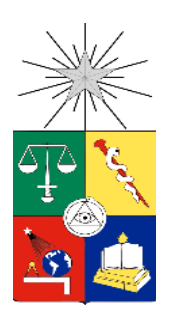

UNIVERSIDAD DE CHILE FACULTAD DE CIENCIAS FÍSICAS Y MATEMÁTICAS DEPARTAMENTO DE INGENIERÍA CIVIL

# ANÁLISIS DE RIESGO EN LA CUENCA BAJA PUYANGO-TUMBES, PERÚ, DURANTE EVENTOS EL NIÑO EXTREMO

TESIS PARA OPTAR AL GRADO DE MAGÍSTER EN CIENCIAS DE LA INGENIERÍA, MENCIÓN RECURSOS Y MEDIO AMBIENTE HÍDRICO

KAREN BEATRIZ LEÓN ALTUNA

PROFESORA GUÍA: XIMENA VARGAS MESA

MIEMBROS DE LA COMISIÓN PABLO MENDOZA ZÚÑIGA ROBERTO RONDANELLI ROJAS

> SANTIAGO DE CHILE 2018

**RESUMEN DE LA TESIS PARA OPTAR AL GRADO DE:** Magíster en Ciencias de la Ingeniería, mención Recursos y Medio Ambiente Hídrico **POR:** Karen Beatriz León Altuna **PROFESORA GUIA:** Ximena Vargas Mesa

# ANÁLISIS DE RIESGO EN LA CUENCA BAJA PUYANGO-TUMBES, PERÚ, DURANTE EVENTOS EL NIÑO EXTREMO

La región Tumbes, ubicada en la costa norte peruana, se ve frecuentemente afectada por inundaciones que provocan pérdidas sociales y económicas a la ciudad del mismo nombre. Muchas de estas crecidas que escurren por la cuenca pluvial transfronteriza del río Puyango-Tumbes, entre Perú y Ecuador, ocurren durante eventos El Niño extremo (calentamiento muy anómalo en el Pacífico Este). Bajo esta premisa, el análisis de frecuencias de caudales máximos instantáneos constituye una herramienta importante en la gestión de desastres ante inundaciones y en el diseño de obras hidráulicas. Este es un componente clave que caracteriza la amenaza climática en el análisis de riesgo. En este trabajo, se ha realizado la modelación hidrológica basada en eventos de la cuenca Puyango-Tumbes en El Tigre (4710 km<sup>2</sup>), de forma semi-distribuida mediante HEC-HMS (Hydrologic Engineering Center – Hydrologic Modeling System) y en un paso de tiempo de 30 minutos. La modelación permite generar información fluviométrica en el periodo en que no se cuenta con registro a escala sub-diaria. Para ello, la precipitación diaria fue desagregada a partir de patrones encontrados en su ciclo diurno. El modelo fue calibrado y validado para simular los caudales peaks de los 45 eventos más extremos en la estación El Tigre para el período 1970/71 - 2014/15. Finalmente, se realizó el análisis de frecuencias de los caudales máximos instantáneos, se identificaron zonas inundables a partir de imágenes satelitales y se propone la metodología para generar mapas de riesgo ante inundaciones incorporando la vulnerabilidad de la zona.

Los resultados muestran un ajuste regular entre los hidrogramas simulados y observados en El Tigre (mediana del índice de eficiencia de Nash-Sutcliffe de 0,54), donde el caudal peak se subestima un 20% en promedio durante la etapa de calibración y validación. En la etapa de verificación, el ajuste mejora a nivel diario en otros puntos de control fluviométrico gracias a un mayor número de estaciones operativas. Para los puntos J1  $(508 \text{ km}^2)$ , J6  $(2110 \text{ km}^2)$  y J8  $(2722$ km<sup>2</sup>), ordenados de menor a mayor orden de cauce, el coeficiente de correlación entre caudal simulado y observado mejora de 0,04 a 0,68, de 0,39 a 0,65 y de 0,25 a 0,64, respectivamente. La metodología propuesta para la desagregación de precipitación diaria resultó adecuada a nivel temporal para simular hidrogramas de crecidas en esta zona, evidenciado por una mediana del error en el tiempo al peak de -1,8 horas (peak simulado ocurre después del observado). Sin embargo, se necesitan más datos de precipitación a nivel espacio-temporal para mejorar la estimación de la forzante. La modelación hidrológica permitió generar una serie caudales máximos instantáneos y, a partir del análisis de frecuencias, estimar el periodo de retorno, siendo éste igual a 61 años para el evento más extremo que ocurrió en febrero de 1997-98. Durante los eventos más extremos que ocurrieron en los años El Niño 1982-83 y 1997-98, se observó que el principal aporte a la escorrentía ocurre en la cuenca media baja. Además, en este último evento, se produjo una variación considerable del cauce del río en la zona cercana a la ciudad de Tumbes evidenciada a través del análisis de imágenes satelitales.

*A mis queridos padres, por su apoyo incondicional*

# **AGRADECIMIENTOS**

En primer lugar, quiero agradecer a la Agencia de Cooperación Internacional de Chile (AGCI) por el otorgamiento de la Beca de Cooperación Horizontal – convocatoria año 2016 para estudios de Magíster. Sin este financiamiento no habría podido realizar este Postgrado, consolidar mis conocimientos en los recursos hídricos y llevarme conmigo experiencias que me servirán para toda la vida.

A las instituciones de Perú y Ecuador que me brindaron valiosa información con la que pude desarrollar esta tesis: INAMHI, SENAMHI, IGP, ANA y PEBPT. Así como al proyecto "Monitoreo, caracterización e identificación de las principales fuentes de erosión y sedimentos durante crecidas o eventos extremos El Niño en las cuencas binacionales Puyango-Tumbes y Zarumilla" del IGP. A Sergio Morera, Luis Céspedes y Janet Quincho, por facilitarme datos y consejos muy útiles sobre la zona de estudio.

A mi profesora guía, Ximena Vargas, quien me ha asesorado y apoyado constantemente y por la cual siento un profundo respeto como persona y profesional. A los miembros de la comisión, por los enriquecedores comentarios que contribuyeron a la investigación.

A Harold, que estuvo conmigo en todo este proceso y me ayudó no sólo en el aspecto académico, sino emocional. A mis amigos de siempre que hicieron que me sienta acompañada a pesar de la distancia. A mis compañeros de la maestría a quienes acudí múltiples veces ante las dudas que acarrean los cursos, exámenes o el día a día en la facultad; en particular a Luis, que siempre estuvo presto a ayudarme desde el problema más simple al más complejo. A Jacqueline, por ser muy atenta y preocuparse por mi persona. A mis primos, Karine y José, con quienes compartí momentos muy gratos en Santiago.

Finalmente, y lo más importante, a mis padres, Julia y Javier, y a mi hermana Katia que los quiero mucho y me motivan a ser cada día mejor. Gracias por todo su apoyo durante estos años, visitas, mensajes y cariños, que me han permitido superar los diferentes retos que conllevó estudiar este Magíster.

# **TABLA DE CONTENIDO**

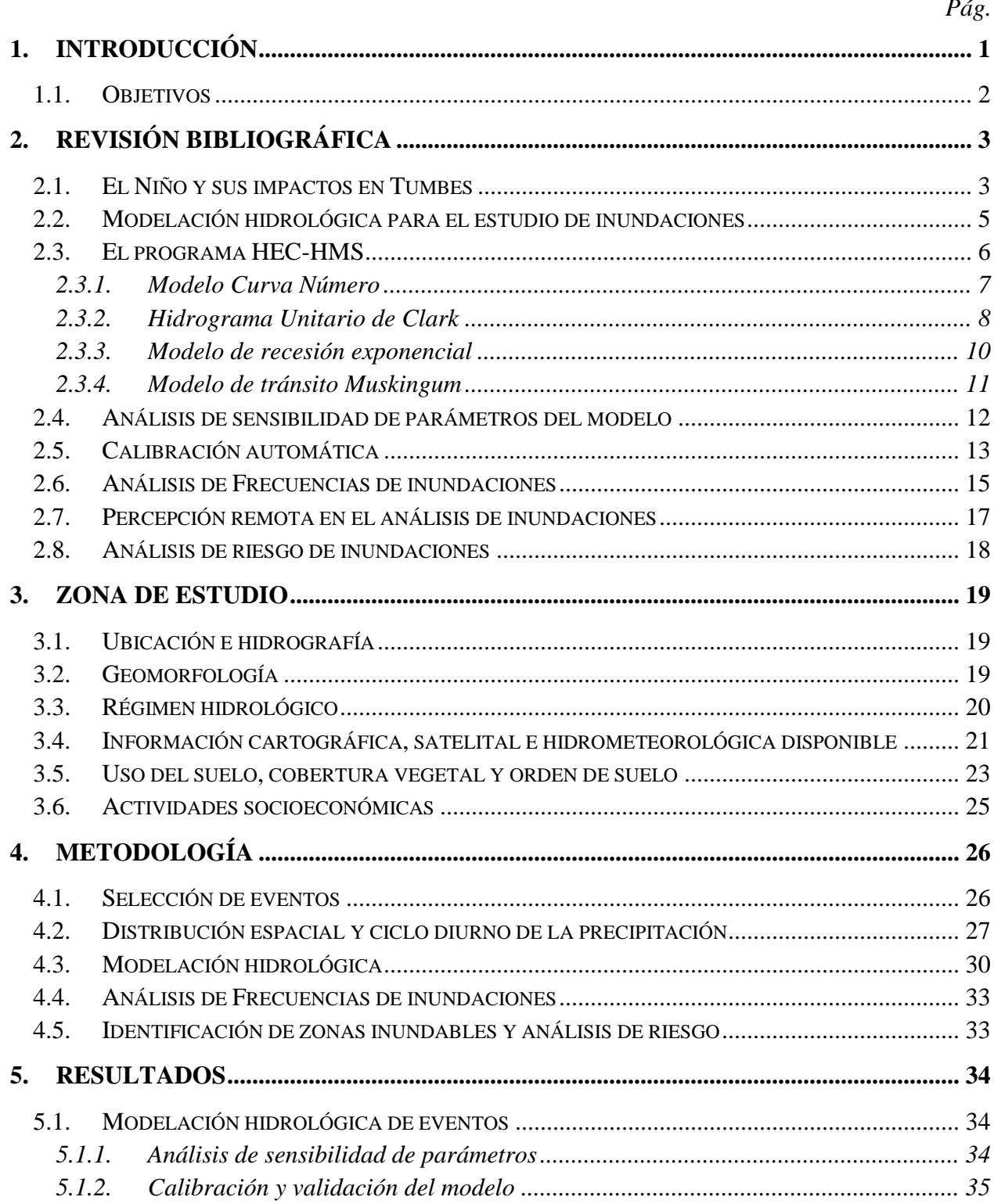

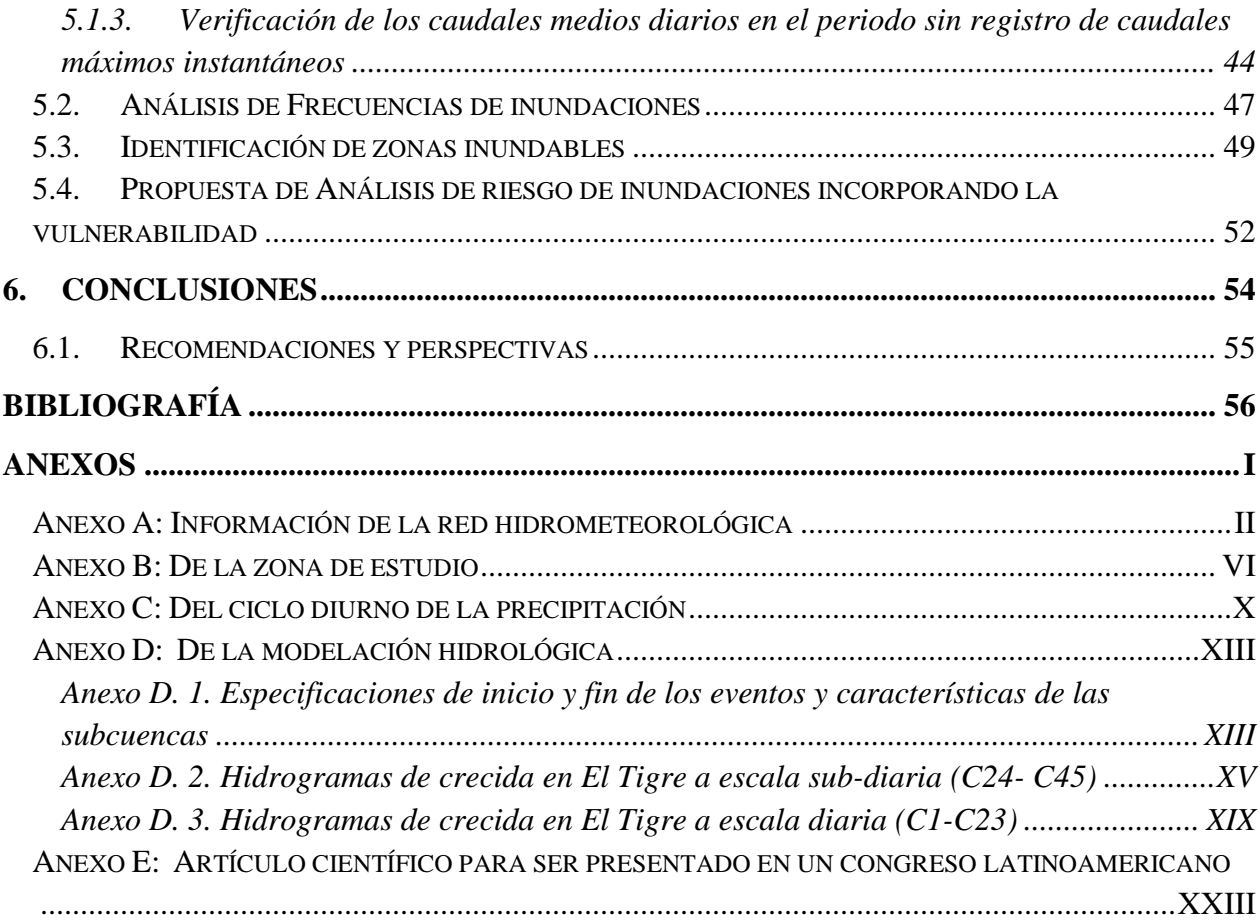

# **ÍNDICE DE FIGURAS**

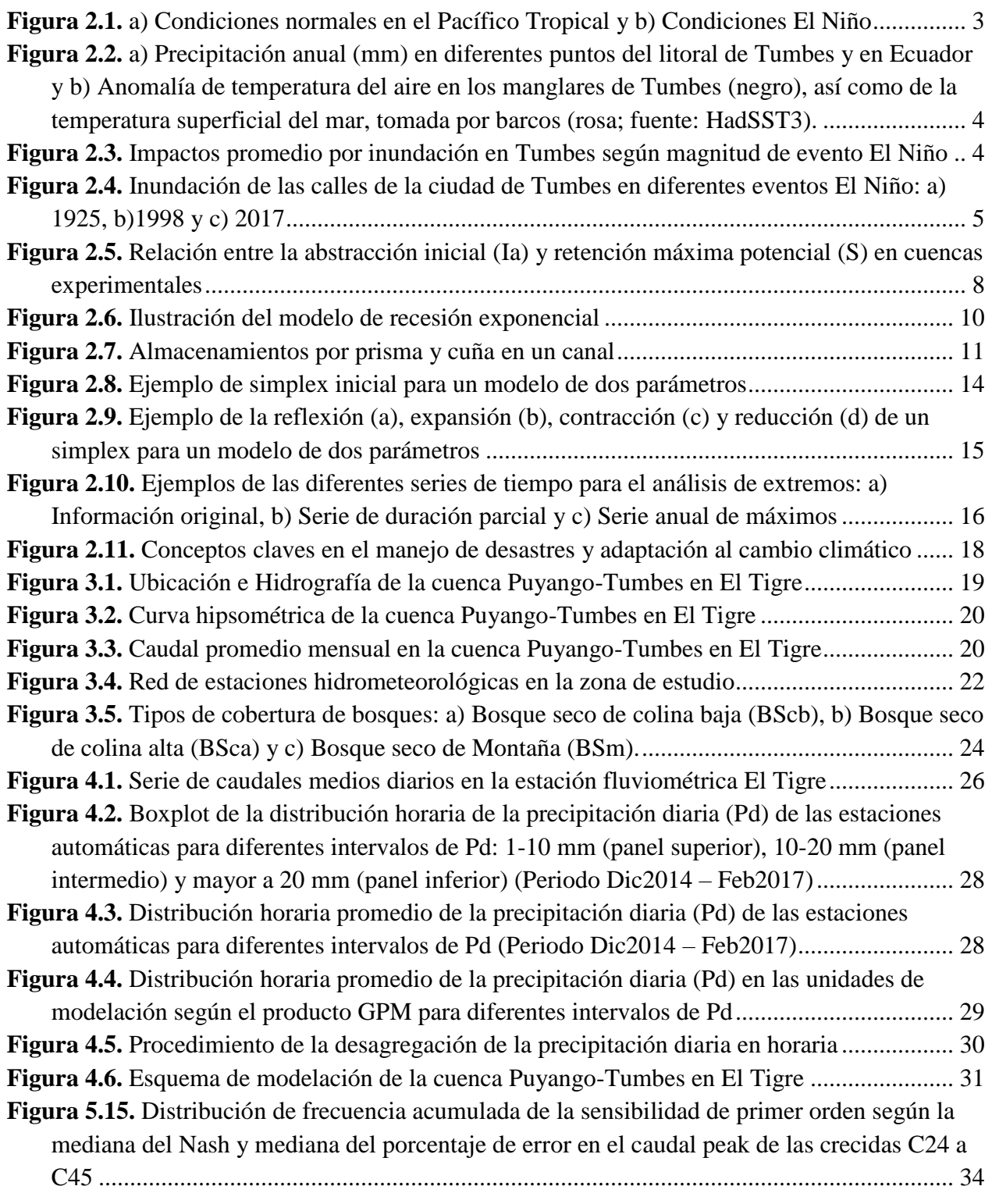

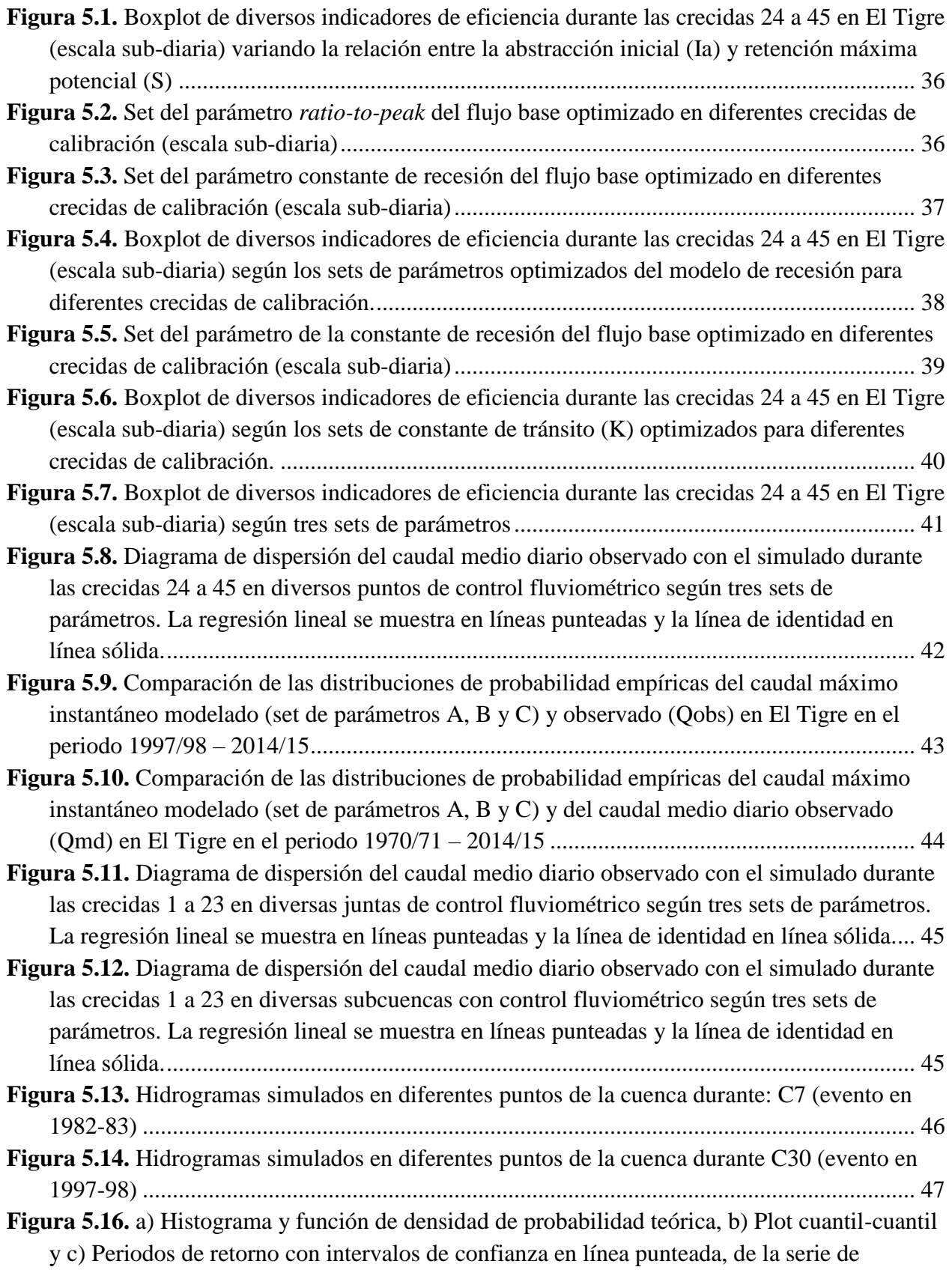

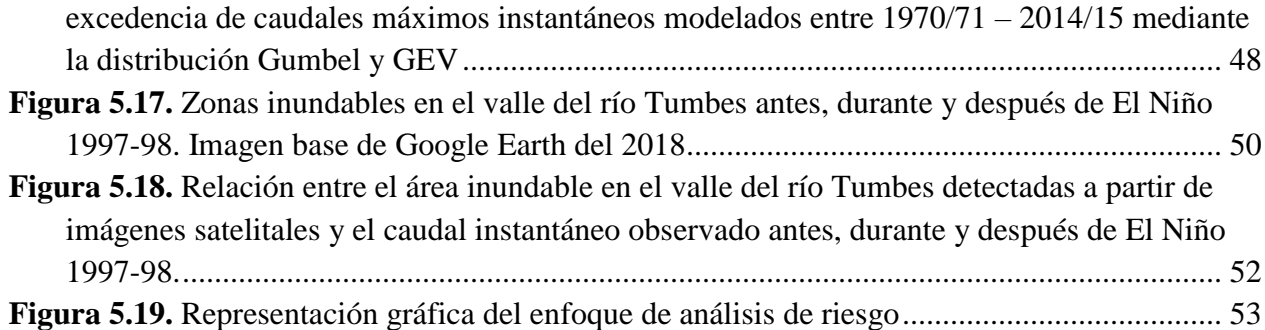

# **ÍNDICE DE TABLAS**

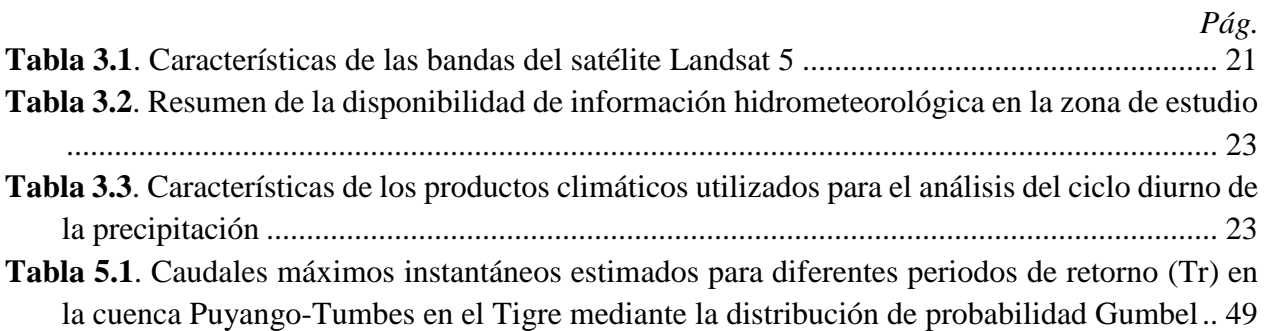

# <span id="page-9-0"></span>**1. INTRODUCCIÓN**

El valle del río Tumbes, ubicado en la costa norte peruana, se ve afectado cada año por las inundaciones debido a la agradación-sedimentación de su cauce, que reduce la capacidad de su caja hidráulica (Elizalde *et al*., 2016). Cuando ocurre una crecida, miles de hectáreas de cultivos en terrenos ribereños se ven afectados, así como la infraestructura hidráulica y urbana y, en algunos eventos como el de 1997-98, se produce pérdida de vidas humanas (CAF, 2000). Este evento junto al de 1982-83 han sido catalogados como eventos El Niño extraordinario, de aquí en adelante El Niño extremo, y se diferencian del resto de eventos por haber presentado un fuerte calentamiento anómalo en el Pacífico Ecuatorial Este (Takahashi *et al*., 2011; Takahashi, 2014).

Durante un evento El Niño de magnitud fuerte, esta zona puede recibir varias veces su precipitación anual promedio (Young & León, 2009). La precipitación pluvial extrema en la región Tumbes producto del fenómeno El Niño, presenta una alta variabilidad interdiaria con eventos muy intensos (Mikami, 1988; Takahashi, 2004; León, 2014). Esto se traduce en que la cuenca del río Puyango-Tumbes, cuenca binacional entre Perú y Ecuador, genere descargas máximas aguas abajo resultando en inundaciones.

Por otro lado, si bien se han realizado diversos estudios sobre los procesos físicos y los impactos de El Niño, son escasos los estudios desde el punto de vista del riesgo ante las inundaciones en la región. Bajo esta premisa, se torna relevante entender no sólo los procesos que ocurren en la atmósfera o en el océano, sino los procesos hidrológicos. La modelación hidrológica por eventos es una herramienta muy útil para comprender el proceso de precipitación-escorrentía y simular hidrogramas de crecida cuando no se tiene información fluviométrica a escala sub-diaria, principalmente si el propósito es estimar los caudales máximos instantáneos que son los que provocan los mayores daños. Además, permite estimar los hidrogramas en diferentes puntos de la cuenca sin control fluviométrico.

Por lo expuesto anteriormente, es evidente que existe un riesgo latente en el valle del río Tumbes ante la ocurrencia de un evento El Niño de intensa magnitud. En este trabajo, se evalúa un componente del análisis de riesgo de inundaciones mediante el enfoque clásico que involucra un análisis de frecuencias de los caudales máximos instantáneos donde este se relaciona con periodos de retorno, intervalo promedio de tiempo en años en que ocurre un evento igual o mayor a una magnitud dada (Haberlandt *et al.,* 2011). Este tipo de información es muy valiosa para los tomadores de decisiones en la gestión de recursos hídricos ante eventos extremos, así como para el diseño de obras hidráulicas como defensas ribereñas, presas, aliviaderos, etc.

Como no se posee un registro extenso de información fluviométrica a escala sub-diaria, en este trabajo se realiza la modelación hidrológica de la cuenca. No obstante, realizar una simulación de la escorrentía a una escala menor a la diaria supone un reto adicional debido a que no se cuenta con información pluviométrica a dicha escala temporal. Por consiguiente, se propone una metodología para obtener precipitación horaria a partir de la precipitación diaria basada en la estadística del ciclo diurno observado y de un producto climático de precipitación.

En la presente investigación, se evalúa la probabilidad de que ocurra una inundación principalmente asociada a eventos El Niño extremo, mas no la vulnerabilidad (susceptibilidad de

sufrir daño ante un evento extremo), debido a que no se obtuvo datos socioeconómicos importantes para caracterizar este último aspecto. Para abordar el tema de la vulnerabilidad de la zona, se elaboró una propuesta teórica para su evaluación de forma detallada y además se identifican zonas inundables a partir de imágenes satelitales Landsat.

# <span id="page-10-0"></span>**1.1. Objetivos**

## OBJETIVO GENERAL

• Realizar el análisis de riesgo en la cuenca baja Puyango-Tumbes mediante el análisis probabilístico de las inundaciones.

# OBJETIVOS ESPECÍFICOS

- Evaluar el desempeño de un modelo hidrológico basado en eventos, a escala sub-diaria, en la cuenca binacional Puyango-Tumbes en El Tigre, para representar los caudales máximos instantáneos.
- Evaluar de forma probabilística la ocurrencia de crecidas en El Tigre, durante el periodo 1970/71 – 2014/15.
- Identificar las zonas inundables en el valle del río Tumbes a partir del uso de imágenes satelitales.
- Elaborar una propuesta para el análisis de riesgo ante inundaciones, incorporando la vulnerabilidad de la ciudad de Tumbes.

# <span id="page-11-0"></span>**2. REVISIÓN BIBLIOGRÁFICA**

### <span id="page-11-1"></span>**2.1. El Niño y sus impactos en Tumbes**

El Niño es un fenómeno caracterizado por presentar temperaturas más cálidas de lo normal en el Océano Pacífico Tropical que están asociadas a patrones de circulación atmosférica anómalos acoplados con el océano. En términos muy generales, bajo condiciones normales, en el Pacífico Tropical los vientos alisios soplan de este a oeste provocando la surgencia de agua más fría en el lado este con una termoclina (límite subsuperficial entre agua cálida superficial y aguas frías más profundas) mucho menos profunda que hacia la costa este de Australia (zona más lluviosa) [\(Figura](#page-11-2)  [2.1-](#page-11-2)a). Cuando ocurre el fenómeno El Niño, los vientos alisios se debilitan e incluso a veces prevalecen los vientos del oeste, se altera la termoclina, así como la temperatura superficial del mar en el este se torna más cálida de lo normal y, por lo tanto, lluviosa [\(Figura 2.1-](#page-11-2)b).

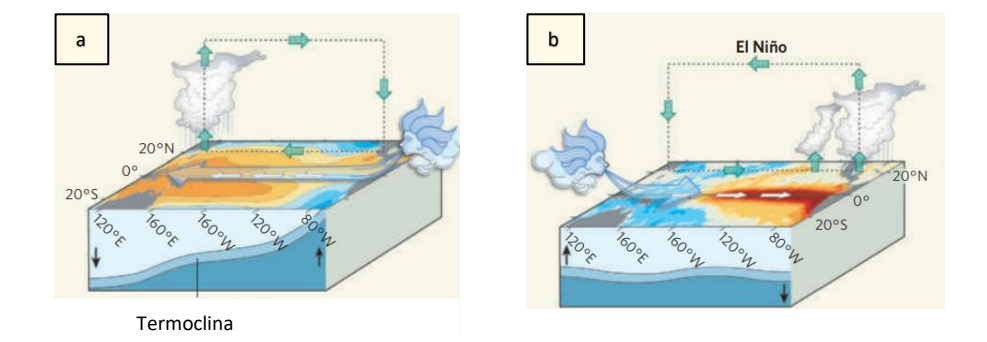

<span id="page-11-2"></span>**Figura 2.1.** a) Condiciones normales en el Pacífico Tropical y b) Condiciones El Niño Fuente: Ashok & Yamagata (2009)

La región de Tumbes, debido a su ubicación entre el Pacífico Ecuatorial Oriental y los Andes peruanos, se encuentra fuertemente afectada por la variabilidad climática asociada este fenómeno. El comité técnico del Estudio Nacional del Fenómeno El Niño (ENFEN) en Perú evalúa constantemente las condiciones hidrometeorológicas, oceanográficas, biológico-pesqueras y pronósticos de modelos climáticos a corto plazo para monitorear tanto El Niño como La Niña (fenómeno caracterizado por temperaturas anómalamente frías en el Pacífico Tropical). La región principal de monitoreo se centra en la región Niño 1+2 (80º- 90ºW y 0º-10ºS). Si esta región del Pacífico se calienta muy por encima de lo normal, se genera lluvia extrema en la costa norte peruana (Lagos *et al*., 2008, Lavado & Espinoza, 2014; León, 2014).

En la [Figura 2.2](#page-12-0) se puede observar claramente la relación entre la temperatura superficial del mar y la precipitación en la costa de Tumbes, donde destacan los eventos de 1982-83 y 1997-98 que produjeron los mayores impactos no sólo en esta zona, sino a nivel mundial. Lo que ocurre es que temperaturas muy altas en el mar peruano durante el verano (época húmeda) tropicalizan el clima de la zona (Takahashi & Martínez, 2015).

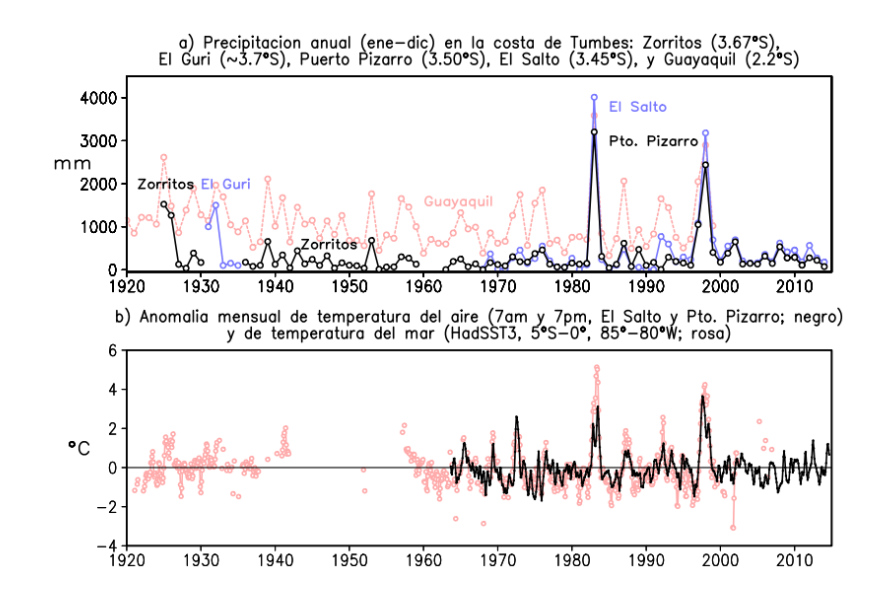

<span id="page-12-0"></span>**Figura 2.2.** a) Precipitación anual (mm) en diferentes puntos del litoral de Tumbes y en Ecuador y b) Anomalía de temperatura del aire en los manglares de Tumbes (negro), así como de la temperatura superficial del mar, tomada por barcos (rosa; fuente: HadSST3). Fuente: Takahashi & Martínez (2015)

Estas lluvias muy extremas provocan inundaciones con severos daños a la población. El impacto promedio por inundación en la región Tumbes durante un evento El Niño extraordinario es de 855 damnificados, 78 viviendas destruidas y 80 viviendas afectadas [\(Figura 2.3;](#page-12-1) IGP, 2015). Conforme aumenta la magnitud del evento, según la clasificación del ENFEN, el número de impactos promedio por inundación aumenta (Machuca, 2014).

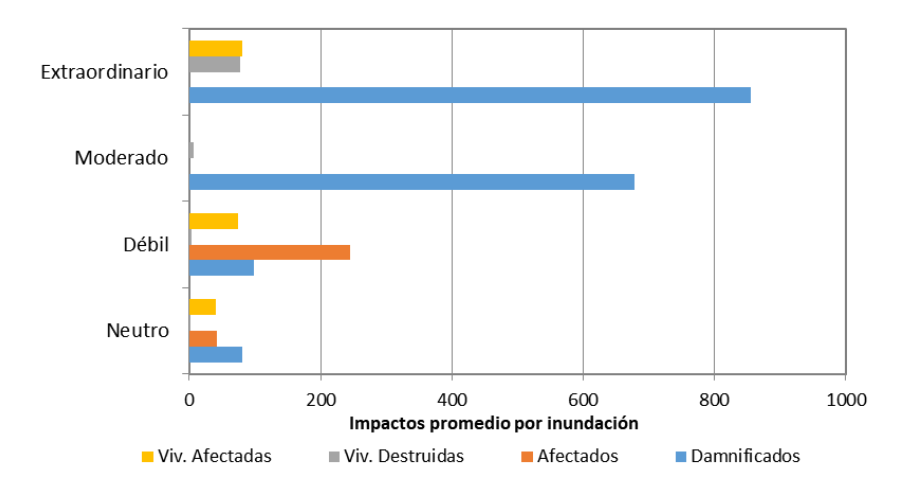

<span id="page-12-1"></span>**Figura 2.3.** Impactos promedio por inundación en Tumbes según magnitud de evento El Niño Fuente: IGP (2015) con datos obtenidos en Machuca (2014). Para los eventos de magnitud moderada y extraordinaria no se tiene datos sobre el número de personas afectadas.

En 1982/1983, en la ciudad de Tumbes, las viviendas que se encontraban en el Malecón (margen derecha del río) fueron destruidas, así como el puente (actualmente reubicado) por la ampliación del cauce que sufrió el río y, en 1998, la margen izquierda fue completamente inundada afectando los terrenos de cultivo y el lado sur de la ciudad de Tumbes (Núñez, 2006). El desborde del río que afecta a la ciudad de Tumbes es un problema de hace muchos años, y si bien se realizan actividades de prevención como construcción de defensas ribereñas, limpieza y descolmatación del cauce, el problema persiste hasta el día de hoy [\(Figura 2.4\)](#page-13-1). Por ejemplo, en el verano del 2017 se produjo un evento El Niño más local, que afectó fuertemente a Perú y Ecuador quedando en evidencia que aún hay mucho que aprender respecto a la gestión de desastres ante lluvias extremas.

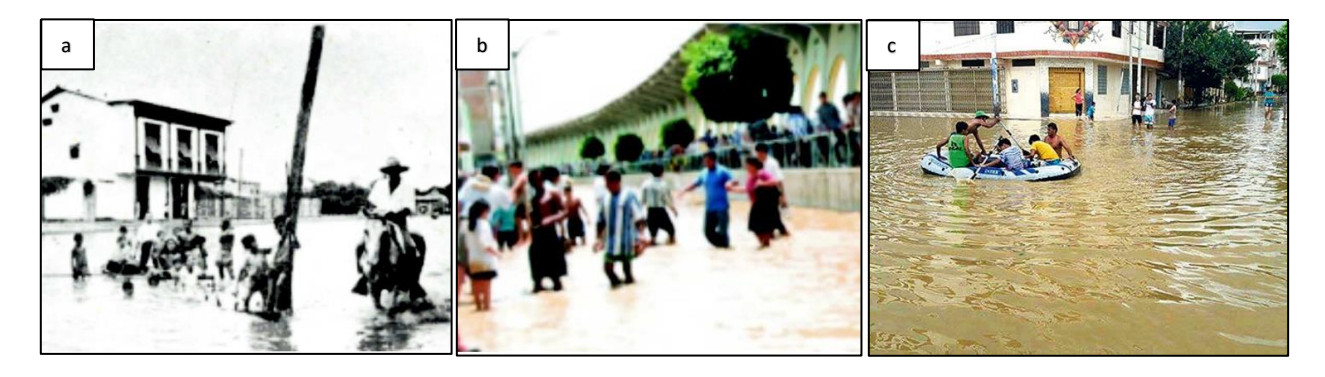

**Figura 2.4.** Inundación de las calles de la ciudad de Tumbes en diferentes eventos El Niño: a) 1925, b)1998 y c) 2017 Fuente: Reyes (2003); Diario La República 8/03/2017

## <span id="page-13-1"></span><span id="page-13-0"></span>**2.2. Modelación hidrológica para el estudio de inundaciones**

Los modelos hidrológicos son una herramienta muy útil para evaluar la relación precipitaciónescorrentía, así como otros procesos del ciclo hidrológico como la evapotranspiración, infiltración, etc. El propósito de la modelación puede ser múltiple como, por ejemplo: pronóstico de caudales, evaluación ante cambio climático, generación de información fluviométrica en el pasado cuando no se tiene mediciones, análisis de crecidas, etc.

En el caso de la modelación de crecidas, la primera decisión a tomar es si realizar una modelación por eventos (eventos de tormenta) o modelación continua (periodo más largo). La segunda es ampliamente utilizada ya que no requiere el supuesto del diseño y duración de la tormenta como la primera; sin embargo, requiere de series de tiempo de precipitación más largas y continuas (Haberlandt & Radtke, 2014). Por otro lado, la modelación por eventos caracteriza los procesos hidrológicos a escala más fina y permite revelar cómo la cuenca responde ante eventos individuales de precipitación, mientras que la modelación continua sintetiza los fenómenos y procesos hidrológicos (Chu & Steinman, 2009). Además, una simulación continua requiere mayores inputs y un mayor tiempo computacional que la simulación de eventos.

Según Ficchi *et al*. (2016), una adecuada simulación y descripción del proceso precipitaciónescorrentía podría requerir pasos de tiempo cortos por alguna de estas razones: la corta duración de los eventos de escorrentía modelados, la variabilidad entre tormentas que controla algunos procesos de la escorrentía y por razones numéricas principalmente relacionadas a la integración de ecuaciones diferenciales en la estructura del modelo. En algunas cuencas hidrográficas la respuesta ante una tormenta puede ser bastante rápida, por ello utilizar una escala de tiempo sub-diaria es crucial en estudios de inundaciones para la simulación de caudales máximos instantáneos.

Sin embargo, la información hidrometeorológica de largo plazo en Perú y Ecuador, y en muchas otras partes del mundo, se encuentra principalmente a nivel diario debido al uso de estaciones convencionales donde se tiene un observador que debe ir a medir diferentes variables a ciertas horas del día. A pesar de que, en los últimos años, el uso de estaciones automáticas se ha incrementado, estas aún no tienen un periodo de registro amplio, lo cual es necesario cuando el propósito de estudio involucra un análisis estadístico.

Para superar la falta de datos a escala sub-diaria, se pueden utilizan tormentas de diseño (e.g. curvas de intensidad-duración-frecuencia), modelos de desagregación de la precipitación diaria (e.g. cascadas multiplicativas, una pequeña reseña se puede encontrar Koutsoyiannis, 2003) o patrones de precipitación diurnos (e.g. Waichler & Wigmosta, 2003; Safeeq & Fares, 2011). No obstante, las características de la lluvia extrema como el *peak* de precipitación o duración de la tormenta (*wet spell)* son las más difíciles de replicar con precisión por medio de la precipitación horaria desagregada (Garbrecht *et al*., 2017).

Un patrón de precipitación diurna existe cuando ciertas horas del día reciben sistemáticamente más o menos lluvia que el promedio (Garbrecht *et al*., 2017). De encontrarse un patrón, se pueden definir factores (*f*) que dependan de la hora (*h*) y/o mes (*m*) del año con los cuales distribuir la precipitación diaria (Pd) en precipitación horaria (Ph) como se muestra en las ecuaciones [\(1\)](#page-14-1) y [\(2\)](#page-14-2).

$$
\sum_{h=1}^{24} f_{m,h} = 100\%
$$
 (1)

<span id="page-14-2"></span><span id="page-14-1"></span>
$$
P_h = P_d f_{m,h} \tag{2}
$$

## <span id="page-14-0"></span>**2.3. El programa HEC-HMS**

El programa Hydrologic Modeling System (HEC-HMS), producido por el Hydrologic Engineer's Center (HEC) del Programa de investigación y desarrollo del US Army Corps of Engineer's (USACE), está diseñado para simular los procesos de precipitación-escorrentía de cuencas con drenaje dendrítico (USACE, 2016).

Para la simulación precipitación-escorrentía-tránsito, el software provee entre sus principales componentes: i) opciones de especificación para describir un evento de precipitación observado o hipotético; ii) modelos de pérdida o volumen de escorrentía, iii) modelos de escorrentía directa, iv) modelos de flujo base, v) modelos hidrológicos de tránsito. Además, incluye un paquete de calibración automática para estimar los parámetros de cierto modelo dadas las observaciones.

La mayoría de los modelos que incluye HEC-HMS son de la categoría de modelación por eventos; modelación agregada, no considera la variabilidad espacial de los procesos en la unidad de modelación; modelos empíricos, modelo que se construye en base a la observación del input y output y modelos de parámetros libres, donde los parámetros del modelo no pueden ser medidos sino estimados mediante el ajuste del modelo con valores observados (USACE, 2000).

Los procesos y los modelos utilizados en el presente estudio son los siguientes: i) el modelo de pérdidas o volumen de escorrentía Curva Número, ii) el modelo de escorrentía directa Hidrograma Unitario de Clark, iii) el modelo de flujo base de recesión exponencial y iv) el modelo de tránsito Muskingum.

#### **2.3.1. Modelo Curva Número**

<span id="page-15-0"></span>El modelo Curva Número del Soil Conservation Service (SCS), actual Natural Resources Conservation Service (NRCS) del United States Department of Agriculture (USDA), fue desarrollado para estimar la escorrentía directa producto de un evento de tormenta. La ecuación del método se basa en Mockus (1949) donde se encuentra una relación entre la precipitación (P), escorrentía directa o precipitación neta (Q), retención máxima potencial (S) y retención real o infiltración (F). Además, considera que al inicio del evento ocurre una abstracción inicial (Ia), la cual es una fracción (λ) de S, así como S es función de un parámetro llamado Curva Número (CN). Las ecuaciones que rigen el método, siempre que  $F \leq S$  y  $Q \leq (P-Ia)$ , son las siguientes:

$$
S = \frac{25400}{CN} - 254\tag{3}
$$

$$
I_a = \lambda S \tag{4}
$$

$$
P = I_a + F + Q \tag{5}
$$

$$
\frac{F}{S} = \frac{Q}{P - I_a} \tag{6}
$$

$$
Q = \frac{(P - I_a)^2}{(P - I_a) + S}
$$
 (7)

La CN no posee unidades y tanto P, Ia, F, Q y S tienen unidades de mm. El valor típicamente usado de λ es igual a 0,2; sin embargo, este factor puede ser muy variable tal como se muestra en la [Figura 2.5.](#page-16-1) Por ejemplo, en Shi *et al*. (2009) se encontró que para una cuenca experimental en China los valores de Ia/S, usando datos de eventos precipitación-escorrentía, variaban desde 0,01 a 0,154 con una mediana de 0,048.

La CN es un parámetro que se encuentra tabulado en USDA-NRCS (2004a) y depende de la cobertura, grupo hidrológico de suelo (HSG) y la condición hidrológica. La cobertura puede variar desde zonas urbanas, pastos, cultivos, bosques, etc. La condición hidrológica puede variar entre pobre, media o alta según el porcentaje de cobertura sea menor a mayor. Acorde a USDA-NRCS (1986), el HSG se clasifica en:

- Grupo A: Suelos con potencial de escorrentía bajo y altas tasas de infiltración, aunque se encuentren húmedos. Consiste en suelos arenosos.
- Grupo B: Suelos con tasas de infiltración moderadas con texturas finas a gruesas.
- Grupo C: Suelos con baja tasa de infiltración cuando se encuentran húmedos con capas que impiden el movimiento descendente del agua con texturas moderadamente fina a fina.
- Grupo D: Suelo con alto potencial de escorrentía. Poseen tasas de infiltración muy bajas. Consiste en suelos arcillosos con alto potencial de hinchamiento, suelos con una napa alta y permanente, suelos superficiales sobre material impermeable, etc.

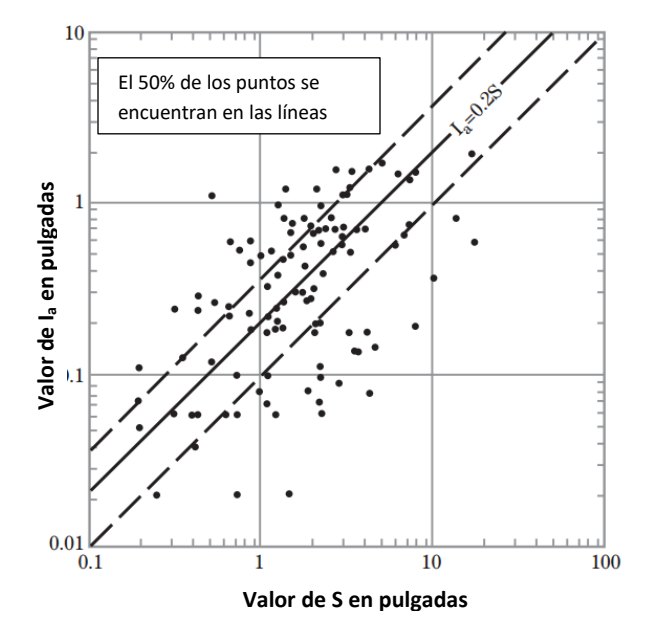

<span id="page-16-1"></span>**Figura 2.5.** Relación entre la abstracción inicial (Ia) y retención máxima potencial (S) en cuencas experimentales Fuente: adaptado de USDA-NRCS (2004b)

El modelo HEC-HMS además de requerir el ingreso de la abstracción inicial y curva número, permite indicar el porcentaje de área impermeable. Para efectos del modelo, esto significa que en esa porción de la unidad de modelación no ocurre abstracción inicial.

#### **2.3.2. Hidrograma Unitario de Clark**

<span id="page-16-0"></span>Un Hidrograma Unitario (HU) es un modelo empírico que permite representar el hidrograma de escorrentía directa producto de una precipitación neta igual a 1 mm sobre una cuenca para una duración específica. El HU de Clark, desarrollado por Clark (1945), es un hidrograma unitario sintético que considera dos procesos principales: traslación, movimiento de la precipitación efectiva desde su origen hacia la salida de la cuenca, y atenuación, reducción de la magnitud del caudal mientras es almacenado (USACE, 2000).

El modelo parte de la ecuación de continuidad [\(8\)](#page-17-0) que toma en cuenta el caudal de ingreso (I), caudal de salida (Q) y almacenamiento (S) en el tiempo (t). Resolver esta ecuación requiere otra relación, dado que S y Q son incógnitas y esto se logra con un modelo de reservorio lineal como indica la ecuació[n \(9\)](#page-17-1), siendo R el parámetro de la constante lineal del reservorio o también llamado coeficiente de almacenamiento.

$$
\frac{dS}{dt} = I(t) - Q(t) \tag{8}
$$

<span id="page-17-2"></span><span id="page-17-1"></span><span id="page-17-0"></span>
$$
S_t = RQ_t \tag{9}
$$

Mediante una aproximación simple de diferencias finitas se obtiene la ecuación [\(10\)](#page-17-2) donde  $C_A$  $y C_B$  son coeficientes de tránsito y se calculan mediante las ecuaciones [\(11\)](#page-17-3) y [\(12\)](#page-17-4).

$$
Q_t = C_A I_t + C_B I_t \tag{10}
$$

$$
C_A = \frac{\Delta t}{R + 0.5\Delta t} \tag{11}
$$

<span id="page-17-5"></span><span id="page-17-4"></span><span id="page-17-3"></span>
$$
C_B = 1 - C_A \tag{12}
$$

Adicionalmente, el modelo considera una curva tiempo-área que permite realizar la translación del agua hacia la salida de la cuenca. En este trabajo se consideró la relación desarrollada en el programa HEC-HMS (USACE, 2000) que depende del área de la cuenca (A) y el tiempo de concentración (t<sub>c</sub>) como se muestra en la ecuación [\(13\)](#page-17-5). La variación del área respecto al tiempo indica el área que contribuye a la escorrentía en un tiempo *t*.

$$
\frac{A_t}{A} = \begin{cases} 1,414\left(\frac{t}{t_c}\right)^{1,5} & t \le \frac{t_c}{2} \\ 1 - 1,414\left(1 - \frac{t}{t_c}\right)^{1,5} & t \ge \frac{t_c}{2} \end{cases}
$$
(13)

El parámetro R se puede estimar vía calibración o a partir de los hidrogramas observados. En este caso se utiliza la relación encontrada en Sabol (1988) en Colorado, USA. La ecuación [\(14\)](#page-17-6) relaciona el tiempo de concentración  $(t_c)$ , el coeficiente de almacenamiento  $(R)$ , el área de la cuenca (A) y la longitud del cauce más largo (L).

<span id="page-17-6"></span>
$$
\frac{t_c}{R} = 1,46 - 0,0867 \frac{L^2}{A}
$$
 (14)

Existen diversas ecuaciones para calcular el tiempo de concentración (t<sub>c</sub>) en función de parámetros geomorfológicos de la cuenca. Para este estudio se utilizó el método de retardo propuesto por el SCS (USDA-NRCS, 2010) que depende de la longitud hidráulica de mayor trayectoria (L, en pies), CN, pendiente promedio de la cuenca (Y, en porcentaje) como se muestra en la ecuación [\(15\)](#page-18-2).

<span id="page-18-2"></span>
$$
t_c = \frac{L^{0.8} \left(\frac{1000}{CN} - 9\right)^{0.7}}{1,140Y^{0.5}}
$$
(15)

#### **2.3.3. Modelo de recesión exponencial**

<span id="page-18-0"></span>El flujo base es producto de la escorrentía subsuperficial de eventos de precipitación anteriores y escorrentía subsuperficial retardada de tormentas actuales (Guyer, 2017). El flujo base más la escorrentía directa conforman la escorrentía total. El modelo de recesión exponencial está definido por la ecuación [\(16\)](#page-18-3) que relaciona el caudal de recesión en cualquier instante  $(Q_t)$  con el caudal al inicio de la recesión (Q<sub>o</sub>) mediante una constante de decaimiento exponencial o también llamada constante de recesión (Crec). Valores típicos de constantes de recesión son: 0,95 para componente subterráneo, 0,8 a 0,9 para interflujo y 0,3 a 0,8 para la escorrentía superficial (USACE, 2000).

<span id="page-18-3"></span>
$$
Q_t = Q_o \mathcal{C} \mathcal{r} e \mathcal{C}^t \tag{16}
$$

Este modelo se aplica al inicio de la tormenta simulada y luego de que ocurre el peak del hidrograma, a partir de cierto umbral, el flujo total es definido por el modelo [\(Figura 2.6\)](#page-18-1). El umbral puede ser definido en el programa como un caudal específico o a partir de una proporción del peak (*ratio-to-peak*) el cual oscila entre 0 y 1. En el umbral, el flujo base se calcula como el caudal de recesión menos la escorrentía directa. Después del umbral, el hidrograma se basa sólo en el modelo de recesión, a excepción de que la escorrentía directa más la contribución del flujo base inicial exceda el umbral. Este caso ocurre cuando hay tormentas consecutivas, entonces las ordenadas de la siguiente curva de concentración (curva ascendente) del hidrograma son calculadas añadiendo la escorrentía directa a la recesión inicial.

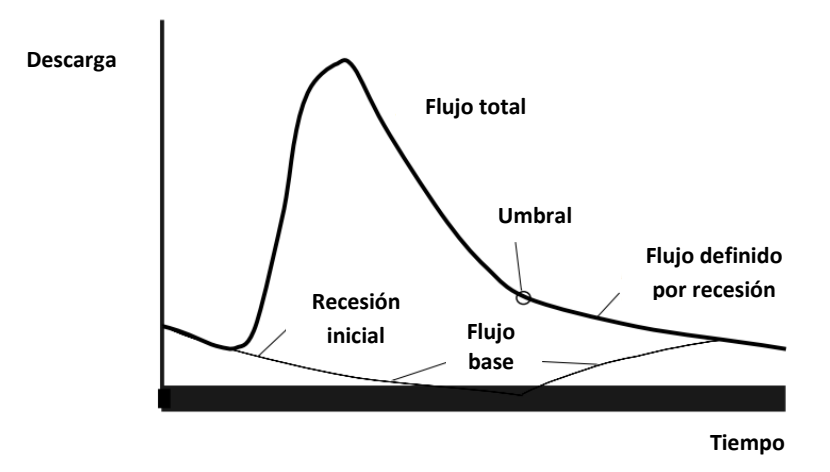

<span id="page-18-1"></span>**Figura 2.6.** Ilustración del modelo de recesión exponencial Fuente: adaptado de USACE (2000)

#### **2.3.4. Modelo de tránsito Muskingum**

<span id="page-19-0"></span>El tránsito hidrológico es una metodología que permite conocer el hidrograma de crecida en cualquier punto de la red de drenaje a partir de la estimación de la variación del movimiento y cambio de forma de la onda de crecida a medida que ésta se propaga aguas abajo. El modelo de tránsito Muskingum se basa en la ecuación de almacenamiento que se deriva de la ecuación [\(8\)](#page-17-0). Este método supone que no existen aportes intermedios en el tramo del río en estudio.

En este método se modela el almacenamiento volumétrico de creciente en un canal de un río mediante la combinación del almacenamiento de cuña y prisma [\(Figura 2.7\)](#page-19-1). Entonces la función de almacenamiento está dada por la suma de los almacenamientos de cuña y prisma, donde K es el coeficiente de almacenamiento definido como constante de tránsito y X un factor de ponderación  $(0 \le X \le 0.5)$  quedando expresada en la ecuación [\(17\)](#page-19-2).

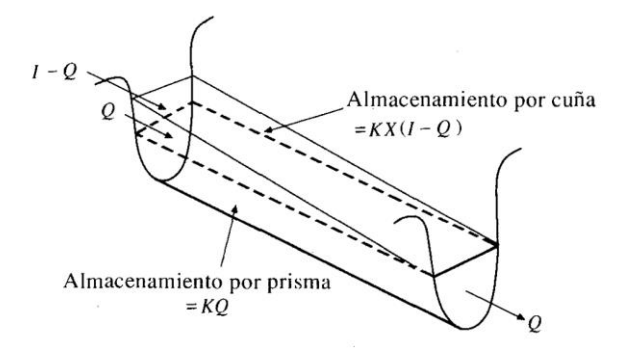

**Figura 2.7.** Almacenamientos por prisma y cuña en un canal Fuente: Chow *et al*. (1994)

<span id="page-19-1"></span>La formulación en diferencias finitas de la ecuació[n \(17\)](#page-19-2) resulta en la ecuació[n \(18\)](#page-19-3) y, teniendo en cuenta que el cambio en el almacenamiento puede expresarse como en la ecuación [\(19\)](#page-19-4), se obtiene finalmente una expresión del caudal en el instante siguiente  $(Q_{t+1})$  como se indica en las ecuaciones de la [\(20\)](#page-19-5) a la [\(23\)](#page-20-1).

<span id="page-19-4"></span><span id="page-19-3"></span><span id="page-19-2"></span>
$$
S = K[XI + (1 - X)Q]
$$
\n<sup>(17)</sup>

$$
S_{t+1} - S_t = K\{[XI_{t+1} + (1 - X)Q_{t+1}] - [XI_t + (1 - X)Q_t]\}\tag{18}
$$

$$
S_{t+1} - S_t = \frac{(I_t + I_{t+1})}{2} \Delta t - \frac{(Q_t + Q_{t+1})}{2} \Delta t \tag{19}
$$

$$
Q_{t+1} = d_1 I_{t+1} + d_2 I_t + d_3 Q_t
$$
\n(20)

<span id="page-19-5"></span>
$$
d_1 = \frac{\Delta t - 2KX}{2K(1 - X) + \Delta t} \tag{21}
$$

$$
d_2 = \frac{\Delta t + 2KX}{2K(1 - X) + \Delta t}
$$
\n(22)

<span id="page-20-1"></span>
$$
d_3 = \frac{2K(1 - X) - \Delta t}{2K(1 - X) + \Delta t}
$$
 (23)

Además, *d<sup>1</sup> + d<sup>2</sup> + d3=1*. El parámetro K en realidad representa el tiempo de tránsito observado del peak de flujo a través del tramo de río. Una restricción importante respecto a los parámetros K y X, es la de Lawler (1964) que indica que:  $2KX \leq \Delta t \leq K$ .

#### <span id="page-20-0"></span>**2.4. Análisis de sensibilidad de parámetros del modelo**

La sensibilidad es una medida del efecto en el cambio de un factor sobre otro y juega un rol importante en todas las fases del proceso de modelamiento: formulación, calibración y verificación (McGuen, 1973). El análisis de sensibilidad puede evaluar tanto las forzantes como los parámetros del modelo; sin embargo, comúnmente este se realiza sobre los parámetros (Razavi & Gupta, 2015).

Los métodos típicos de análisis de sensibilidad se pueden clasificar en métodos locales y globales. Mediante el primero se calcula la respuesta local del modelo basado en gradientes de las salidas del modelo respecto a los valores del parámetro evaluado en una única posición del espectro de parámetros, mientras que, el segundo evalúa el efecto en el rango completo de los parámetros inciertos (Song *et al*., 2015). Cuando se tienen muchos parámetros del modelo y además este es complejo con relaciones no lineales, el costo computacional puede ser alto principalmente cuando se desea utilizar un método global.

En el presente estudio se propone un método de análisis de sensibilidad híbrido local-global llamado Distributed Evaluation of Local Sensitivity Analysis (DELSA), el cual es propuesto en Rakovec *et al*. (2014). Suponiendo un modelo *f* el cual depende de *k* parámetros θ cuyo output es evaluado bajo un indicador de desempeño del modelo Ψ (e.g. error cuadrático medio o MSE), quedando expresado en la ecuación [\(24\).](#page-20-2) La sensibilidad (S) se basa en el índice de sensibilidad de primer orden de Sobol que representa el efecto de un parámetro  $\theta_i$  (varianza parcial) en la varianza total *V*(Ψ). Para calcular S, el método considera el cálculo de gradientes del desempeño del modelo respecto al *j*-ésimo parámetro de forma local teniendo un set de parámetros base *l* como se muestra en la ecuación [\(25\).](#page-21-1) Para este estudio, en el cálculo del gradiente se considera un cambio en el parámetro del 1%, puesto que, según Rakovec *et al*. (2014) entre un 0,1 y 10% se tiene un efecto marginal.

<span id="page-20-2"></span>
$$
\Psi = f(\theta) = f(\theta_1, \theta_2, \theta_3, \dots, \theta_k)
$$
\n(24)

<span id="page-21-1"></span>
$$
\left. \frac{\partial \Psi}{\partial \theta_j} \right|_l \tag{25}
$$

Para calcular la varianza parcial y total, se debe definir la varianza a priori de los parámetros  $(s_j^2)$  teniendo en cuenta los límites mínimo y máximo  $[\theta_{j,min}, \theta_{j,max}]$ . Esta puede ser igual a la varianza de una distribución uniforme continua como se indica en la ecuación [\(26\).](#page-21-2) La varianza total queda definida por la ecuación [\(27\)](#page-21-3) y la sensibilidad (S) del análisis DELSA por la ecuación [\(28\).](#page-21-4) Conforme se tomen más parámetros o puntos base, se tendrá una mejor representación de la variabilidad de S.

$$
s_j^2 = \frac{1}{12} (\theta_{j,max} - \theta_{j,min})^2
$$
 (26)

<span id="page-21-2"></span>
$$
V_L(\Psi) = \sum_{j=1}^k \left| \frac{\partial \Psi_l}{\partial \theta_j} \right|_l^2 s_j^2 \tag{27}
$$

<span id="page-21-4"></span><span id="page-21-3"></span>
$$
S_{L1}^j = \frac{\left|\frac{\partial \Psi_l}{\partial \theta_j}\right|_l^2 s_j^2}{V_L(\Psi)}
$$
(28)

#### <span id="page-21-0"></span>**2.5. Calibración automática**

Cuando los parámetros no pueden ser medidos y/o no tienen un significado físico directo, estos se estiman vía calibración del modelo. La calibración clásica se realiza mediante un proceso iterativo donde a partir de un set de parámetros se evalúa los outputs del modelo contrastando lo observado con lo simulado hasta obtener una buena concordancia entre ambos. Esta búsqueda de parámetros se puede realizar de forma manual o automática mediante un algoritmo de optimización donde se encuentra el mejor set de parámetros según una función objetivo. Esta función puede ser, por ejemplo, minimizar el error cuadrático medio.

La calibración de modelos hidrológicos se suele realizar respecto a los caudales, aunque también se puede realizar respecto a otras variables como la evapotranspiración, niveles freáticos, fracción de área cubierta de nieve, etc. Acorde a la disponibilidad de datos y tipo de modelo uno decide la mejor vía para la calibración. Para este tipo de modelación basada en eventos y dada la disponibilidad de datos de la zona, se propone la calibración respecto a la escorrentía total.

HEC-HMS en su plataforma ofrece dos métodos de búsqueda para la calibración automática: algoritmo de la gradiente univariada y el algoritmo Nelder and Mead. El primero utiliza gradientes o derivadas de la función objetivo basadas en el método de Newton, mientras que el segundo tiene una búsqueda más sencilla. Una desventaja del primer algoritmo es que optimiza un parámetro a la vez mientras el resto se mantiene constante. El segundo utiliza un algoritmo simplex [\(Figura 2.8\)](#page-22-0) para evaluar los parámetros simultáneamente y determinar cuáles de los parámetros ajustar (USACE, 2016). Si el modelo tiene n parámetros, el simplex es un poliedro de n+1 vértices en un espacio de n dimensiones.

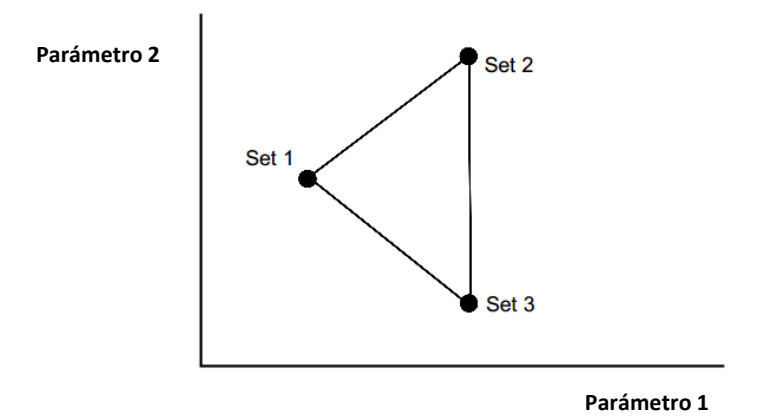

**Figura 2.8.** Ejemplo de simplex inicial para un modelo de dos parámetros Fuente: adaptado de USACE (2000)

<span id="page-22-0"></span>Las operaciones del algoritmo Nelder and Mead, tal como se indica en USACE (2000), son las siguientes:

- Comparación. El primer paso es encontrar un vértice del simplex que produzca el peor valor de la función objetivo y el vértice que produzca el mejor valor. Estos serían los puntos W y B, respectivamente, en la [Figura 2.9.](#page-23-1)
- Reflección. El siguiente paso es encontrar el centroide de todos los vértices, excluyendo el vértice W, para sí definir una línea WC y reflejar la distancia para obtener el vértice R [\(Figura 2.9-](#page-23-1)a).
- Expansión. Si el set de parámetros en el vértice R es mejor que o tan bueno como el mejor vértice (B), el simplex se expande en la misma dirección como se muestra en la [Figura 2.9-](#page-23-1)b. Si el vértice expandido no es mejor que el mejor vértice, el peor vértice se reemplaza con el vértice reflejado.
- Contracción. Si el vértice reflejado es peor que el mejor vértice, pero mejor que otro vértice (sin contar el peor), el simplex se contrae reemplazado el peor vértice con el vértice reflejado. Segundo, si el vértice reflejado no es mejor que los otros vértices (sin contar el peor), el simplex también se contrae. Esto se ilustra en la [Figura 2.9-](#page-23-1)c.
- Reducción. Si el vértice contraído no presenta una mejora respecto a la función objetivo, el simplex se reduce moviendo todos los vértices hacia el mejor vértice [\(Figura 2.9-](#page-23-1)d).

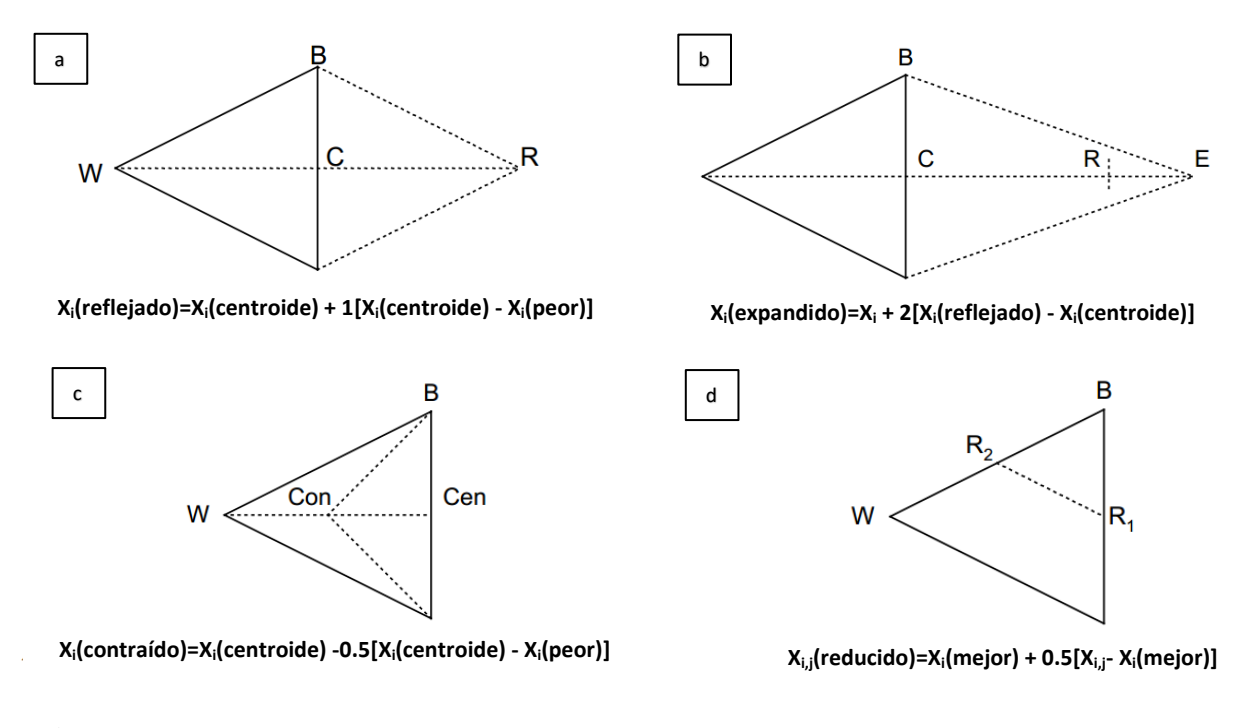

<span id="page-23-1"></span>**Figura 2.9.** Ejemplo de la reflexión (a), expansión (b), contracción (c) y reducción (d) de un simplex para un modelo de dos parámetros Fuente: adaptado de USACE (2000)

Finalmente, la búsqueda del algoritmo culmina cuando se satisface la ecuación [\(29\)](#page-23-2), donde *n*  es el número de parámetros, *j* es el índice de un vértice del espacio de parámetros, *z<sup>j</sup>* y *z<sup>c</sup>* son la función objetivo de los vértices *j* y *C*, respectivamente.

<span id="page-23-2"></span>
$$
\sqrt{\sum_{j=1,j/peor}^{n} \frac{(z_j - z_c^2)}{n-1}} < tolerancia \tag{29}
$$

## <span id="page-23-0"></span>**2.6. Análisis de Frecuencias de inundaciones**

El análisis de frecuencias de inundaciones – FFA (*Flood Frequency Analysis*) es un tipo de análisis clásico en la hidrología que permite comprender el comportamiento probabilístico de los caudales máximos. Mediante esta metodología se estima probabilísticamente la magnitud de la crecida más allá del periodo observado y se mejora la confiabilidad de las estimaciones en el periodo de registro (Nagy & Hughey, 2017). Mientras mayor número sea el número de años de registro, los resultados serán más confiables.

El método involucra ajustar una función de distribución de probabilidad (fdp) a los caudales peak que tienen una relación inversa con su frecuencia de ocurrencia o periodo de retorno (inversa de la probabilidad de excedencia de un caudal de cierta magnitud), expresado en años. En el diseño de obras hidráulicas, dependiendo del tipo de envergadura de la obra se selecciona un periodo de retorno y con la fdp se obtiene el caudal de diseño. Por ejemplo, los puentes se suelen diseñar para periodos de retorno de 50 a 100 años, e inclusive mayor a los 100 años. La selección adecuada del periodo de retorno y, por ende, del caudal de diseño asegura una vida útil de la obra de varios años y busca evitar el fallo o destrucción de la infraestructura.

El FFA se puede realizar mediante caudales máximos instantáneos observados o simulados a través de un modelo hidrológico. A su vez, este se puede realizar sobre series anuales, también llamada Máxima Anual (caudal máximo de cada año), o sobre series de duración parcial, también conocida como Peaks Over Threshold (POT). Esta última incluye a todos los caudales de la serie histórica que excedan cierto umbral. Un tipo de serie parcial es la serie de excedencias anuales en la cual el umbral se define de tal manera que la longitud de la serie sea igual al número de años de registro. Los ejemplos de los tipos de series se muestran en la [Figura 2.10.](#page-24-0)

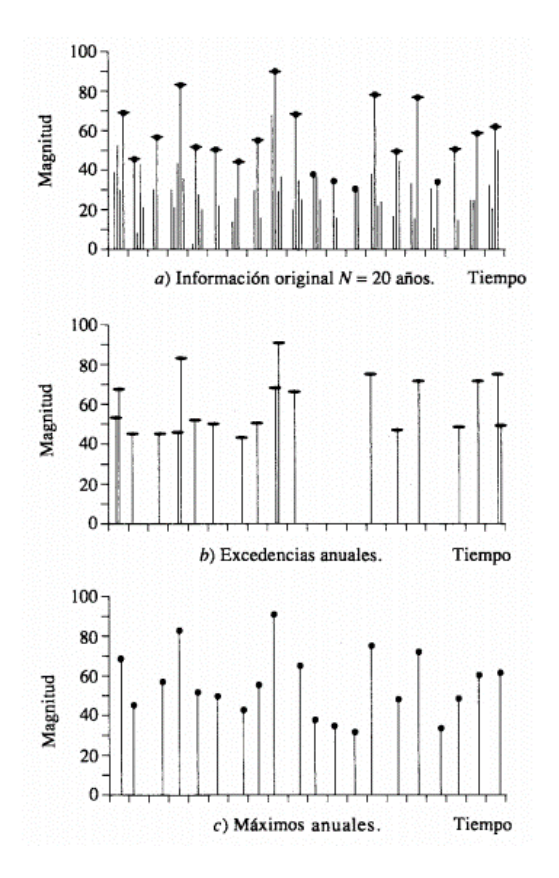

<span id="page-24-0"></span>**Figura 2.10.** Ejemplos de las diferentes series de tiempo para el análisis de extremos: a) Información original, b) Serie de duración parcial y c) Serie anual de máximos Fuente: Chow (1964)

La serie anual de máximos es ampliamente utilizada en el FFA porque así se asegura que los eventos sean independientes y se extrae de forma más sencilla. Mientras que, el análisis POT ha sido menos utilizado principalmente por la dificultad de asegurar la independencia de eventos y la selección del umbral. La desventaja de la serie anual es que caudales muy bajos pueden ser incluidos si el año fue muy seco y esto puede resultar en una pérdida de información (Bezak *et al.*, 2014). La diferencia en el FFA mediante la serie parcial respecto a la anual radica en las inundaciones más frecuentes o de menor periodo de retorno, ya que conforme aumenta el periodo de retorno los eventos más extremos son incluidos en ambas series (Keast & Ellison, 2013). La Distribución Generalizada de Extremos (GEV) tiene justificación teórica para ajustarse a una serie anual de máximos y la Distribución Generalizada de Pareto (GP) para una serie de duración parcial (Guilleland & Katz, 2016).

#### <span id="page-25-0"></span>**2.7. Percepción remota en el análisis de inundaciones**

La Percepción Remota es el conjunto de conocimientos y técnicas orientadas a la obtención de información a distancia sin que exista contacto con la zona de análisis. Esta información se obtiene a partir de la energía reflejada o emitida por la atmósfera o superficie de la Tierra, asociada a distintas longitudes de onda electromagnéticas. Entre las herramientas más usadas en la Percepción Remota, se encuentran las imágenes satelitales del programa Landsat del U.S. Geological Survey (USGS). Este incluye una serie de satélites (Landsat 1 a 8) que permiten generar imágenes satelitales en diversas partes del mundo compuestas por bandas enfocadas en una porción del espectro electromagnético.

Cada objeto de la superficie terrestre reflejará la radiación incidente de forma diferente en cada banda. Entonces uno debe discernir qué bandas son más útiles para el tipo de estudio que se desarrolla. En el caso de las inundaciones es importante diferenciar el agua de la tierra y delimitar la superficie de agua. Uno puede observar la imagen en color verdadero Red-Green-Blue (RGB) mediante la combinación de bandas del espectro visible o realizar un álgebra de bandas calculando ciertos índices previamente definidos. Estos últimos por lo general involucran la suma, resta y/o división de bandas.

El NDWI (Índice Diferencial de Agua Normalizado) propuesto por McFeeters (1996) permite detectar agua superficial, la cual tiene muy baja reflectancia en la región del infrarrojo cercano (NIR) del espectro electromagnético, en contraste con la vegetación que se caracteriza por una alta reflectancia en ese espectro. La ecuación [\(30\)](#page-25-1) muestra el cálculo del índice NDWI. Posteriormente, para mejorar la diferenciación entre agua y suelo, Xu (2006) propuso el MNDWI (Índice Diferencial de Agua Normalizado Modificado) que se muestra en la ecuación [\(31\)](#page-25-2). Este incluye la banda verde o Green y la banda de onda infrarroja corta (SWIR). El índice se calcula a partir de la Reflectancia en el Techo de la Atmósfera (TOA) denominada por el símbolo ρ. La reflectancia es la relación entre la energía incidente y reflejada en un cuerpo. Un MNDWI positivo es característico del agua y uno negativo o igual a cero es indicativo de vegetación terrestre y/o suelo.

<span id="page-25-2"></span><span id="page-25-1"></span>
$$
NDWI = \frac{\rho_{Green} - \rho_{NIR}}{\rho_{Green} + \rho_{NIR}} \tag{30}
$$

$$
MNDWI = \frac{\rho_{Green} - \rho_{SWIR}}{\rho_{Green} + \rho_{SWIR}}
$$
\n(31)

#### <span id="page-26-0"></span>**2.8. Análisis de riesgo de inundaciones**

El riesgo de desastres se define como la probabilidad de que durante un período de tiempo específico se produzcan alteraciones severas en el funcionamiento normal de una comunidad o una sociedad debido a eventos físicos peligrosos ante condiciones sociales vulnerables (IPCC, 2012). El riesgo ante eventos climáticos, de forma general, involucra tres conceptos claves: la amenaza, vulnerabilidad y exposición. La amenaza está asociada al sistema natural climático que provoca eventos como las inundaciones. La vulnerabilidad es la predisposición de que un elemento sea afectado adversamente. La exposición hace referencia a todo aquello que puede verse afectado como, por ejemplo: personas, infraestructura, servicios y recursos ambientales, activos económicos, etc. Estos tres conceptos se interrelacionan y forman parte del análisis de riesgo [\(Figura 2.11\)](#page-26-1).

La evaluación de la amenaza de inundaciones se suele realizar mediante el análisis de frecuencias de caudales máximos instantáneos, los cuales se pueden obtener a partir de datos observados o modelados. Este análisis permite obtener la probabilidad de ocurrencia de un evento de determinada magnitud. Esta información se complementa con mapas de inundación, vulnerabilidad y exposición de la zona.

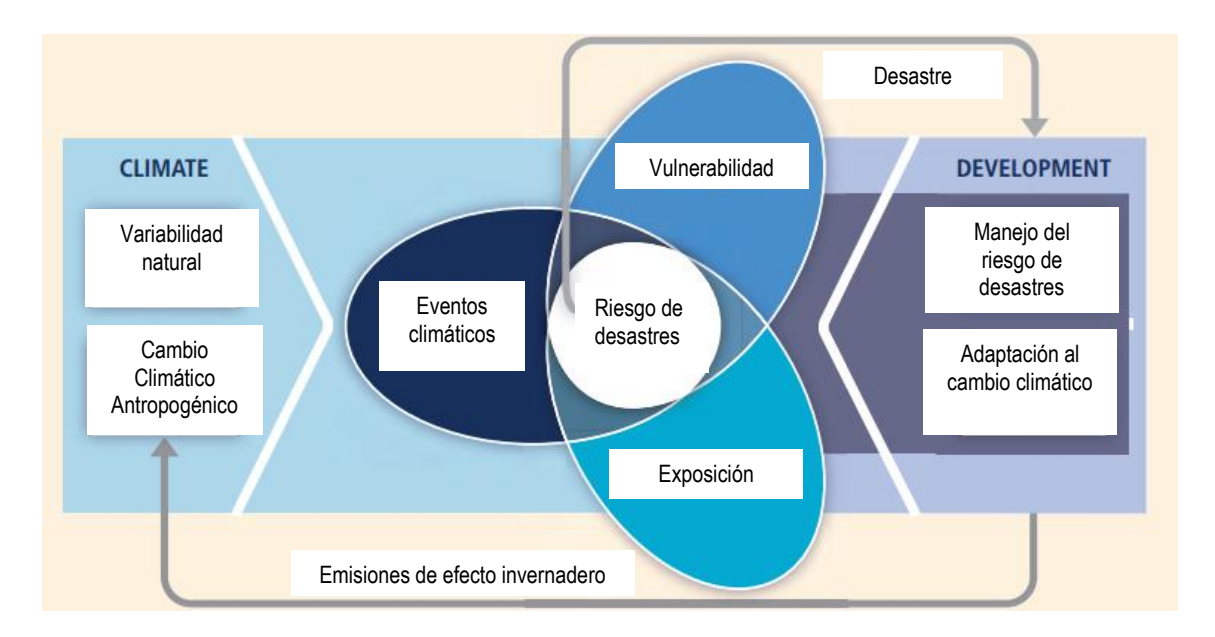

<span id="page-26-1"></span>**Figura 2.11.** Conceptos claves en el manejo de desastres y adaptación al cambio climático Fuente: adaptado de IPCC (2012)

# <span id="page-27-0"></span>**3. ZONA DE ESTUDIO**

#### <span id="page-27-1"></span>**3.1. Ubicación e hidrografía**

La cuenca del río Puyango-Tumbes en El Tigre de una extensión de 4710,3 km<sup>2</sup> definida por la estación fluviométrica El Tigre es una cuenca binacional, ubicada entre las provincias de El Oro y Loja en la República del Ecuador con el 77% de la superficie de la cuenca y en las regiones de Tumbes y Piura de la República del Perú con el 23% [\(Figura 3.1\)](#page-27-3). El río Puyango-Tumbes de 234,6 Km nace en el lado ecuatoriano en la cordillera de Chilla y Cerro Negro y lleva el nombre de río Pindo [\(Figura 3.1\)](#page-27-3). Tras la junta del río Pindo y el río Yaguachi, se forma el río Puyango y, varios kilómetros más adelante, en la confluencia con la quebrada Cazaderos se forma el río Tumbes el cual desemboca en el océano Pacífico.

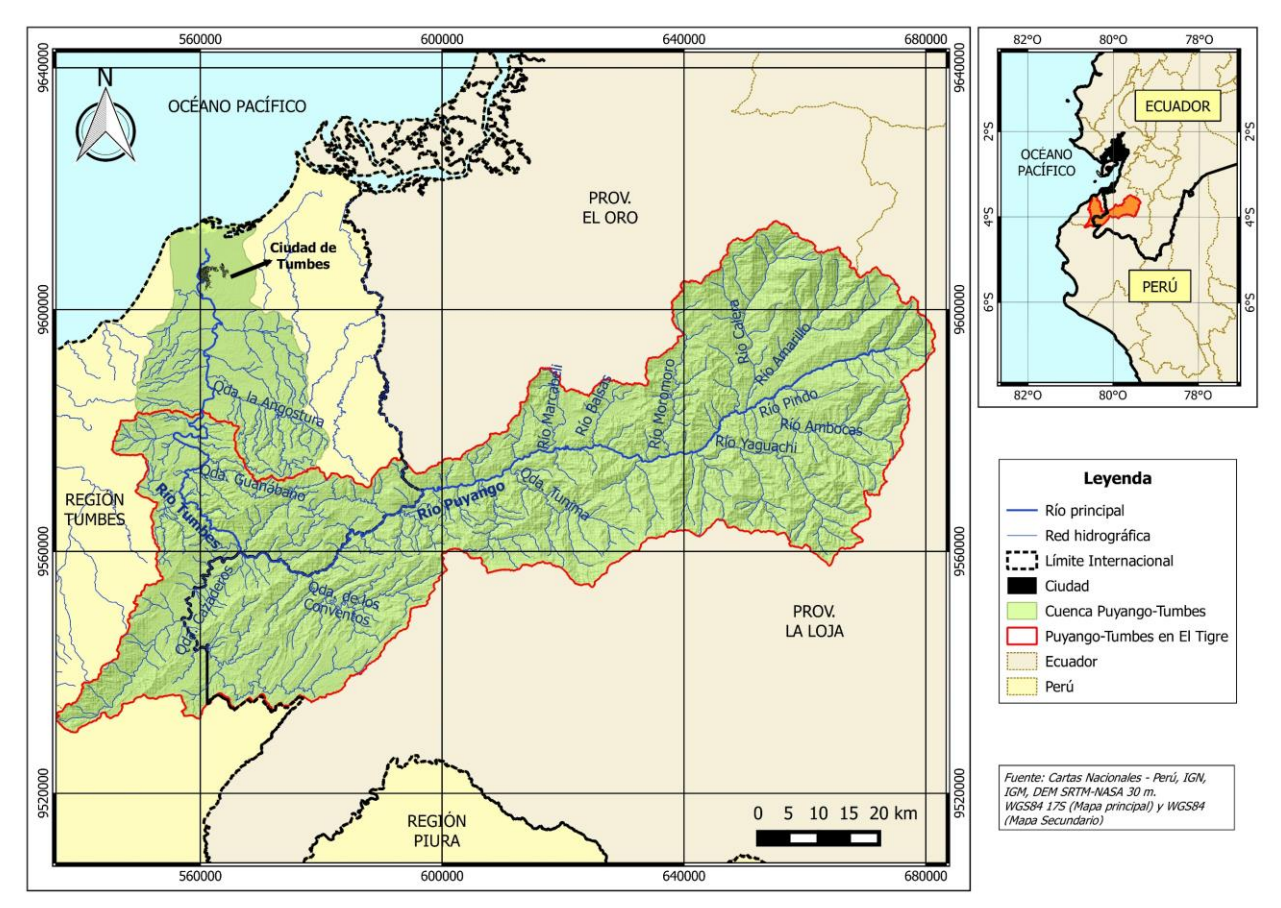

**Figura 3.1.** Ubicación e Hidrografía de la cuenca Puyango-Tumbes en El Tigre

## <span id="page-27-3"></span><span id="page-27-2"></span>**3.2. Geomorfología**

La cuenca tiene un orden de Strahler (jerarquía de los afluentes) igual a 5. Posee una pendiente media de 36,5% y un desnivel máximo de 3862 metros. La curva hipsométrica, que representa el área drenada conforme varía la altura de la superficie de la cuenca, se muestra en la [Figura 3.2.](#page-28-1) La forma de la curva indica que no es una cuenca joven o de meseta, sino más bien una cuenca erosionada y de una gran variación de la pendiente en la cuenca alta.

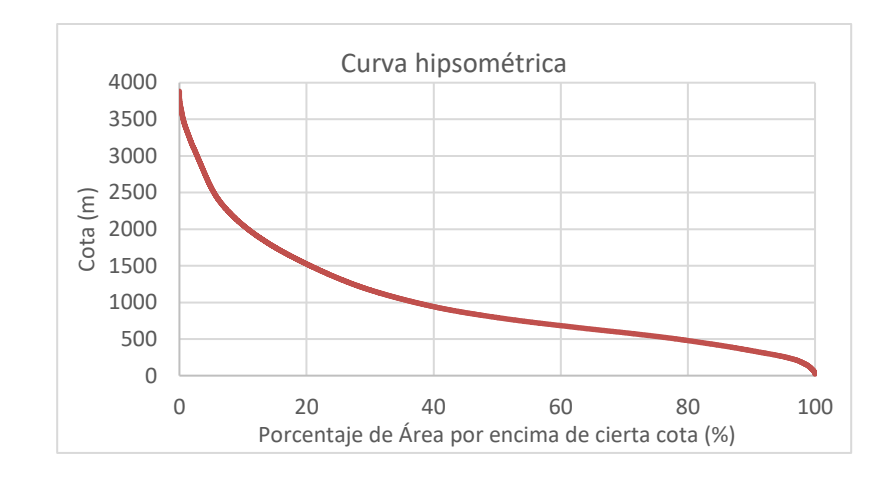

**Figura 3.2.** Curva hipsométrica de la cuenca Puyango-Tumbes en El Tigre

#### <span id="page-28-1"></span><span id="page-28-0"></span>**3.3. Régimen hidrológico**

El régimen de la cuenca Puyango-Tumbes en El Tigre es del tipo pluvial y el año hidrológico inicia en setiembre y culmina en agosto. Como se observa en la [Figura 3.3,](#page-28-2) los caudales medios mensuales que se presentan a lo largo del año no superan los 400 m<sup>3</sup>/s, el caudal es mucho menor en la parte alta (Calera AJ Amarillo) y conforme se tiene un número de orden de cauce mayor, el caudal se incrementa. El hidrograma es del tipo unimodal y el mayor caudal se presenta en la época pluvial del verano austral. Por otro lado, en la parte baja de la cuenca Puyango-Tumbes casi después de El Tigre, se encuentra el acuífero del Valle Tumbes.

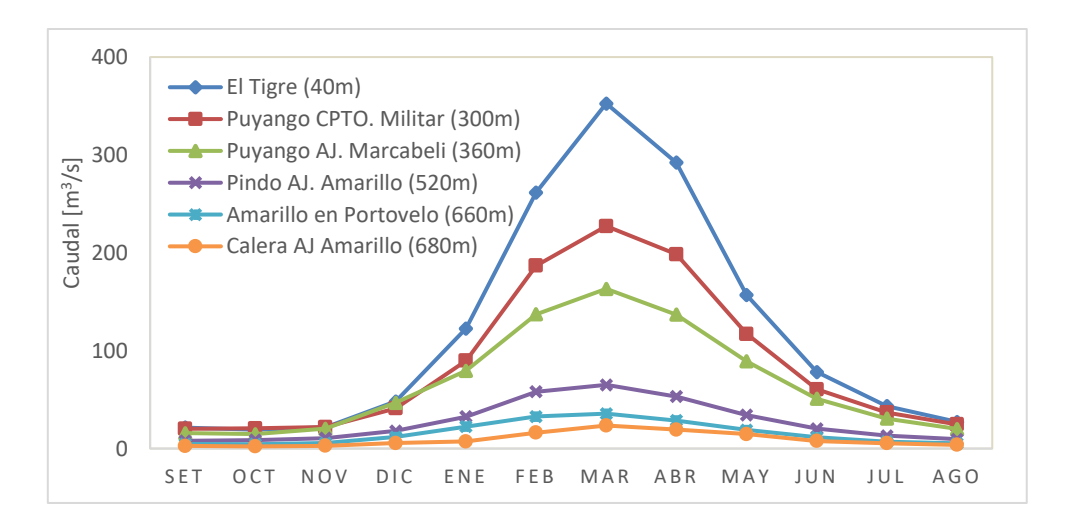

<span id="page-28-2"></span>**Figura 3.3.** Caudal promedio mensual en la cuenca Puyango-Tumbes en El Tigre \*Promedio obtenido con la información disponible de al menos 15 años completos, periodo variable acorde a la estación [\(Anexo A\)](#page-70-0).

## <span id="page-29-0"></span>**3.4. Información cartográfica, satelital e hidrometeorológica disponible**

La información recopilada en el presente estudio es la siguiente:

- a) Información cartográfica básica
	- Modelo Digital de Elevación (DEM) SRTM 1 arc-second (Shuttle Radar Topography Mission) de la National Aeronautics and Space Administration (NASA) con resolución espacial de 30x30 m.
	- Carta Nacional a escala 1/100000 elaborado por el Instituto Geográfico Nacional (IGN) de Perú.
	- Información vectorial del Instituto Geográfico Militar (IGM) de Ecuador e IGN de Perú respecto a: ríos, división regional, división provincial y límites internacionales.
- b) Información satelital

Imágenes del satélite Landsat 5 Thematic Mapper (TM) del USGS de resolución temporal de 16 días [\(Tabla 3.1\)](#page-29-1).

<span id="page-29-1"></span>

| <b>Bandas</b>                         | Longitud de onda<br>[micrómetros] | <b>Resolución</b><br>[m] |
|---------------------------------------|-----------------------------------|--------------------------|
| Banda 1 - Blue                        | $0,45-0,52$                       | 30                       |
| Banda 2 - Green                       | $0,52-0,60$                       | 30                       |
| Banda 3 - Red                         | $0,63-0,69$                       | 30                       |
| Banda 4 - Infrarojo cercano (NIR)     | $0,76-0,90$                       | 30                       |
| Banda 5 - Shortwave Infrared (SWIR) 1 | $1,55-1,75$                       | 30                       |
| Banda 6 - Thermal                     | 10,40-12,50                       | $120*(30)$               |
| Banda 7 - Shortwave Infrared (SWIR) 2 | 2,08-2,35                         | 30                       |

**Tabla 3.1**. Características de las bandas del satélite Landsat 5

\* TM Banda 6 se adquirió con una resolución de 120 metros, pero los productos se remuestrean a 30 metros.

### c) Información hidrometeorológica observada

Se tiene datos de precipitación y caudales con diferentes resoluciones temporales de 32 estaciones meteorológicas y 8 estaciones fluviométricas que se muestran en la [Figura 3.4](#page-30-0) para el periodo 1970-2015. El detalle de las estaciones de precipitación y caudal se muestra en e[l Anexo A.](#page-70-0) Estos datos pertenecen a instituciones como la Autoridad Nacional del Agua (ANA), Servicio Nacional de Meteorología e Hidrología (SENAMHI) y Proyecto Especial Binacional Puyango Tumbes (PEBPT) por el lado peruano y al Instituto Nacional de Meteorología e Hidrología de Ecuador (INAMHI).

En el lado peruano (PE), se tiene datos de precipitación cada 12 horas que corresponde a lo caído entre las 7 y 19 horas de un día y las 19 y 7 horas (del día siguiente). Mientras

que, los datos del lado ecuatoriano (EC) sólo se obtuvieron a escala diaria pero también corresponden a la lluvia caída entre las 7 am de un día y 7 am del día siguiente.

En los últimos años en el lado peruano las instituciones de la ANA y SENAMHI instalaron estaciones automáticas que miden diferentes variables hidrometeorológicas a escala horaria. Se obtuvo datos de precipitación horaria para las estaciones El Tigre (P4), Rica Playa (P7), Cabo Inga (P9) y Huasimo (P10). Para la primera, en el periodo comprendido entre 1 de enero del 2011 al 30 de abril del 2017 y para las otras entre el 10 de diciembre del 2014 al 30 de abril del 2017.

Respecto a la estación fluviométrica El Tigre, el PEBPT posee datos de caudales instantáneos registrados a las 6, 10, 14 y 18 horas, obtenidos a partir de cotas obtenidas de las bandas limnigráficas y curvas de descarga, en el periodo de diciembre de 1995 a agosto del 2012. Asimismo, se tiene la estación automática El Tigre a muy pocos metros de la estación convencional del mismo nombre, la cual es operada por SENAMHI. Para ambas bases de datos se tuvo curvas de descarga del tipo potencial. El resumen de la disponibilidad de información hidrometeorológica se muestra en la [Tabla 3.2.](#page-31-1)

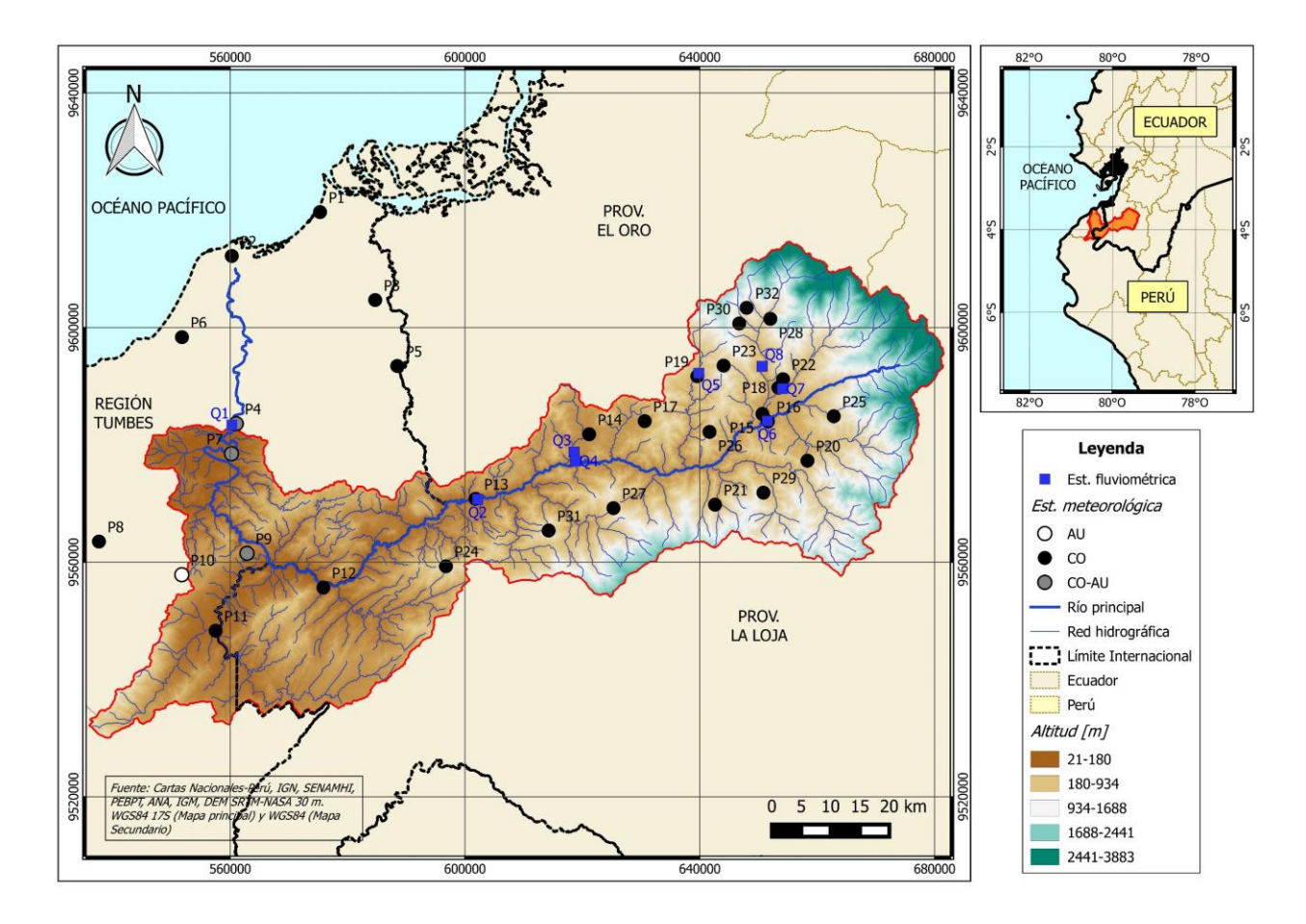

<span id="page-30-0"></span>**Figura 3.4.** Red de estaciones hidrometeorológicas en la zona de estudio

<span id="page-31-1"></span>

| <b>Estaciones</b>          | <b>Variable</b> | <b>Resolución</b><br>temporal | Periodo*              | País    | <b>Entidad</b><br>operadora |
|----------------------------|-----------------|-------------------------------|-----------------------|---------|-----------------------------|
| P1-P9                      | Precipitación   | 12 horas                      | 1/01/1970-31/12/2015  | PE      | <b>SENAMHI</b>              |
| P4, P7, P9 y<br><b>P10</b> | Precipitación   | Horaria                       | 1/01/2011-30/04/2017  | PE      | <b>ANA/SENAMHI</b>          |
| P11-P32                    | Precipitación   | Diaria                        | 1/01/1970-31/12/2015  | EC      | <b>INAMHI</b>               |
| Q1                         | Caudal          | 6h, 10h, 14h y<br>18h         | 01/12/1995-30/08/2012 | PE      | <b>PEBPT</b>                |
| Q1                         | Caudal          | Horaria                       | 01/09/2007-30/08/2016 | PE      | <b>SENAMHI</b>              |
| $Q1-Q8$                    | Caudal          | Diario                        | 1/01/1970-31/12/2015  | PE y EC | PEBPT/INAMHI                |

**Tabla 3.2**. Resumen de la disponibilidad de información hidrometeorológica en la zona de estudio

\*Periodo variable acorde a estación

d) Productos climáticos grillados

Para la evaluación del ciclo diurno de la precipitación se analizó los datos del reanálisis Era-Interim y Era5, Tropical Rainfall Measuring Mission (TRMM) producto 3B42 y del Global Precipitation Measurement (GPM) producto IMERG (Integrated Multi-satellite Retrievals). Las características de estos productos se detallan en la [Tabla 3.3.](#page-31-2)

Los datos de Era-Interim se encuentran en intervalos de 3 horas: 6-9, 9-12, 12-15, …, 3-6 UTC. Los de TRMM también se encuentran en intervalos de 3 horas: 7:30 – 10:30, 10:30- 13:30, …, 4:30-7:30 UTC del día siguiente. Los productos Era5 y GPM tienen una mayor resolución espacial y temporal.

<span id="page-31-2"></span>**Tabla 3.3**. Características de los productos climáticos utilizados para el análisis del ciclo diurno de la precipitación

| <b>Producto</b>  | Versión | Fecha<br>inicio | <b>Fecha Fin</b>      | <b>Resolución</b><br>temporal | <b>Resolución</b><br>espacial  | <b>Fuente</b>              |
|------------------|---------|-----------------|-----------------------|-------------------------------|--------------------------------|----------------------------|
| Era-Interim      |         | 1/01/1979       | 30/04/2017            | 3 horas                       | $0,125^{\circ}x0,125^{\circ}$  | Dee <i>et al.</i> $(2011)$ |
| Era5             |         | 1/01/2010       | 31/12/2016            | 1 hora                        | $0.1^\circ \text{x} 0.1^\circ$ | <b>ECMWF</b> (2017)        |
| TRMM-3B42        | v7      | 1/01/1998       | 30/04/2017            | 3 horas                       | $0,25^{\circ}x0,25^{\circ}$    | Huffman y Bolvin<br>(2017) |
| <b>GPM-IMERG</b> | v4      |                 | 12/03/2014 28/02/2017 | 30 minutos                    | $0,1^\circ \text{x} 0,1^\circ$ | Huffman et al.<br>(2017)   |

## <span id="page-31-0"></span>**3.5. Uso del suelo, cobertura vegetal y orden de suelo**

El uso del suelo y cobertura vegetal de la cuenca Puyango-Tumbes en El Tigre fue obtenido a partir de los mapas generados en IGP (2015) para la región Tumbes, Zorogastúa *et al*. (2011) para la región Piura y CGSIN-MAGAP (2016a) para el lado ecuatoriano. Por otro lado, el mapa de orden de suelos según clasificación taxonómica del Ministerio de Agricultura de los Estados Unidos (USDA, por sus siglas en inglés) de la cuenca Puyango-Tumbes en El Tigre, fue obtenido a partir de la información y mapas generados en MINAG (2010) para la región Tumbes, Remigio (2010) para la región Piura y CGSIN-MAGAP (2016b) para el lado ecuatoriano. Estos mapas y los atributos de cada unidad se muestran en el [Anexo B.](#page-74-0)

La cuenca Puyango-Tumbes en El Tigre se encuentra poco intervenida, siendo el principal uso de suelo el de conservación y protección (58,4% del área), seguido por el uso pecuario (18,2%), agropecuario forestal (9,3%) y agrícola (4,2%). La parte baja y alta de la cuenca está dominada por el uso de conservación y protección mientras que en la cuenca media el uso es principalmente pecuario y agropecuario forestal y mixto.

El 35% de la cuenca está cubierta por bosques. En el lado peruano se tiene una clasificación de bosques de tres tipos: bosque seco de colina baja (BScb), de colina alta (BSca) y de montaña (BSm), mientras que la información encontrada del lado ecuatoriano no hace distinción en este aspecto considerando sólo la cobertura de Bosque natural (Bn). En IGP (2015) se indica que, el BScb está conformado por vegetación de bosque seco de poco o ningún follaje pero que se puede activar bajo lluvias intensas [\(Figura 3.5-](#page-32-0)a), en el Bsca la vegetación se torna de tamaño considerable y más o menos denso [\(Figura 3.5-](#page-32-0)b) y el BSm está compuesto por vegetación de densidad y tamaño superior en comparación a las demás áreas de vegetación, donde los árboles alcanzan una altura de 30 m aproximadamente [\(Figura 3.5-](#page-32-0)c).

Otros tipos de cobertura vegetal importantes en la cuenca son: Pasto cultivado (Pc) que se encuentra en la parte media a lo largo del cauce y cubre el 17% del área, la cobertura de Vegetación arbustiva (Va) con Pasto natural (Pn) con el 16% y el Bosque intervenido (Bi) con Arboricultura tropical (Cx) con el 8%.

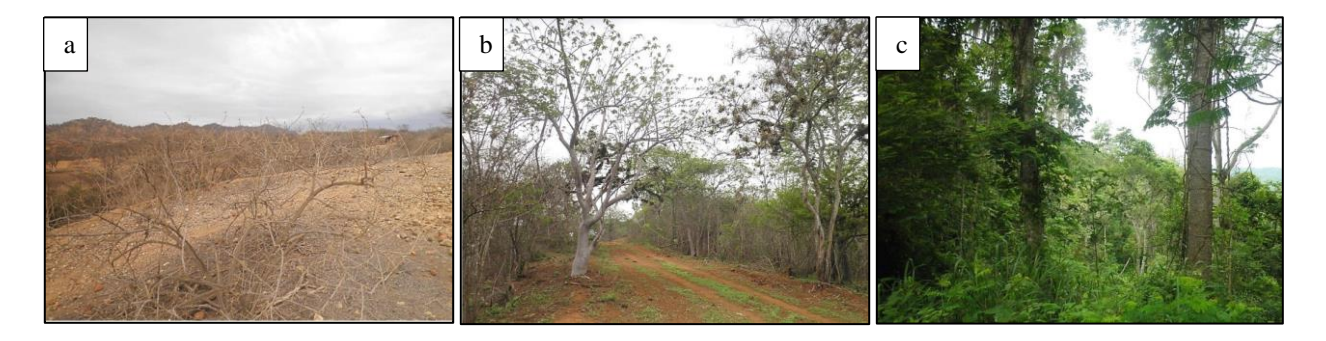

<span id="page-32-0"></span>**Figura 3.5.** Tipos de cobertura de bosques: a) Bosque seco de colina baja (BScb), b) Bosque seco de colina alta (BSca) y c) Bosque seco de Montaña (BSm). Fuente: IGP (2015).

El orden es la categoría taxonómica más general en la clasificación de suelos de la USDA e indica los procesos formadores de suelos ya sea por la presencia o ausencia de ciertos tipos de horizontes de diagnóstico. Adicionalmente a ello, en la clasificación peruana se definió la categoría de misceláneas la que corresponde a montañas de rocas (proporción de rocas/suelo de 60 y 40%) y cauce del río. La proporción de rocas en las unidades de modelación hidrológica se consideraron como zonas impermeables.

En la cuenca existen cinco órdenes de suelo que, acorde a USDA-NRCS (1999), tienen las siguientes características principales:

- Alfisol: Suelos con presencia de arcilla y saturación de bases que se encuentran en áreas semiáridas a húmedas.
- Aridisol: Suelos de climas áridos que pueden acumular yeso, sales o carbonato de calcio y cuyos procesos se pueden ver limitados en el desarrollo de vegetación.
- Entisol: Suelos con poco desarrollo de horizontes que ocurren en áreas de material parental recientemente depositado o en zonas donde la tasa de erosión excede la tasa de formación de horizontes.
- Inceptisol: Suelos jóvenes, de regiones húmedas y subhúmedas, formados por materiales líticos volcánicos y sedimentarios.
- Mollisol: Suelos con gran contenido de materia orgánica y por ello bastante fértiles.

Por otro lado, sólo para el lado ecuatoriano se encontró un mapa de textura (CGSIN-MAGAP, 2016c) y, para la cuenca, esta corresponde principalmente a suelos arcillosos, en menor proporción suelos franco-arcilloso y arcillo arenoso. Teniendo en cuenta esto y la caracterización a nivel puntual mediante calicatas en Tumbes según MINAG (2010), se consideró un grupo hidrológico de suelo tipo C en toda la cuenca.

### <span id="page-33-0"></span>**3.6. Actividades socioeconómicas**

Las actividades socioeconómicas principales que se desarrollan en la parte baja de la cuenca Puyango-Tumbes son la agrícola, el turismo y acuícola. En la cuenca delimitada hasta El Tigre, por el lado peruano, las dos últimas no se desarrollan y en sus confines se ubican la Reserva Nacional de Tumbes y Parque Nacional Cerros de Amotape. No obstante, en el lado ecuatoriano, se tiene actividad minera en pequeña escala pero que se ha reportado que afectan la calidad del agua del río Puyango-Tumbes (SGAB, 2000; DIGESA, 2006). Por la parte peruana también se produce contaminación del recurso hídrico producto de vertimientos de aguas residuales domésticas, agrícolas y acuícolas en el sector cercano a la ciudad (ANA, 2013).

# <span id="page-34-0"></span>**4. METODOLOGÍA**

En este capítulo se detalla la metodología utilizada para lograr los objetivos trazados. Para la modelación hidrológica, se seleccionó los eventos de tormenta a modelar, luego se generó información pluviométrica a escala sub-diaria y a nivel espacial, se configuró el modelo hidrológico para el análisis de sensibilidad de parámetros y calibración, validación y verificación de este. Una vez generada la serie de excedencias de caudales máximos instantáneos se realizó el análisis de frecuencias. Finalmente, se evaluó imágenes satelitales Landsat 5 durante el año 1997- 98. Con toda la información generada se propone el análisis de riesgo de la zona.

### <span id="page-34-1"></span>**4.1. Selección de eventos**

Los eventos se han definido según la serie de caudal medio diario de la estación fluviométrica El Tigre, donde para los 45 años hidrológicos (1970/71-2014/15) se obtuvo 45 eventos. Aquí se supone que cuando el caudal medio diario fue máximo, también lo fue el caudal instantáneo. Para verificar que los eventos son independientes, se observó en conjunto las series de precipitación y el hidrograma en la salida de la cuenca. Al mismo tiempo, se consideró dos criterios propuestos en IACWD (1982) que indican que dos eventos se pueden considerar como independientes si están separados al menos 5 días más el logaritmo natural del área en millas cuadradas, o si los flujos intermedios (caudales entre dos peaks) descienden por debajo del 75% del menor caudal de estos.

La serie de excedencias se obtuvo con un umbral de 1229 m<sup>3</sup>/s de caudal medio diario (Figura [4.1\)](#page-34-2), con lo cual se obtuvo que la mayor cantidad de eventos ocurren en los años hidrológicos 1982- 83 con un 33,3% y 1997-98 con un 35,6% del total de eventos modelados. El detalle de la fecha de inicio y fin de cada evento enumerados como C1, C2, …, C44, C45, definidas acorde a los hietogramas en cada subcuenca, se muestra en el [Anexo D. 1.](#page-81-1) A pesar de que muchos eventos ocurren durante un mismo año, se puede asumir que estos son independientes dada la rápida respuesta de la cuenca y según los criterios tomado de IACWD (1982).

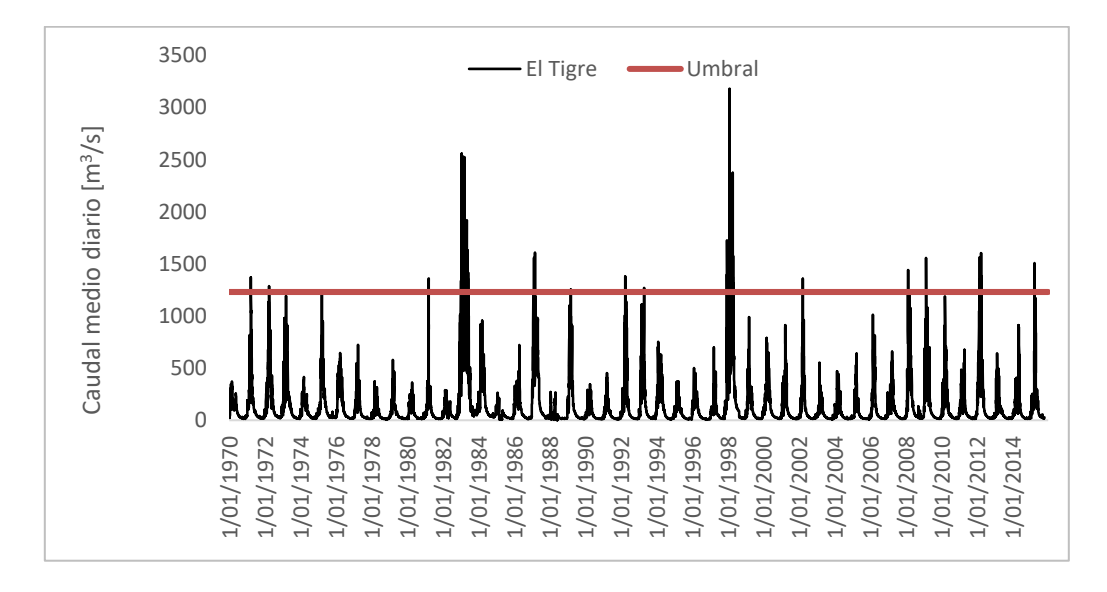

<span id="page-34-2"></span>**Figura 4.1.** Serie de caudales medios diarios en la estación fluviométrica El Tigre

#### <span id="page-35-0"></span>**4.2. Distribución espacial y ciclo diurno de la precipitación**

Para estimar la precipitación representativa de la unidad de modelación (subcuencas), primero se distribuyó la precipitación diaria (Pd) a nivel espacial y luego se desagregó cada 30 minutos. La modelación hidrológica se realiza a esta escala de tiempo debido a que la respuesta de la cuenca es muy rápida según los hidrogramas observados. Al no contar con información grillada y sólo por estaciones, se planteó en un inicio interpolar la Pd mediante regresiones lineales simples y/o múltiples en función de la altitud, latitud y longitud. Sin embargo, estos modelos a escala diaria eran muy variables, la relación podía ser inversa o directa principalmente con la altitud o longitud y, en otros eventos, el modelo de regresión no era significativo evidenciando una clara dispersión de la lluvia. Por ello, se optó por el método de polígonos de Thiessen para lo cual previamente se completó los datos de Pd mediante correlaciones entre estaciones vecinas.

La metodología seleccionada para obtener información pluviométrica a escala sub-diaria fue la de patrones de precipitación diurna. Como sólo se posee datos horarios observados para el lado peruano (23% de la cuenca) y sólo en pocos años, en un inicio se planteó desagregar la Pd acorde a alguno de los productos climáticos y realizar una desagregación día a día. Sin embargo, a nivel horario los productos mostraban una gran dispersión con lo observado en las estaciones automáticas del lado peruano. Inclusive cuando no llovía según lo observado, el producto registraba lluvia. Por ello, se optó por desagregar la Pd en función a una distribución basada en el ciclo diurno; en el lado peruano en función de lo observado y para el lado ecuatoriano de la cuenca según el producto climático seleccionado.

El análisis del ciclo diurno de la Pd se realizó a partir de los factores (porcentajes) calculados en cada hora respecto a la Pd, para cada estación automática tal como se esquematiza en el [Anexo](#page-78-0)  [C.](#page-78-0) Para mantener concordancia con los registros de Pd de las estaciones convencionales, el día fue definido entre las 7-7h. Una vez calculado los porcentajes, se seleccionó sólo los días en que la Pd sea mayor o igual a 1 mm y sólo los meses de diciembre a mayo (época de lluvia). Luego, se agrupó los días según tres intervalos de Pd: 1-10 mm, 10-20 mm y mayor a 20 mm. Realizar un análisis mes a mes no era viable ya que se cuenta con muy pocos años de información y para el último intervalo no se tienen muchos eventos de esa magnitud. Finalmente, se procedió a realizar boxplots para cada hora, según la estación y magnitud de Pd.

La [Figura 4.2](#page-36-0) muestra que, para intervalos de Pd entre 1 y 10 mm, no existe un ciclo diurno muy definido con muchos outliers puesto que en algunos casos la Pd cae en sólo 1 hora. Mientras que, conforme la Pd es de mayor magnitud, este patrón es más definido lo cual también ocurre porque se tienen menos eventos de Pd registrados con esa magnitud. En general, se observa que la lluvia se concentra entre las 16 a 4 horas del día siguiente, principalmente en la noche y madrugada. Además, conforme se incrementa la altitud las horas en que se produce la lluvia es más acotado como se evidencia para la estación Huasimo (18 – 22 horas).
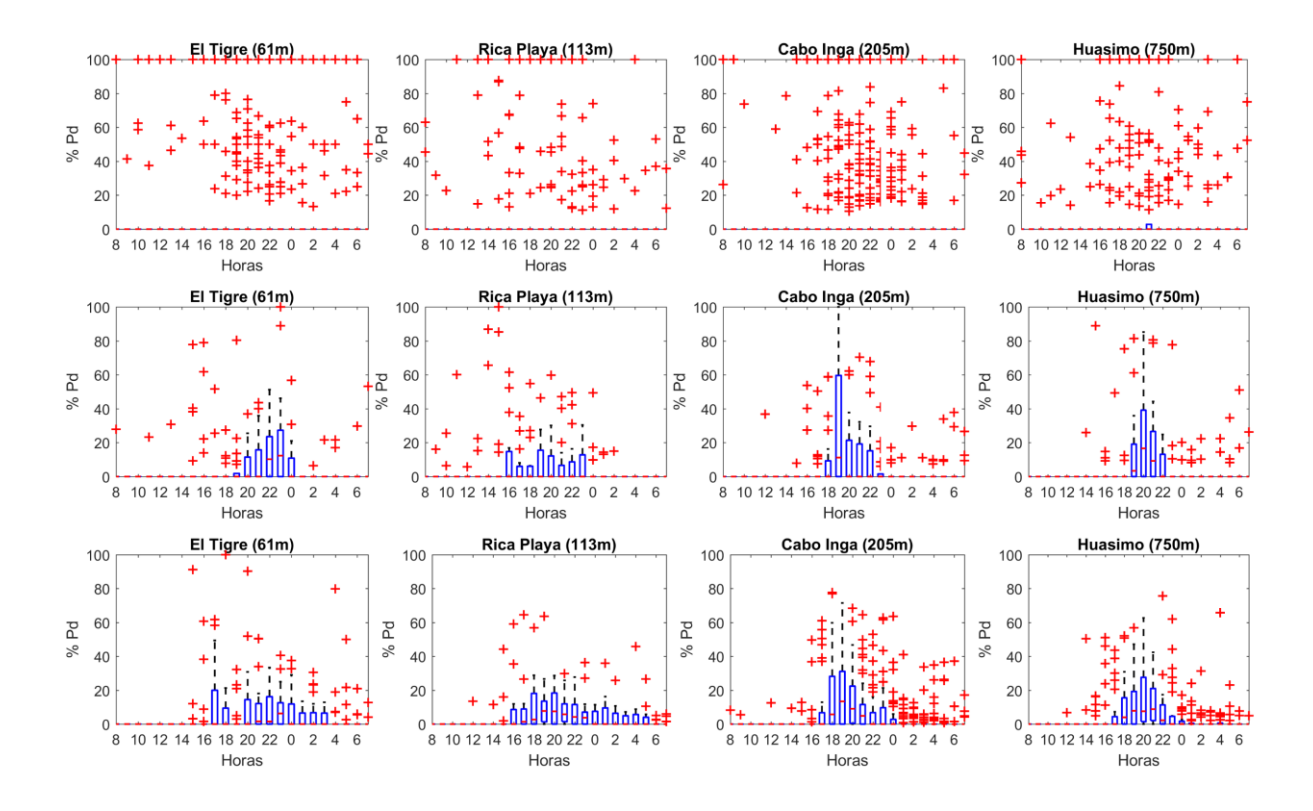

**Figura 4.2.** Boxplot de la distribución horaria de la precipitación diaria (Pd) de las estaciones automáticas para diferentes intervalos de Pd: 1-10 mm (panel superior), 10-20 mm (panel intermedio) y mayor a 20 mm (panel inferior) (Periodo Dic2014 – Feb2017)

La distribución horaria promedio de la Pd para diferentes magnitudes se muestra en la [Figura](#page-36-0)  [4.3.](#page-36-0) De ello se observa más claramente que, conforme aumenta la magnitud de la lluvia diaria, la precipitación es nula en las primeras horas (8 a 14h). En lluvias muy intensas el peak ocurre alrededor de las 20 horas según lo registrado en las estaciones Cabo Inga y Huasimo.

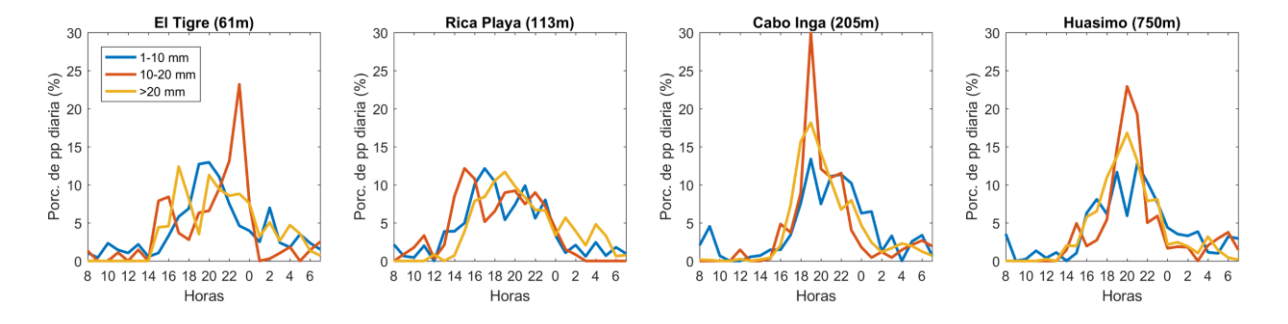

<span id="page-36-0"></span>**Figura 4.3.** Distribución horaria promedio de la precipitación diaria (Pd) de las estaciones automáticas para diferentes intervalos de Pd (Periodo Dic2014 – Feb2017)

Para seleccionar el producto que mejor replica la estadística del ciclo diurno, se contrastó la distribución horaria promedio de Pd observada con la de los productos climáticos (obtenida mediante inverso a la distancia para la estación) según la magnitud de Pd. Estos resultados se muestran en el [Anexo C.](#page-78-0) De los cuatro productos, los de menor similitud resultaron Era-Interim y Era5 ya que los reanálisis distribuyen casi uniformemente la precipitación, a excepción de Era-Interim en el intervalo de Pd de 1 a 10 mm. Mientras que, TRMM y GPM mantienen una distribución bastante similar a la observada incluso reproduciendo las horas de peak de lluvia.

En ese sentido, resultó más conveniente utilizar la distribución horaria estadística de la Pd del producto GPM para el lado ecuatoriano de la cuenca ya que posee una mayor resolución temporal. Para observar si hay diferencias entre el ciclo diurno de la precipitación a nivel espacial, se graficó la distribución promedio de Pd del producto GPM en el centroide de las 21 subcuencas o unidades de modelación. Estos puntos se obtienen de escalar el producto mediante el inverso a la distancia. Se agrupó las subcuencas en: subcuenca de cabecera (SC1- SC6), subcuenca media-alta (SC7- SC12) y subcuenca media-baja (SC13-SC21). La [Figura 4.4](#page-37-0) muestra que, cuando la magnitud de la precipitación es mayor, se tiene un patrón de la tormenta noreste-suroeste ya que el peak de lluvia en la parte más alta de la cuenca ocurre antes (16 horas) que en la cuenca media baja (20-22 horas).

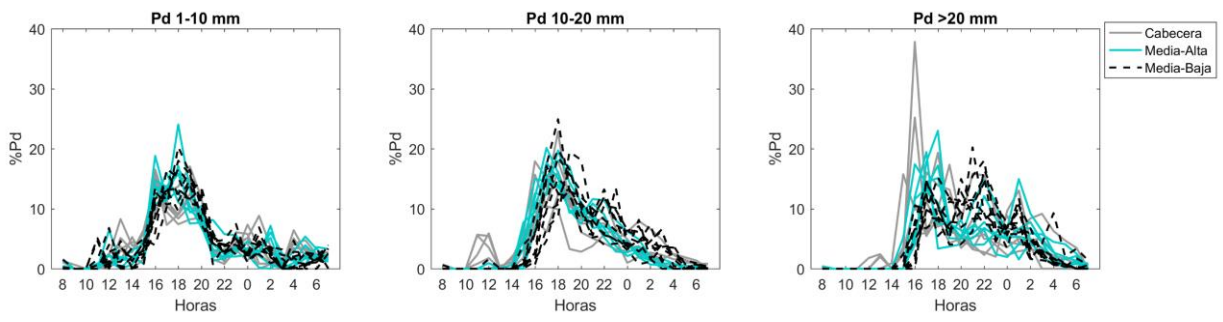

<span id="page-37-0"></span>**Figura 4.4.** Distribución horaria promedio de la precipitación diaria (Pd) en las unidades de modelación según el producto GPM para diferentes intervalos de Pd

La metodología para la desagregación de Pd en horaria se esquematiza en la [Figura 4.5,](#page-38-0) donde se seleccionan los factores del ciclo diurno según la magnitud de Pd. Tal como se observó en las estaciones automáticas, cuando Pd es menor a 10 mm la precipitación no tiene un patrón definido por lo que para ese intervalo se tiene el supuesto que la Pd cae en sólo 1 hora escogida de forma aleatoria. Dado que los eventos que se modelarán son los más extremos, se escoge aleatoriamente una hora de peak de lluvia y se toma el percentil 75 del porcentaje de Pd en dicha hora sólo cuando Pd es mayor a 10 mm. En el resto de las horas, se recalculan los factores según el patrón promedio. Finalmente, estos se multiplican por la precipitación diaria como se indica en la ecuación [\(2\)](#page-14-0) y, para desagregar la Ph cada 30 minutos, se considera una intensidad constante en la hora.

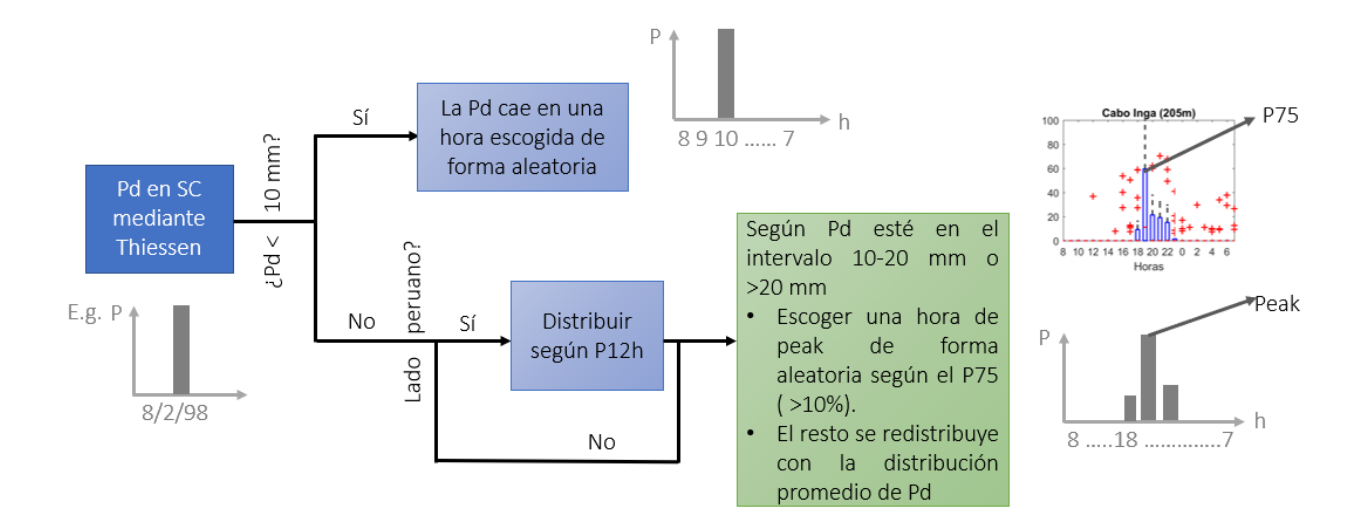

<span id="page-38-0"></span>**Figura 4.5.** Procedimiento de la desagregación de la precipitación diaria en horaria

#### **4.3. Modelación hidrológica**

La modelación hidrológica basada en eventos se realiza de forma semi-distribuida mediante HEC-HMS con un intervalo de tiempo de 30 minutos. El esquema de modelación de la cuenca Puyango-Tumbes en El Tigre está conformado por 21 subcuencas (SC), 15 tramos de río (R) y 13 juntas (J) que sirven de conexión [\(Figura 4.6\)](#page-39-0). Algunas juntas o subcuencas tienen control fluviométrico como la SC3, SC4, SC5, SC10, J1, J6, J8 y El Tigre [\(Anexo A\)](#page-70-0). Las SC varían entre los 63,6 a 331,2 km<sup>2</sup>, pendiente media entre 21,1% y 51,6% y altitud media entre 342 a 2015 m.s.n.m [\(Anexo D. 1\)](#page-81-0). En cada SC se utilizan los modelos de Curva Número, Hidrograma Unitario de Clark y Modelo de Recesión Exponencial para, posteriormente, transitar las crecidas hacia la salida de la cuenca en los tramos de río.

Preliminarmente, se realizó el análisis de sensibilidad de parámetros mediante el método DELSA. La conceptualización semi-distribuida de la cuenca genera un gran número de parámetros. Por ello, se optó por realizar este análisis de forma agregada; es decir, considerando el mismo parámetro en toda la cuenca. No obstante, como la CN es un parámetro que influye en el cálculo del tiempo de concentración y coeficiente de almacenamiento, este sí consideró por zonas: CN cabecera (SC1-SC6), CN cuenca media alta (SC7 - SC12) y CN cuenca media baja (SC13 - SC21). Otros parámetros considerados fueron la constante de recesión, *ratio-to-peak* y parámetro K de tránsito.

La modelación hidrológica contempla tres procesos: i) calibración de modelo, ii) validación del modelo y iii) simulación de caudales máximos instantáneos. Como se observa en la [Tabla 3.2,](#page-31-0) sólo se posee caudales en El Tigre a escala sub-diaria a partir de 1995; es decir, sólo para las crecidas C24 a la C45. En aquellas en que la información fluviométrica era medida sólo 4 veces por día, el hidrograma fue interpolado linealmente. Como no se cuenta con registro de caudales máximos instantáneos antes de ese año, las crecidas C1 a C23 fueron simuladas con los parámetros

calibrados y se verificó el ajuste de los caudales medio diarios observados con los simulados en diferentes puntos de la cuenca.

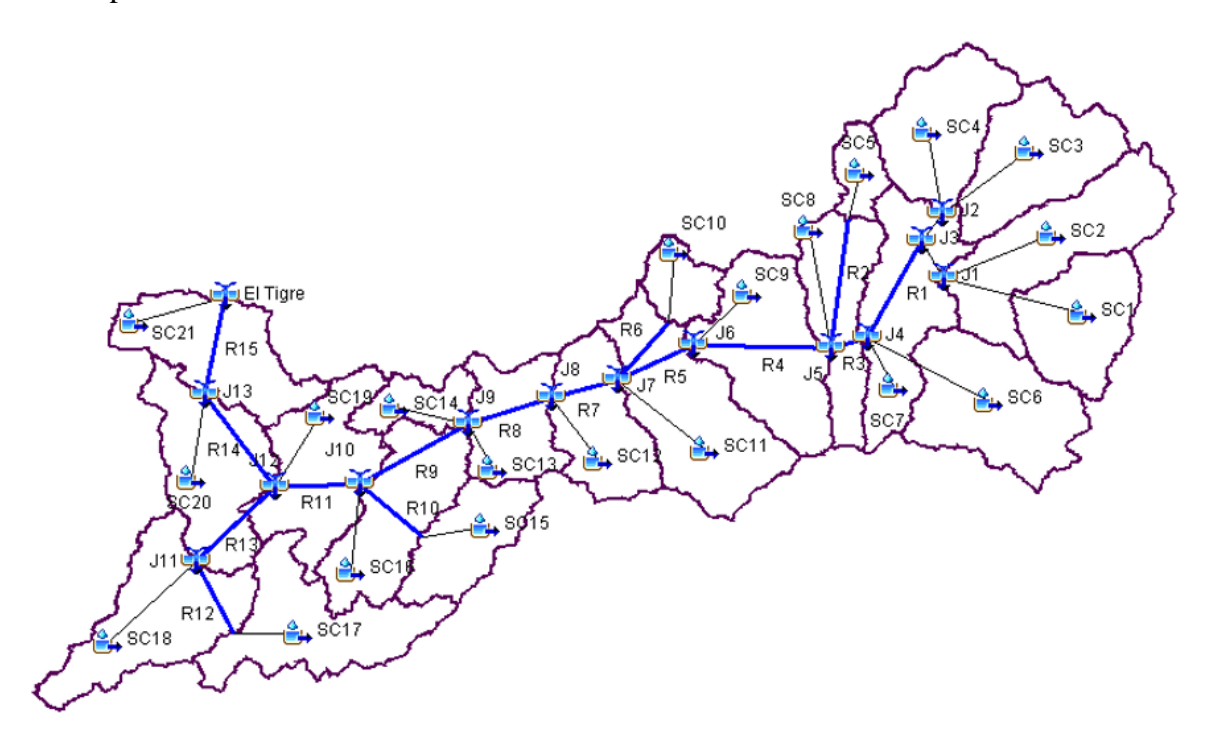

**Figura 4.6.** Esquema de modelación de la cuenca Puyango-Tumbes en El Tigre

<span id="page-39-0"></span>La calibración de los parámetros se realizó de forma automática mediante el algoritmo de optimización Nelder Mead considerando un máximo de iteraciones igual a 1000 y una tolerancia de 0,001. La función objetivo fue minimizar la RMSEP (Raíz del Error Cuadrático Medio Ponderado; USACE, 1998) que se indica en la ecuación [\(32\)](#page-39-1). Donde "n" da cuenta del número de ordenadas de la crecida, los sufijos *obs* y *sim* indican si es observado o simulado, Q<sup>i</sup> es el caudal en un instante,  $\overline{Q_{obs}}$  es el caudal promedio observado en esa crecida.

<span id="page-39-1"></span>
$$
RMSEP = \frac{1}{n} \left( \sum_{i=1}^{n} (Q_{obs,i} - Q_{sim,i})^2 \left( \frac{(Q_{obs,i} + \overline{Q_{obs}})}{2\overline{Q_{obs}}} \right) \right)^{1/2}
$$
(32)

Para evaluar el desempeño del modelo en El Tigre a escala sub-diaria, se calculó los indicadores de eficiencia Nash-Sutcliffe al cual se denomina Nash (Nash & Sutcliffe, 1970), coeficiente de correlación (R), Raíz del Error Cuadrático Medio (RMSE), error en el volumen, error en el caudal peak y error en el tiempo al peak (Tp) para cada crecida, los que se presentan desde la ecuación [\(33\)](#page-40-0) a la [\(38\).](#page-40-1) Donde  $\overline{Q_{sum}}$  es el caudal promedio simulado en esa crecida, Qp es el caudal peak y tp es el tiempo al peak.

Los eventos de calibración corresponden al 50% de las 22 crecidas disponibles a escala subdiaria: C24, C27, C30, C31, C33, C35, C36, C39, C40, C41 y C45. Estas se seleccionaron de forma intercalada abarcando diferentes años.

<span id="page-40-0"></span>
$$
Nash = 1 - \frac{\sum_{i=1}^{n} (Q_{obs,i} - Q_{sim,i})^2}{\sum_{i=1}^{n} (Q_{obs,i} - \overline{Q_{obs}})^2}
$$
(33)

$$
R = \frac{\sum_{i=1}^{n} (Q_{obs,i} - \overline{Q_{obs}})(Q_{sim,i} - \overline{Q_{sim}})}{\sqrt{\sum_{i=1}^{n} (Q_{obs,i} - \overline{Q_{obs}})^2} \sqrt{\sum_{i=1}^{n} (Q_{sim,i} - \overline{Q_{sim}})^2}}
$$
(34)

$$
RMSE = \sqrt{\frac{1}{n} \sum_{i=1}^{n} [Q_{sim,i} - Q_{obs,i}]^{2}}
$$
(35)

$$
E.Vol = \frac{\sum_{i=1}^{n} (Q_{sim,i} - Q_{obs,i})^2}{\sum_{i=1}^{n} Q_{obs,i}} \times 100
$$
\n(36)

$$
E. Peak = \frac{Qp_{sim} - Qp_{obs}}{Qp_{obs}} \times 100
$$
\n(37)

<span id="page-40-1"></span>
$$
Tp = tp_{obs} - tp_{sim} \tag{38}
$$

La metodología para el proceso de calibración y validación en El Tigre en las crecidas con data sub-diaria (C24 - C45) fue la siguiente:

- i. Evaluar cómo afecta la relación Ia/S en el desempeño del modelo y se seleccionar un factor de Ia/S.
- ii. Calibrar los parámetros del flujo base para cada crecida de calibración.
- iii. Validar los parámetros encontrados de cada crecida de calibración en el resto de los eventos, con excepción de la que se usó para la calibración. Como se tiene un indicador por crecida se utilizó boxplots para su mejor interpretación.
- iv. Seleccionar el set de parámetros de la crecida "x" que genere el mejor desempeño del modelo.
- v. Realizar los pasos ii, iii y iv para el parámetro K del modelo de tránsito de Muskingum. No se calibró el parámetro X ya que este se ha demostrado es poco sensible (Chow *et al.*, 1994). El parámetro se calculó teniendo en cuenta la restricción de Lawler (1964) donde 2KX  $\leq \Delta t$ ; es decir,  $X \leq \Delta t/(2K)$ . Si  $\Delta t/(2K)$  es mayor a 0,25, X es igual a 0,25, caso contrario X es igual a  $\Delta t/(2K)$ . Así se evita tener X muy altos teniendo en cuenta que en cauces naturales se encuentra entre 0 y 0,3 (Chow *et al.*, 1994).

Los parámetros de los otros procesos fueron estimados mediante ecuaciones empíricas o tablas (e.g. CN, t<sub>c</sub>, R). Al finalizar este proceso, se realiza la validación y verificación a escala diaria mediante diagramas de dispersión evaluando el RMSE en diferentes puntos de la cuenca.

#### **4.4. Análisis de Frecuencias de inundaciones**

En este estudio se utilizó la distribución GEV definida a partir de tres parámetros: posición (µ), escala (σ) y forma (ξ) como se indica en la ecuación [\(39\).](#page-41-0) Esta distribución engloba a las distribuciones Gumbel (Tipo I) cuando ξ tiende a cero, Fréchet (Tipo II) y Weibull (Tipo III).

<span id="page-41-0"></span>
$$
G(z) = exp\left\{-\left[1 + \xi\left(\frac{z-\mu}{\sigma}\right)\right]^{-\frac{1}{\xi}}\right\}, \text{con } 1 + \frac{\xi(z-\mu)}{\sigma} > 0 \tag{39}
$$

Los cuantiles de probabilidad de excedencia  $p(z_p)$  se obtienen invirtiendo la distribución  $G(z)$ , obteniéndose la ecuación. El periodo de retorno (Tr) es igual a 1/*p* ya que se tienen 45 eventos en 45 años hidrológicos.

$$
z_p = \begin{cases} \mu - \frac{\sigma}{\xi} [1 - \{-\log(1 - p)\}^{-\xi}], cuando \xi \neq 0\\ \mu - \sigma \log\{-\log(1 - p)\}, cuando \xi = 0 \end{cases}
$$
(40)

Los parámetros de la distribución fueron estimados por máxima verosimilitud y se ejecutó el test de Kolmogórov-Smirnov, que es una prueba no paramétrica que determina la bondad de ajuste de dos distribuciones de probabilidad entre sí (Wilks, 2006). Los intervalos de confianza (IC) se obtuvieron mediante el método delta en el que se asigna a los cuantiles una distribución normal y por ello los IC son simétricos en torno al valor estimado. Estos cálculos se realizaron mediante el paquete extRemes 2,0 (Guilleland & Katz, 2016). Finalmente, una vez seleccionado el modelo, se indican los niveles de retorno (z<sub>p</sub>) para diferentes periodos de retorno que se extienden más allá del periodo observado.

#### **4.5. Identificación de zonas inundables y análisis de riesgo**

Para identificar las zonas inundables se calculó el índice MNDWI a partir de imágenes satelitales Landsat 5 utilizando las bandas 2 y 5. Se descargó imágenes durante todos los eventos modelados a partir del que el programa Landsat estuvo operativo; sin embargo, sólo para el evento 1997-1998 se obtuvo imágenes con poca nubosidad donde se evidencian las zonas inundadas del valle del río Tumbes. Estas imágenes fueron tomadas a las 10 a.m. en las siguientes fechas: 6 de octubre de 1997, 26 de enero de 1998, 16 de abril de 1998, 19 de junio de 1998 y 3 de abril de 1999.

A cada banda de la imagen satelital se le aplicó una corrección atmosférica por las distorsiones causadas por efecto de la atmósfera mediante el software QGis que utiliza funciones del software GRASS. El MNDWI fue calculado sólo en la zona ribereña y cercana a la ciudad de Tumbes, a partir del cual se identificó las zonas inundables (MNDWI mayor a 0). Finalmente, se propone la metodología para elaborar mapas de riesgo de inundación en el valle del río Tumbes.

## **5. RESULTADOS**

#### **5.1. Modelación hidrológica de eventos**

En este acápite se muestran los resultados obtenidos en el proceso de modelación hidrológica por eventos con HEC-HMS en la cuenca Puyango-Tumbes en El Tigre. Para lograr la modelación hidrológica es necesario contar con los datos de la forzante en cada subcuenca (precipitación cada 30 minutos), condiciones iniciales y parámetros de cada tramo de río y subcuenca (SC). Como los eventos ocurren en muy poco tiempo y bajo lluvias muy intensas, se realiza el supuesto que la evapotranspiración es despreciable. La condición inicial de cada evento corresponde al caudal de recesión de la fecha de inicio, el cual fue determinado a partir de datos observados y relaciones por área de las subcuencas.

#### **5.1.1. Análisis de sensibilidad de parámetros**

Antes de realizar la calibración y validación del modelo, se ejecutó el análisis de sensibilidad de los parámetros de la modelación hidrológica mediante el método DELSA. Esto permitió conocer los parámetros más relevantes del modelo. Se utilizó 300 puntos base para calcular la sensibilidad a nivel local de 6 parámetros: CN en la cabecera de cuenca, CN en la cuenca media-alta, CN en la cuenca media-baja, constante de recesión (C.Rec.), *ratio-to-peak* y constante de tránsito K. En total se realizó 2100 simulaciones de las crecidas C24 a C45, que permitió graficar la distribución de frecuencia acumulada de la sensibilidad según la mediana del Nash y mediana del porcentaje de error en el caudal peak [\(Figura 5.1\)](#page-42-0).

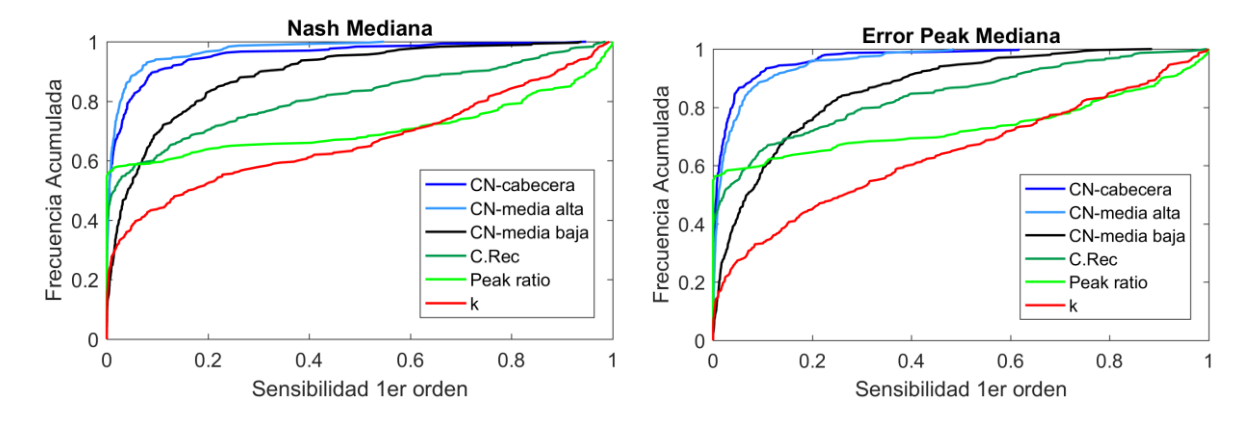

<span id="page-42-0"></span>**Figura 5.1.** Distribución de frecuencia acumulada de la sensibilidad de primer orden según la mediana del Nash y mediana del porcentaje de error en el caudal peak de las crecidas C24 a C45

Estos resultados muestran que cada parámetro, a excepción de la CN en la cuenca media-baja, es insensible para al menos el 40% de los sets de parámetros. La CN en la cabecera de cuenca y en la cuenca media-alta son insensibles en al menos el 80% de los sets de parámetros. Esto corrobora lo ya encontrado donde el aporte más importante a la escorrentía total ocurre en la cuenca mediabaja. Si se concentra el análisis en los resultados para la función objetivo del error al peak, el parámetro de tránsito es el más sensible. Esto debido a que si este parámetro es mayor (menor), el

peak se atenúa (incrementa). Por otro lado, los parámetros del flujo base y la CN en la cuenca media-baja son sensibles en al menos 40% de los sets de parámetros, siendo los primeros más sensibles que el segundo.

En la [Figura 5.1](#page-42-0) también se observa que, para ambas funciones objetivo, el parámetro *ratioto-peak* es insensible en gran parte del espectro de parámetros. Esto se puede explicar en que el objetivo del parámetro es establecer el umbral al partir del cual regirá el flujo base; sin embargo, como se pudo observar en los hidrogramas de crecidas este no es el proceso dominante y en un evento de varios días se produce precipitación subsecuente que genera el ascenso del hidrograma. Esta información obtenida del análisis de sensibilidad permitió complementar al proceso de calibración decidiendo sólo calibrar los parámetros de flujo base y tránsito.

#### **5.1.2. Calibración y validación del modelo**

Para el proceso de calibración, es necesario contar con el set de parámetros iniciales del modelo. Los parámetros iniciales que simulan los procesos de pérdida y escorrentía directa (CN, Tc y R) fueron definidos a partir de ecuaciones empíricas e información sobre cobertura vegetal del suelo, condición hidrológica y grupo hidrológico de suelo y se muestran en el [Anexo A.](#page-70-0) Respecto a los otros parámetros se consideró como valor inicial en todas las subcuencas: constante de recesión igual a 0,8, *ratio-to-peak* igual a 0,1, constante de tránsito K igual a 0,5 horas y factor de ponderación X igual a 0,25. Todos estos conforman el set de parámetros inicial (*Ini*). Los dos primeros se estimaron a partir de los hidrogramas observados en El Tigre, el tercero porque es el límite inferior que puede tomar K y X un valor intermedio típico para ríos como se describe en Chow *et al*. (1994).

Preliminarmente, se evalúa el desempeño del modelo variando la relación Ia/S entre 0,01, 0,05, 0,1, 0,15 y 0,2 como se muestra en la [Figura 5.2.](#page-44-0) El factor clásico de 0,2 genera la peor representación de las crecidas como queda evidenciado en una menor mediana en el Nash, mayor subestimación del volumen de escorrentía, mayor subestimación del caudal peak y mayor mediana en el RMSE, respecto al resto de relaciones Ia/S. La relación con la que se obtiene una mejor representación es 0,01, teniendo la mayor mediana en el Nash, menor mediana del RMSE y una mediana del error en el caudal peak muy cercana al valor cero. Este factor afecta el inicio de la modelación y por ello no existe mucha dispersión de los indicadores de eficiencia a pesar de su variación. Sólo cuando esta variación es considerable (20%), se puede observar una disminución notable del desempeño del modelo ya que la precipitación disponible para escurrir disminuye. Otro aspecto importante de este resultado es que aproximadamente en el 50% de crecidas se produce subestimación del peak. Finalmente, el valor utilizado en la modelación fue del 1%.

Posteriormente, se realizó la calibración y validación por procesos. Respecto al flujo base, los resultados de los sets de parámetros optimizados para cada crecida se muestran en la [Figura 5.3](#page-44-1) y [Figura 5.4.](#page-45-0) El parámetro *ratio-to-peak* resultó mucho más variable a nivel espacial que el parámetro de constante de recesión. Este parámetro varía según la crecida seleccionada para la optimización y por subcuenca. Valores del *ratio-to-peak* por encima de 0,8 significaría que hay un aporte importante de agua subterránea en la escorrentía total; sin embargo, podría también significar que el modelo está compensando la subestimación de algunos caudales peak en los hidrogramas de crecida.

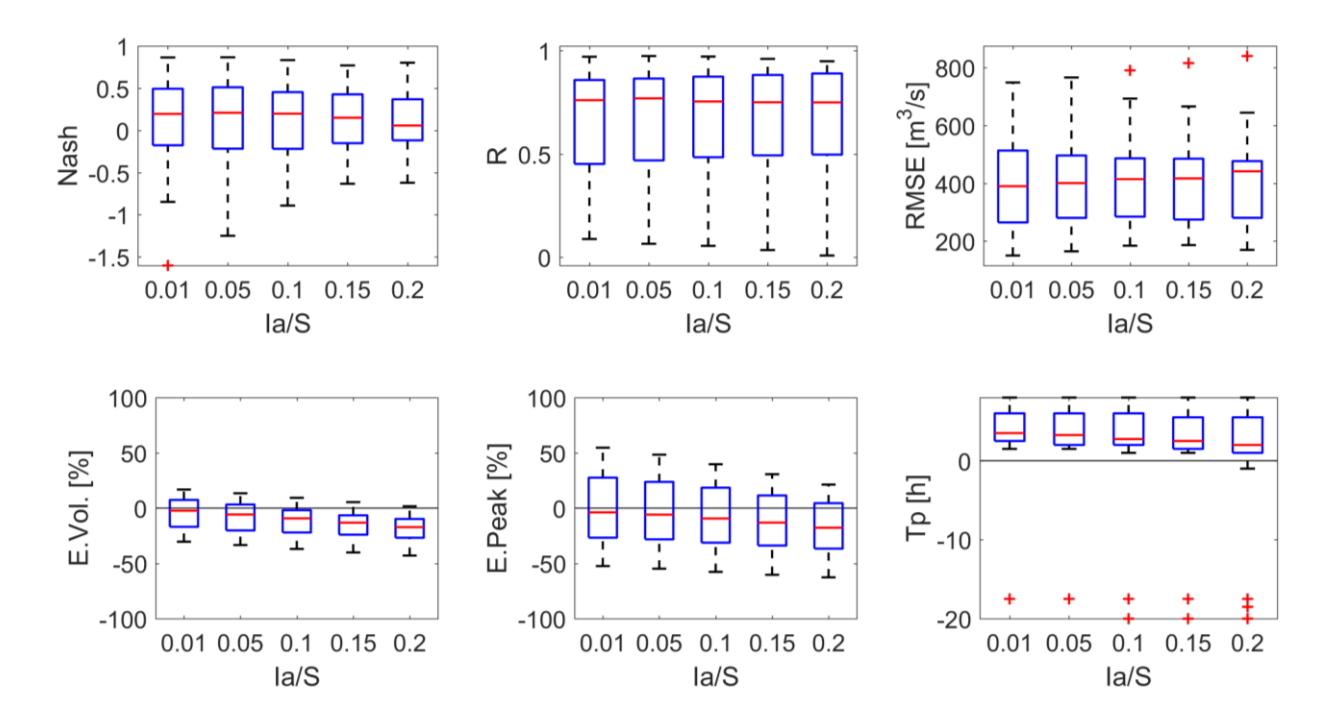

<span id="page-44-0"></span>**Figura 5.2.** Boxplot de diversos indicadores de eficiencia durante las crecidas 24 a 45 en El Tigre (escala sub-diaria) variando la relación entre la abstracción inicial (Ia) y retención máxima potencial (S)

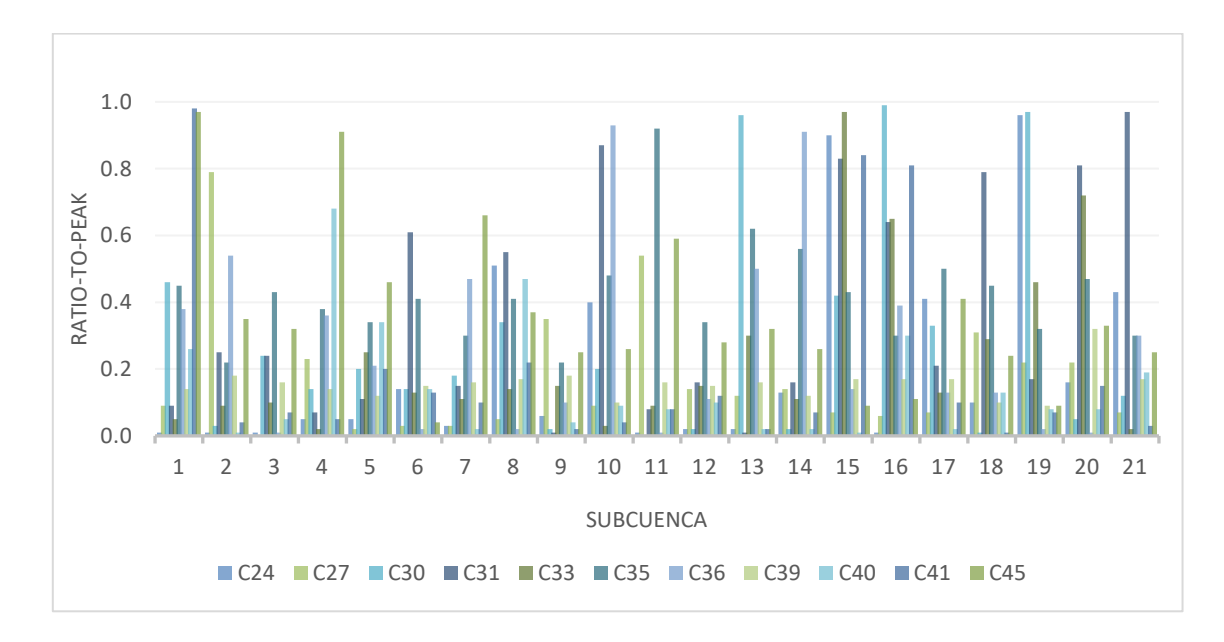

<span id="page-44-1"></span>**Figura 5.3.** Set del parámetro *ratio-to-peak* del flujo base optimizado en diferentes crecidas de calibración (escala sub-diaria)

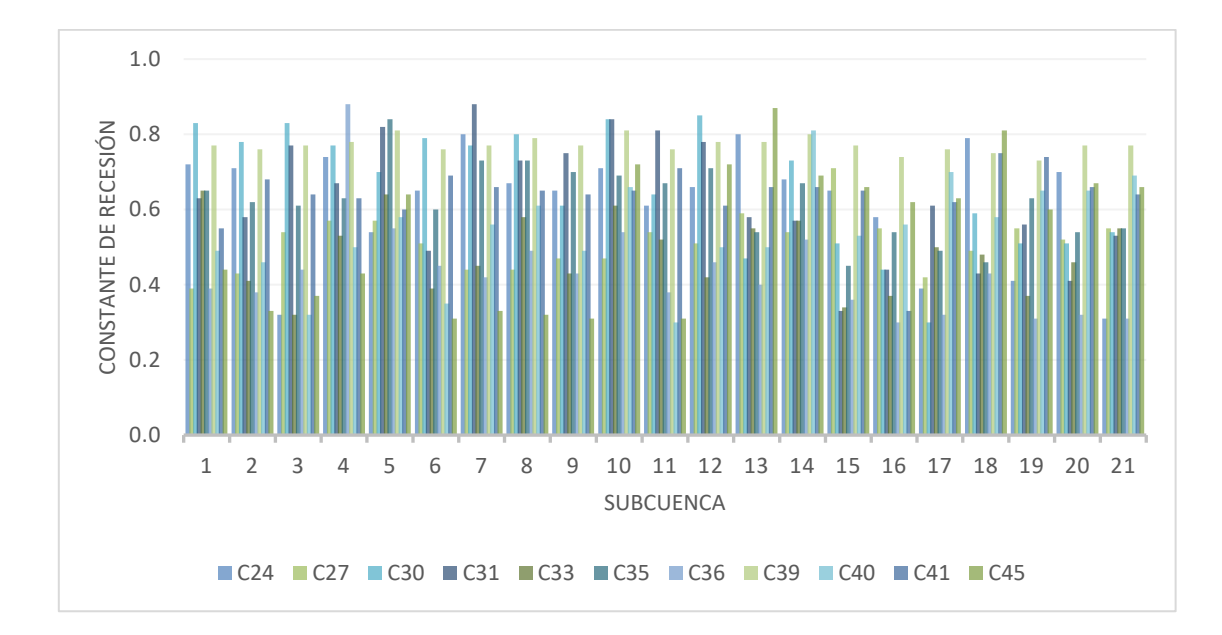

<span id="page-45-0"></span>**Figura 5.4.** Set del parámetro constante de recesión del flujo base optimizado en diferentes crecidas de calibración (escala sub-diaria)

Para seleccionar un set de parámetros de flujo base, se realiza la validación en el resto de las crecidas como se observa en la [Figura 5.5.](#page-46-0) Por ejemplo, el boxplot de N° de crecida 24 contiene las métricas de evaluación que resultan de aplicar el set de parámetros calibrado con la crecida 24 al resto de las crecidas; es decir, cada boxplot entrega resultados obtenidos con un único set de parámetros.

En la Figura 5.4, se puede comparar el desempeño del modelo respecto a los parámetros iniciales. Es importante tener en cuenta todos los indicadores en conjunto y no sólo fijarse en uno de ellos, así como tener en cuenta la dispersión, los outliers y mediana de los diagramas de caja. Los indicadores más importantes respecto al caudal máximo instantáneo de los hidrogramas de crecida son el error al peak (E.Peak) y tiempo al peak (Tp). Este último no se encuentra bien representado porque existe tanto subestimación como sobrestimación. En todos los casos se obtienen valores positivos de Tp lo cual indica que el caudal peak simulado ocurre antes que el observado. Esto se explica en que la constante de tránsito K inicial fue de 0,5 horas provocando una respuesta muy rápida.

En la [Figura 5.5](#page-46-0) también se observa que el error en el peak y el tiempo al peak no varía significativamente según el set de parámetros ya que el modelo de recesión regula la escorrentía básica y no influye considerablemente en el peak. De forma general, los otros indicadores no mejoran respecto a los valores iniciales tanto en el Nash, como el RMSE y error en volumen. Esto puede indicar que la calibración automática del proceso de escorrentía básica no es adecuada para los hidrogramas modelados ya que este no es el principal proceso. Por lo tanto, se optó por utilizar los parámetros iniciales del flujo base.

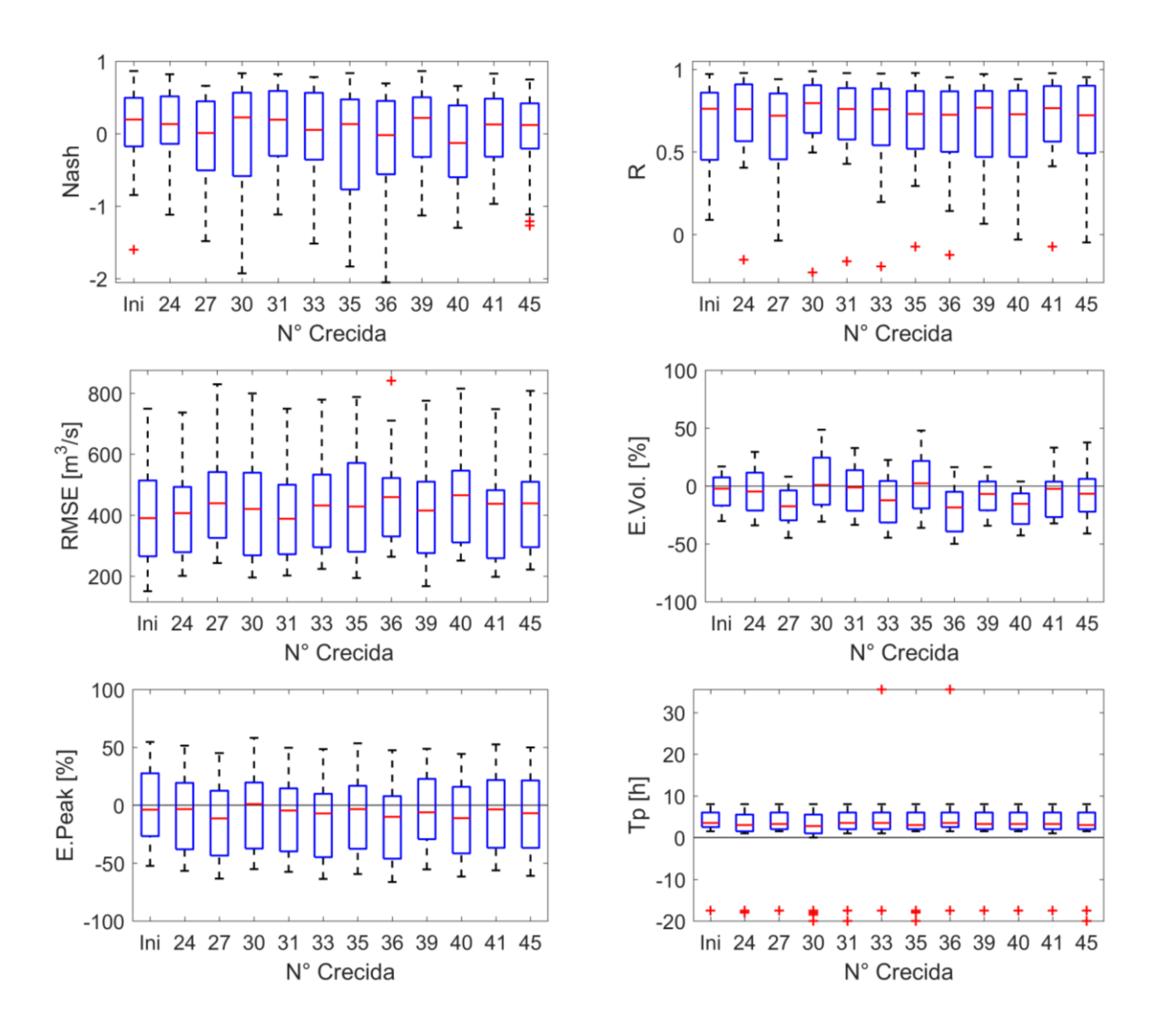

<span id="page-46-0"></span>**Figura 5.5.** Boxplot de diversos indicadores de eficiencia durante las crecidas 24 a 45 en El Tigre (escala sub-diaria) según los sets de parámetros optimizados del modelo de recesión para diferentes crecidas de calibración.

\*Ini: Set de parámetros inicial.

La optimización del parámetro de tránsito K se realizó con el set de parámetros inicial. Los resultados de los sets de parámetros optimizados según diferentes crecidas se muestran en la [Figura](#page-47-0)  [5.6.](#page-47-0) En cada tramo de río existe variabilidad en el parámetro según la crecida considerada. Por ejemplo, en algunos tramos de río (R5, R7-9, R14 y R15) se llegan a valores superiores a las 3 horas, lo que no ocurre en otros tramos. Algunas veces el parámetro K es igual a 0,5 el cual es el valor mínimo que puede tomar dada la restricción del intervalo de tiempo de modelación. No obstante, de forma general el parámetro se encuentra entre 1 y 2,5 horas. La diferencia entre una u otra hora puede deberse a la desagregación de la precipitación horaria, puesto que, como es estadística, no siempre se logrará lo ocurrido en la realidad.

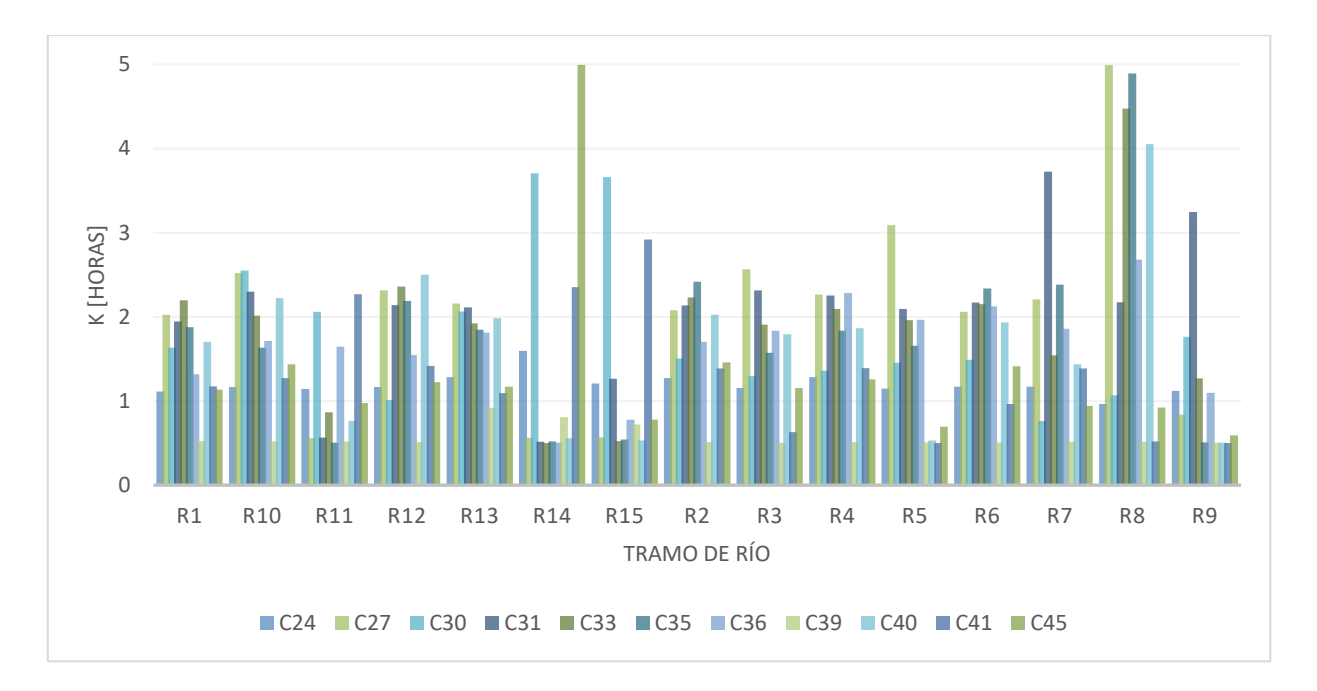

<span id="page-47-0"></span>**Figura 5.6.** Set del parámetro de la constante de recesión del flujo base optimizado en diferentes crecidas de calibración (escala sub-diaria)

La validación de los sets de parámetros de K en el resto de las crecidas (C24-C45, menos la optimizada), se muestra en la [Figura 5.7.](#page-48-0) Aquí se observa que, en comparación a los resultados obtenidos en la [Figura 5.5,](#page-46-0) se tiene una mejora considerable en el desempeño del modelo. No obstante, en lo que respecta al Nash, no se obtiene valores muy altos sobre el 50% de las crecidas que se observa con una mediana que oscila alrededor de 0,5. El indicador que menos varía es el del volumen puesto que el parámetro K regula el tiempo de tránsito, no influyendo en éste.

De la [Figura 5.7,](#page-48-0) se observa que con el set de parámetros C39 se obtiene la menor mediana de la subestimación de los caudales peak; sin embargo, posee mayor RMSE y un bajo desempeño respecto al Nash. El mejor indicador Nash se obtiene con C45; sin embargo, con este set se obtiene una mayor subestimación que con C39. Es decir, si se desea maximizar la forma del hidrograma (Nash) se subestima el caudal máximo instantáneo (E. Peak). Respecto al tiempo al peak, con el set C24 y C36 la mediana se encuentra centrada en torno a cero. Respecto al RMSE, la menor mediana y dispersión se logra con el set C45. El coeficiente de correlación brinda buenos resultados con los sets de C24 y C45.

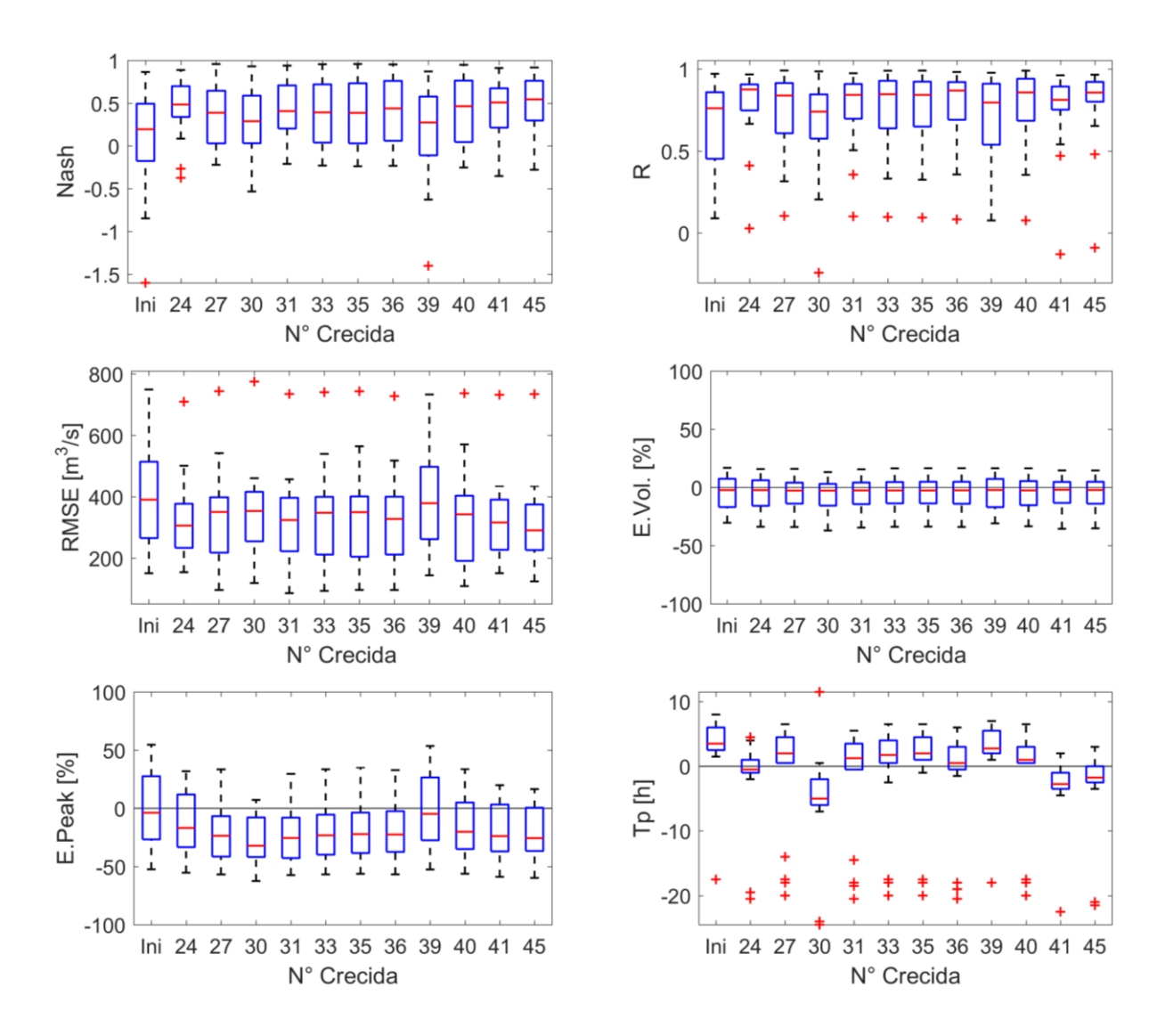

<span id="page-48-0"></span>**Figura 5.7.** Boxplot de diversos indicadores de eficiencia durante las crecidas 24 a 45 en El Tigre (escala sub-diaria) según los sets de constante de tránsito (K) optimizados para diferentes crecidas de calibración.

\*Ini: Set de parámetros inicial.

Un aspecto importante de los resultados es que la mediana del error en volumen para todos los sets no es muy dispersa y se encuentra centrada en torno a cero. Usualmente, la selección de parámetros es guiada por el objetivo de estudio. En este caso se pretende representar los caudales máximos en El Tigre que son los que afectan el valle del río Tumbes, pero también se quiere representar adecuadamente los hidrogramas de crecida. Se seleccionaron tres sets de parámetros de tránsito C24, C36 y C45, a los cuales se denomina de aquí en adelante como A, B y C, respectivamente. Estos se pueden observar más claramente en la [Figura 5.8](#page-49-0) donde se aprecia la mejora del desempeño del modelo mediante la calibración automática. Los hidrogramas de crecida simulados por los tres sets en El Tigre se muestran en el [Anexo D. 2.](#page-83-0)

Los indicadores de eficiencia para los set de parámetros A, B y C, respectivamente, son: mediana de Nash de 0,48, 0,44 y 0,54, mediana del coeficiente de correlación de 0,88, 0,87, 0,86, mediana del RMSE de 305, 327 y 290 m<sup>3</sup>/s, mediana del error en volumen de -2,3%, -2,5% y -2,3%, mediana de error al peak de -17%, -23% y -26% y mediana del tiempo al peak de -0,5, 0,5 y -1,8 horas. Valores negativos del error al tiempo al peak indican que el caudal máximo simulado ocurre después del observado. El número de caudales peaks satisfechos de un total de 22 crecidas, considerando un error admisible absoluto del 20%, es igual a 8, 9 y 10 con los sets de parámetros A, B y C, respectivamente.

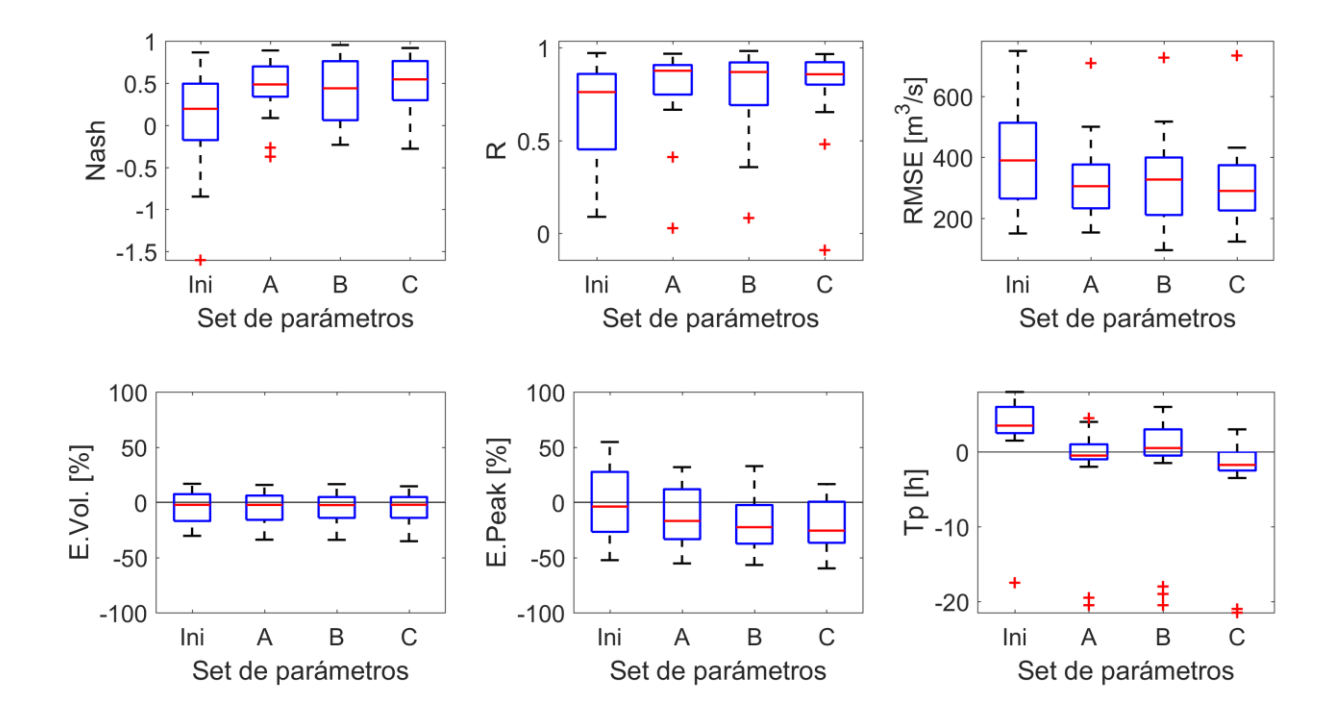

<span id="page-49-0"></span>**Figura 5.8.** Boxplot de diversos indicadores de eficiencia durante las crecidas 24 a 45 en El Tigre (escala sub-diaria) según tres sets de parámetros

Adicionalmente, el desempeño del modelo se puede evaluar a escala diaria ya que esta información está disponible en otros puntos de control fluviométrico de la cuenca. Acorde a la disponibilidad de datos, para las crecidas C24 a C45 sólo se tiene datos en los puntos J1, J6, J8 y El Tigre. Como cada evento ocurre en muy pocos días, no se podría tener un indicador por evento, por lo cual se realizan diagramas de dispersión para contrastar los caudales observados con los simulados y se calcula el RMSE de la regresión lineal simple obtenida. Cabe resaltar que la calibración se realizó en la salida de la cuenca por lo que no necesariamente los caudales en otros puntos como J1 (cabecera de cuenca) estarán bien representados. Además, en estas estaciones cuando no se tienen los datos del limnígrafo se usan los del limnímetro. Con este último a veces se puede subestimar el caudal si es que se midió, por ejemplo, cuando el hidrograma se encontraba en recesión.

A escala diaria, los caudales son muy subestimados en la cabecera de cuenca en J1, mientras que, conforme el orden de cauce es mayor, se tiene una ligera subestimación [\(Figura 5.9\)](#page-50-0). Si se observa el mapa de estaciones [\(Figura 3.4\)](#page-30-0), se nota que no hay estaciones a altitudes superiores a 1586 m.s.n.m. Por lo cual, no siempre se tendrá bien representada la precipitación en esta zona. En J6 (45% de la cuenca), se tiene una ligera sobrestimación del caudal, aunque se tiene muy poca información para esos eventos. En J8 (58% de la cuenca) se presenta una mayor dispersión entre lo observado y lo simulado. En la salida de la cuenca (El Tigre), el coeficiente de correlación es alto y la representación es mucho mejor. El contraste entre el RMSE de los tres sets de parámetros es mínimo debido a que la diferencia entre ellos es sólo respecto al tiempo de tránsito, por lo que el volumen no se ve afectado [\(Figura 5.9\)](#page-50-0).

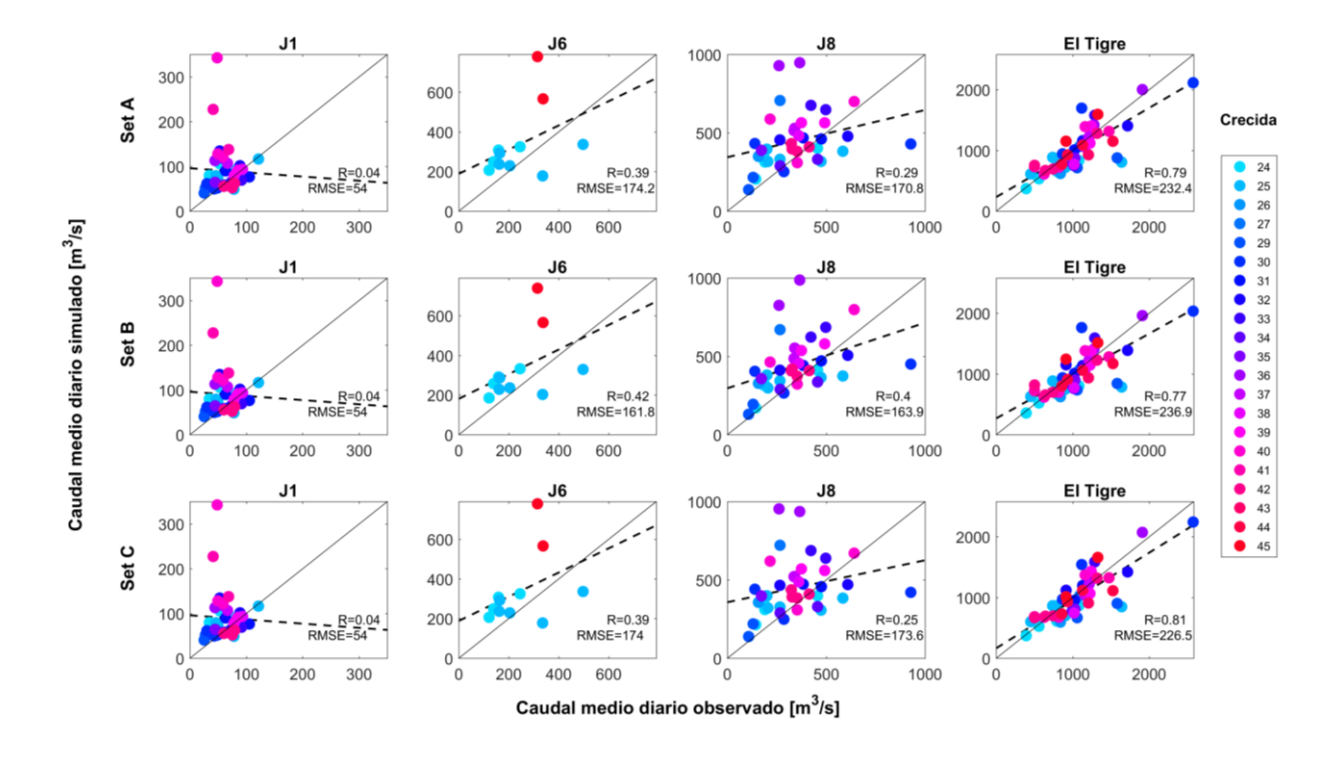

<span id="page-50-0"></span>**Figura 5.9.** Diagrama de dispersión del caudal medio diario observado con el simulado durante las crecidas 24 a 45 en diversos puntos de control fluviométrico según tres sets de parámetros. La regresión lineal se muestra en líneas punteadas y la línea de identidad en línea sólida.

Otra forma de evaluar los sets de parámetros, acorde al objetivo de estudio, sería comparando la función de distribución acumulada empírica (Weibull) de los caudales máximos instantáneos simulados con los observados en el periodo 1997/98-2014/15 (C24-C45). Esto se muestra en la [Figura 5.10](#page-51-0) donde para los diferentes parámetros calibrados, las curvas siguen el mismo comportamiento de lo observado y se logra representar el evento más extremo (C30). Sin embargo, se tiene una subestimación promedio de los caudales máximos de  $474 \text{ m}^3\text{/s}$ . Esta subestimación sistemática puede deberse a diversos factores como: la alta variabilidad espacio-temporal de la precipitación que no es bien representada por la red de monitoreo o la desagregación de Pd, condiciones antecedentes de humedad no representadas por el modelo o por la incertidumbre

asociada la curva de descarga. Respecto a lo último, durante las grandes crecidas no se realiza aforos por lo que hay una extrapolación importante de la curva de descarga.

Si bien la curva de distribución acumulada empírica de los caudales máximos instantáneos no es idéntica a la observada en el periodo de calibración y validación, esta se aproxima a ella. La ganancia del uso del modelo hidrológico está en aumentar el registro de caudales máximos instantáneos con la simulación de los eventos 1 a 23 e incorporar esta información para el análisis de frecuencias. Esto se observa en la [Figura 5.11,](#page-52-0) donde si no se hubiera realizado la modelación, sólo se habría contado con caudales medios diarios en el periodo 1970/71 al 2014/15 los cuales subestiman el caudal máximo instantáneo como se muestra al contrastarlo con los resultados de los sets de parámetros A, B y C. No obstante, al inicio de la curva (periodo de retorno menor a 1,2 años), los caudales máximos instantáneos son ligeramente subestimados por el modelo, lo cual radica en que hay eventos que fueron mal representados como ya se ha evidenciado en los resultados de la calibración y validación del modelo [\(Figura 5.8\)](#page-49-0).

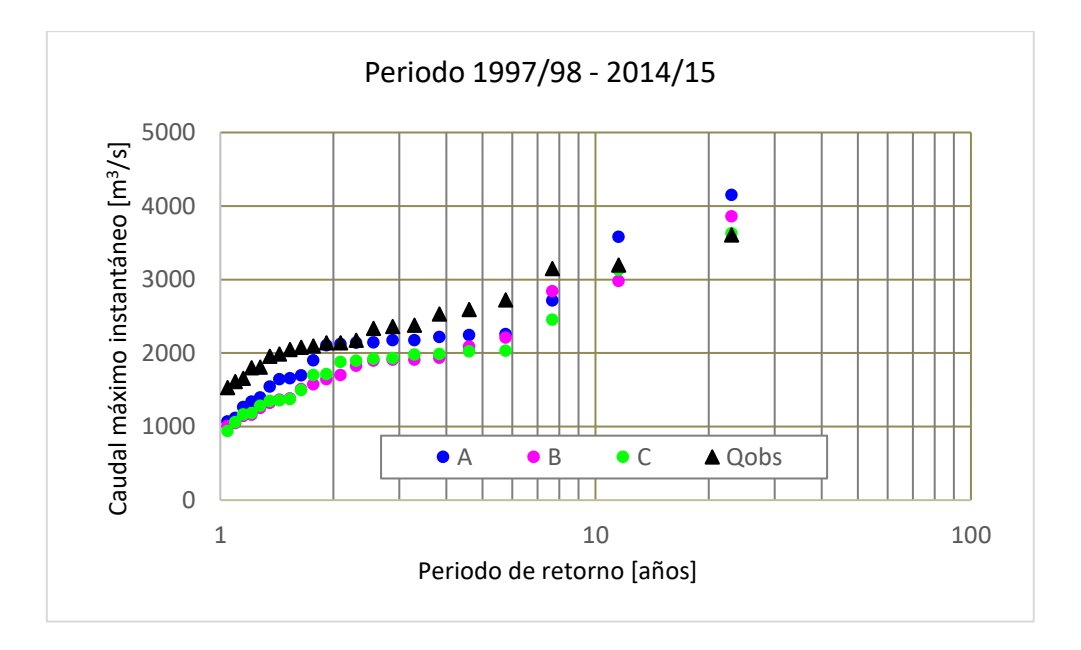

<span id="page-51-0"></span>**Figura 5.10.** Comparación de las distribuciones de probabilidad empíricas del caudal máximo instantáneo modelado (set de parámetros A, B y C) y observado (Qobs) en El Tigre en el periodo 1997/98 – 2014/15

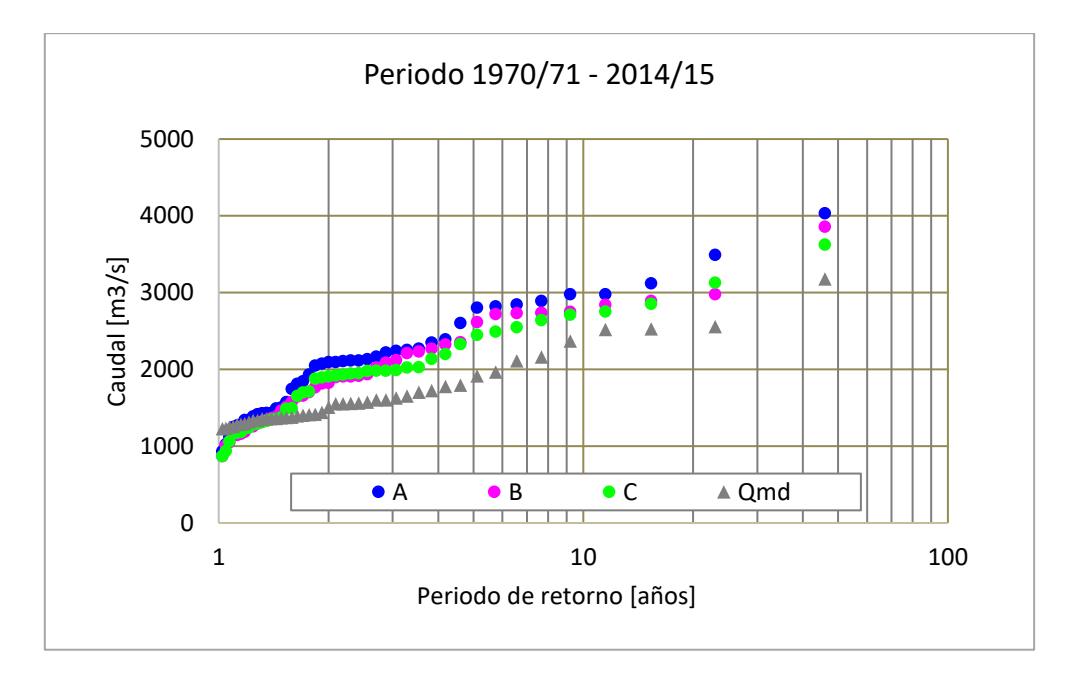

<span id="page-52-0"></span>**Figura 5.11.** Comparación de las distribuciones de probabilidad empíricas del caudal máximo instantáneo modelado (set de parámetros A, B y C) y del caudal medio diario observado (Qmd) en El Tigre en el periodo 1970/71 – 2014/15

#### **5.1.3. Verificación de los caudales medios diarios en el periodo sin registro de caudales máximos instantáneos**

En este acápite se muestran los resultados de comparar los caudales medios diarios simulados con los observados en diferentes puntos de la cuenca, durante las crecidas C1 a C23. En este periodo (1970/71-1996/97) se cuenta con el registro de más estaciones fluviométricas [\(Anexo A\)](#page-70-0) por lo que la verificación se realiza en las juntas J1, J6, J8 y El Tigre [\(Figura 5.12\)](#page-53-0), y en las SC5, SC10, SC4 y SC3 [\(Figura 5.13\)](#page-53-1). Los hidrogramas simulados por los tres sets de parámetros se muestran en el [Anexo D.](#page-87-0) 3.

La [Figura 5.12](#page-53-0) muestra que, para los tres sets de parámetros, las diferencias entre ellas a nivel diario son mínimas. Esto ocurre al igual que en la etapa de calibración y validación, porque la variación entre lo simulado por los diferentes sets de parámetros es observable sólo a escala subdiaria. Teniendo en cuenta esto y el objetivo de estudio, se seleccionó el set de parámetros C. Con este set, se obtiene los mejores indicadores de eficiencia en la modelación y los caudales más extremos se encuentran mejor representados.

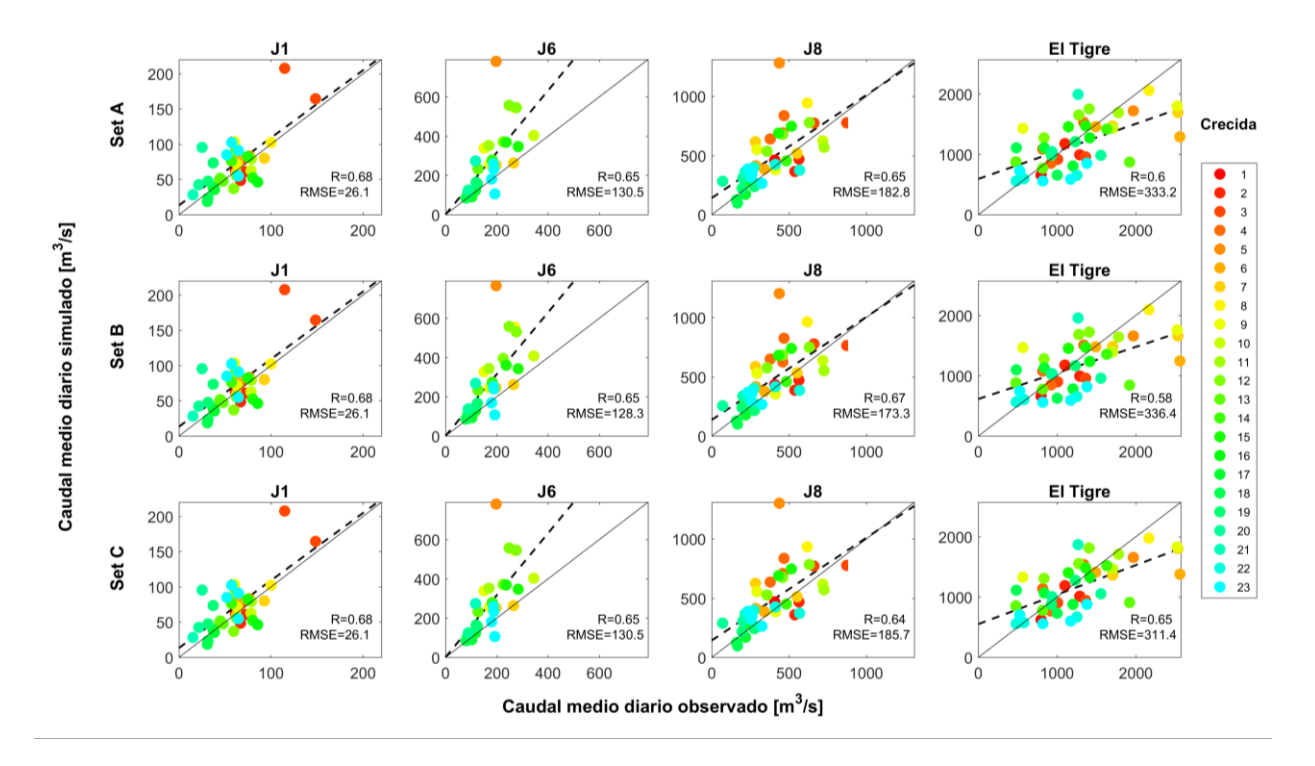

<span id="page-53-0"></span>**Figura 5.12.** Diagrama de dispersión del caudal medio diario observado con el simulado durante las crecidas 1 a 23 en diversas juntas de control fluviométrico según tres sets de parámetros. La regresión lineal se muestra en líneas punteadas y la línea de identidad en línea sólida.

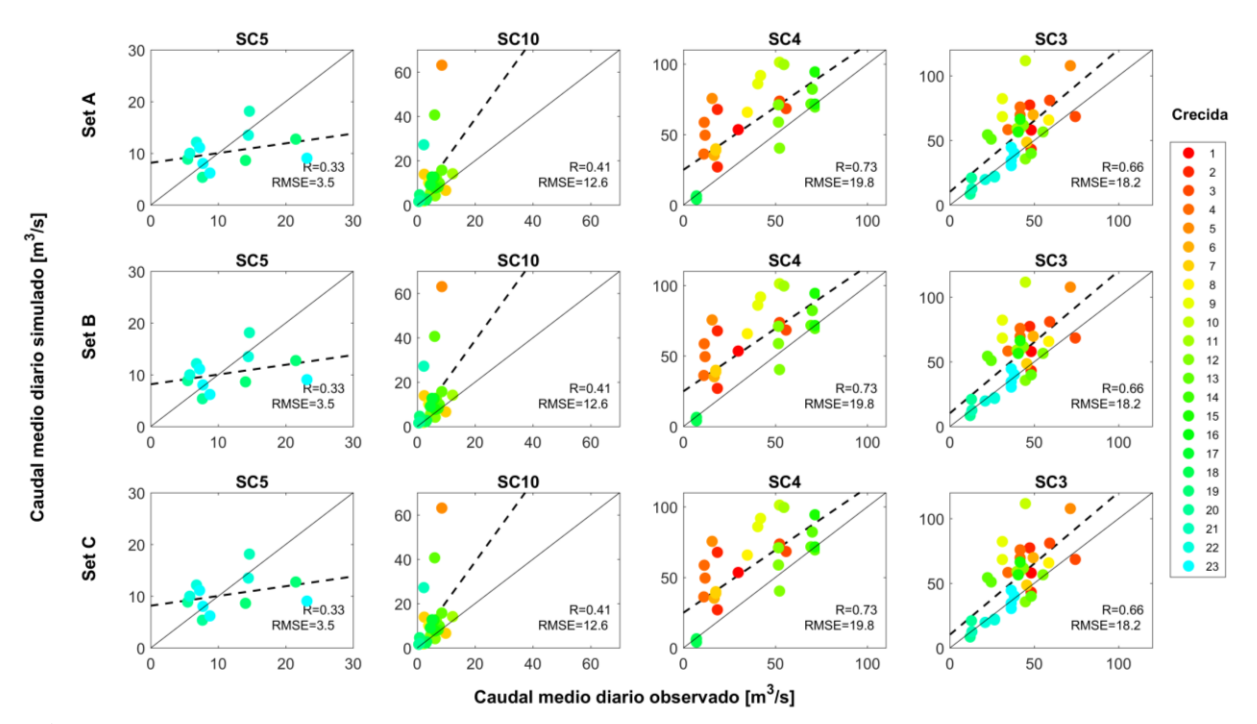

<span id="page-53-1"></span>**Figura 5.13.** Diagrama de dispersión del caudal medio diario observado con el simulado durante las crecidas 1 a 23 en diversas subcuencas con control fluviométrico según tres sets de parámetros. La regresión lineal se muestra en líneas punteadas y la línea de identidad en línea sólida.

La junta J1 al igual que la J8 presenta una mejor concordancia entre lo observado y simulado durante los eventos 1 a 23, siendo la recta de regresión muy cercana a la línea de identidad. Esto no ocurre en la etapa de calibración y validación [\(Figura 5.9\)](#page-50-0) donde se tiene mucha dispersión. La explicación podría residir en que, para los eventos más antiguos se tuvo un mayor número de estaciones meteorológicas operativas que durante los eventos más recientes. Por ejemplo, durante la etapa de calibración y validación se tuvo en promedio 9 estaciones meteorológicas activas por evento de las 25 en total que se encuentran dentro de los confines de la cuenca. Mientras que, en la etapa de verificación se tuvo en promedio 19 estaciones por evento.

Por otra parte, la [Figura 5.12](#page-53-0) muestra que en El Tigre existe una ligera subestimación de los caudales medios diarios en algunos eventos. Sin embargo, en J8 (58% de la cuenca) se tiene un buen ajuste de los caudales medios diarios. En otras subcuencas de cabecera como SC3 y SC4 se tiene una ligera sobrestimación de los caudales. Mientras que, cuando la subcuenca es muy pequeña como la SC5 de 63,6 km<sup>2</sup> y SC10 de 79,1 km<sup>2</sup>, es más difícil representar sus caudales cuando se tiene sólo una o ninguna estación que registre precipitación en sus confines. Por ello, en esas subcuencas ocurre una subestimación (SC5) y sobrestimación (SC10) considerable. Sin embargo, a pesar de lo anteriormente expuesto, los caudales que llegan a El Tigre son de tal magnitud que la contribución de las subcuencas respecto al total no es significativa. Esto se observa claramente en la [Figura 5.14](#page-54-0) [y Figura 5.15](#page-55-0) donde se muestran los hidrogramas simulados en diferentes puntos del esquema de modelación para dos crecidas durante los eventos 1982-93 y 1997-98.

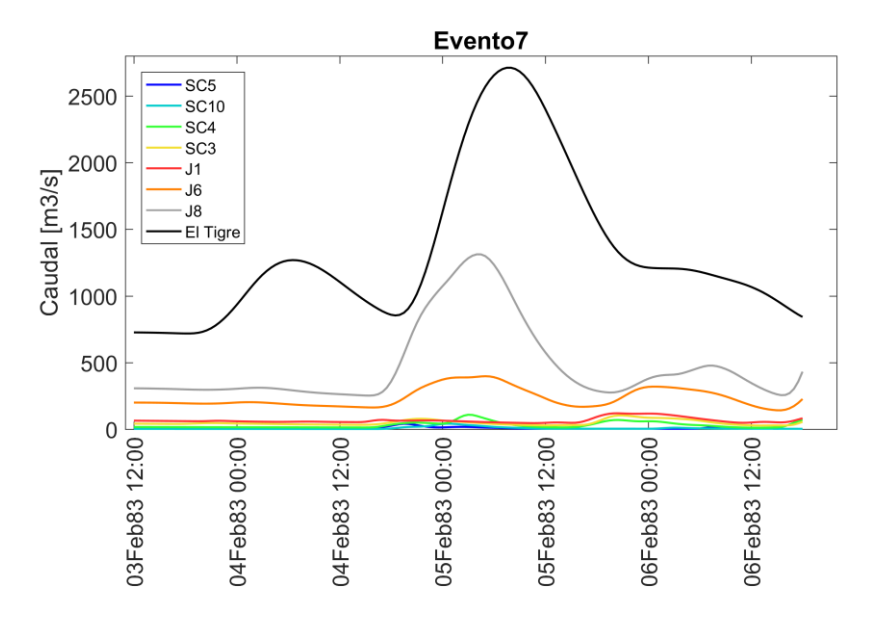

<span id="page-54-0"></span>**Figura 5.14.** Hidrogramas simulados en diferentes puntos de la cuenca durante: C7 (evento en 1982-83)

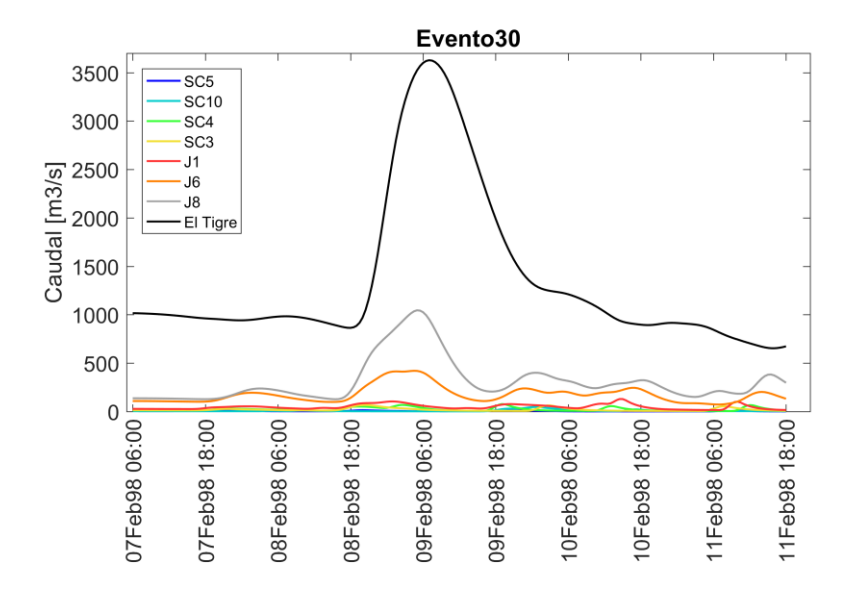

<span id="page-55-0"></span>**Figura 5.15.** Hidrogramas simulados en diferentes puntos de la cuenca durante C30 (evento en 1997-98)

#### **5.2. Análisis de Frecuencias de inundaciones**

El análisis de frecuencias de inundaciones se realizó sobre la serie de excedencias de los caudales máximos instantáneos simulados por el modelo hidrológico durante el periodo 1970/71 – 2014/15 mediante el set de parámetros B. A pesar de ser una serie de duración parcial, esta no se ajustó a la distribución GP que modela la cola de una distribución, probablemente porque el umbral no fue lo suficientemente alto. Las distribuciones de mejor ajuste según el test de Kolmogórov-Smirnov fueron Gumbel y GEV.

La [Figura 5.16-](#page-56-0)a muestra el ajuste de la función de densidad de probabilidad de la distribución Gumbel y GEV sobre el histograma de los caudales. Se observa que ambas figuras son muy parecidas debido a que la primera es un modelo anidado de la segunda que posee un parámetro adicional. Además, aquí se muestra que los caudales no siguen una distribución de cola pesada para lo cual debería haber más probabilidad concentradas en ella.

Al comparar los cuantiles simulados con los cuantiles empíricos, se observa que el ajuste de ambas distribuciones teóricas se encuentra dentro de la línea de identidad [\(Figura 5.16-](#page-56-0)b). La mayor diferencia se observa en los cuantiles más extremos, donde la distribución Gumbel logra un mejor ajuste. Esta variación es mínima; sin embargo, al momento de estimar los periodos y niveles de retorno, se obtiene un mayor rango de incertidumbre al utilizar la distribución GEV [\(Figura 5.16](#page-56-0) c). Esto no ocurre con el ajuste de la distribución Gumbel donde los intervalos de confianza al 95% son más acotados. Por ese motivo, además teniendo en cuenta el principio de la parsimonia se seleccionó la distribución Gumbel.

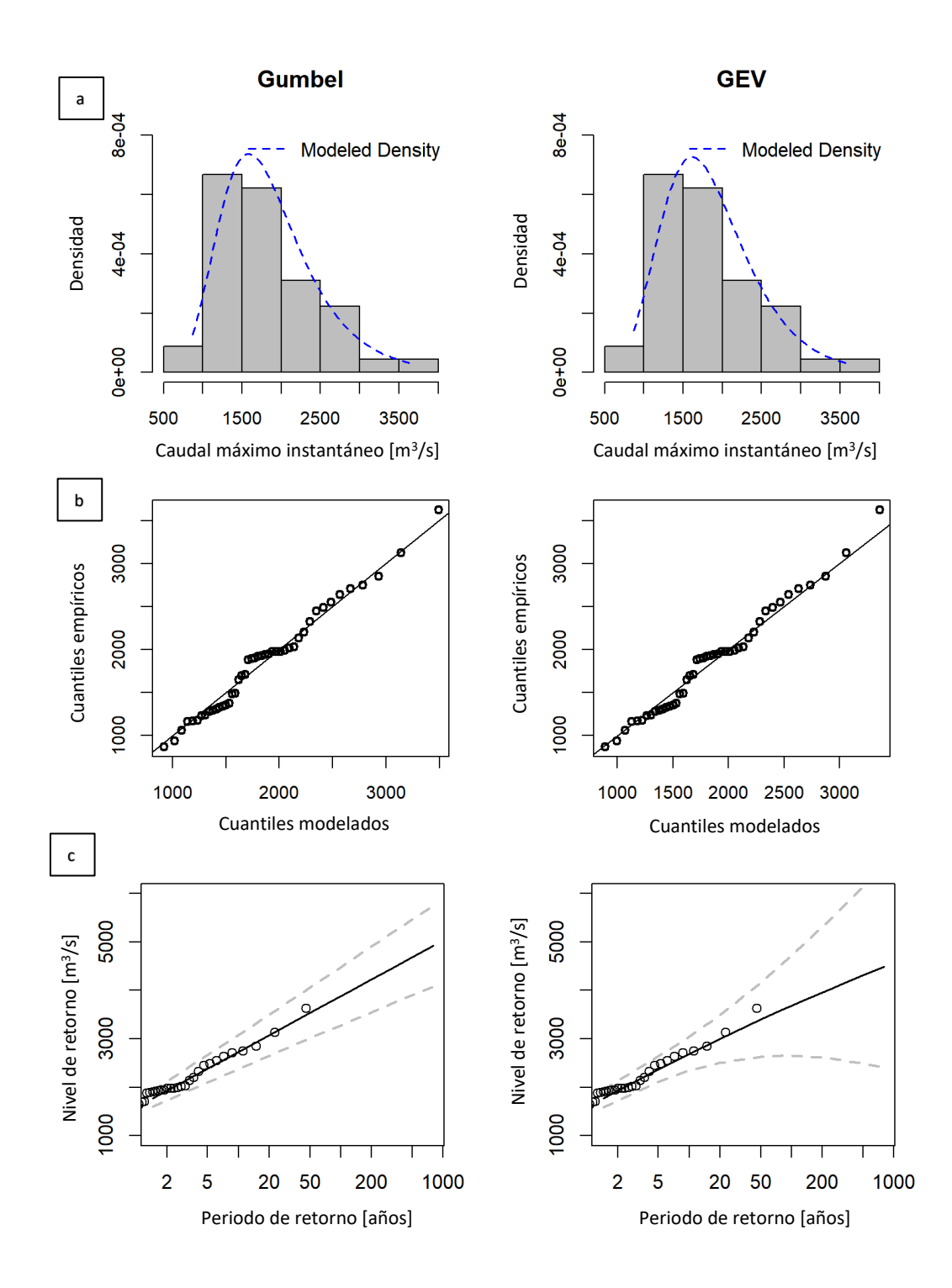

<span id="page-56-0"></span>**Figura 5.16.** a) Histograma y función de densidad de probabilidad teórica, b) Plot cuantil-cuantil y c) Periodos de retorno con intervalos de confianza en línea punteada, de la serie de excedencia de caudales máximos instantáneos modelados entre 1970/71 – 2014/15 mediante la distribución Gumbel y GEV

En l[a Tabla 5.1](#page-57-0) se muestran los resultados del análisis de frecuencias utilizando la distribución Gumbel. Para un periodo de retorno de 2 años se tiene un caudal máximo instantáneo de 1767 m<sup>3</sup>/s, que es similar al valor de la mediana. Si se realizara un análisis de frecuencias con la serie de máxima anual este valor sería diferente. Para un periodo de retorno de 100 años, el caudal máximo instantáneo es de 3879 m<sup>3</sup>/s. Los respectivos intervalos de confianza al 95% también se muestran en la [Tabla 5.1.](#page-57-0)

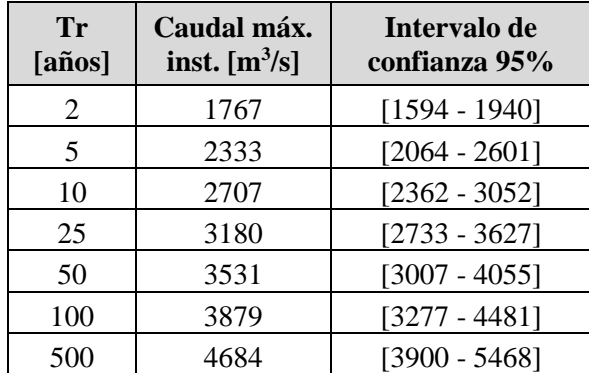

<span id="page-57-0"></span>**Tabla 5.1**. Caudales máximos instantáneos estimados para diferentes periodos de retorno (Tr) en la cuenca Puyango-Tumbes en el Tigre mediante la distribución de probabilidad Gumbel

#### **5.3. Identificación de zonas inundables**

Los mapas de las zonas inundables en el valle del río Tumbes definidas a partir del índice MNDWI se muestran en la [Figura 5.17.](#page-58-0) En estos días el caudal observado instantáneo en El Tigre no superó los 832 m<sup>3</sup>/s. Estos mapas muestran el incremento de la superficie de agua del río, así como la modificación de su cauce conforme pasa el tiempo. Si se concentra el análisis en la curvatura del cauce entre el centro poblado Corrales y la ciudad de Tumbes, se aprecia que su morfología se ha visto alterada entre 1997 a 1999 moviéndose hacia el oeste a través de procesos de sedimentación y erosión. En la [Figura 5.17](#page-58-0) también se observa que la forma actual de esta curvatura (imagen base del 2018) se asemeja más a la de 1999. Algunos tramos del río se encuentran incompletos debido a la resolución de la imagen satelital de 30 metros.

Las zonas agrícolas ubicadas en zonas ribereñas evidentemente se ven afectadas ante la ocurrencia de un evento como El Niño extremo debido al gran caudal que escurre por la cuenca Puyango-Tumbes y que provoca que el cauce se ensanche e inunde las zonas aledañas. La ciudad de Tumbes cuenta con el malecón Benavides en las riberas del río con el fin de evitar las inundaciones en la ciudad. Sin embargo, a veces el nivel del agua supera el de esta infraestructura.

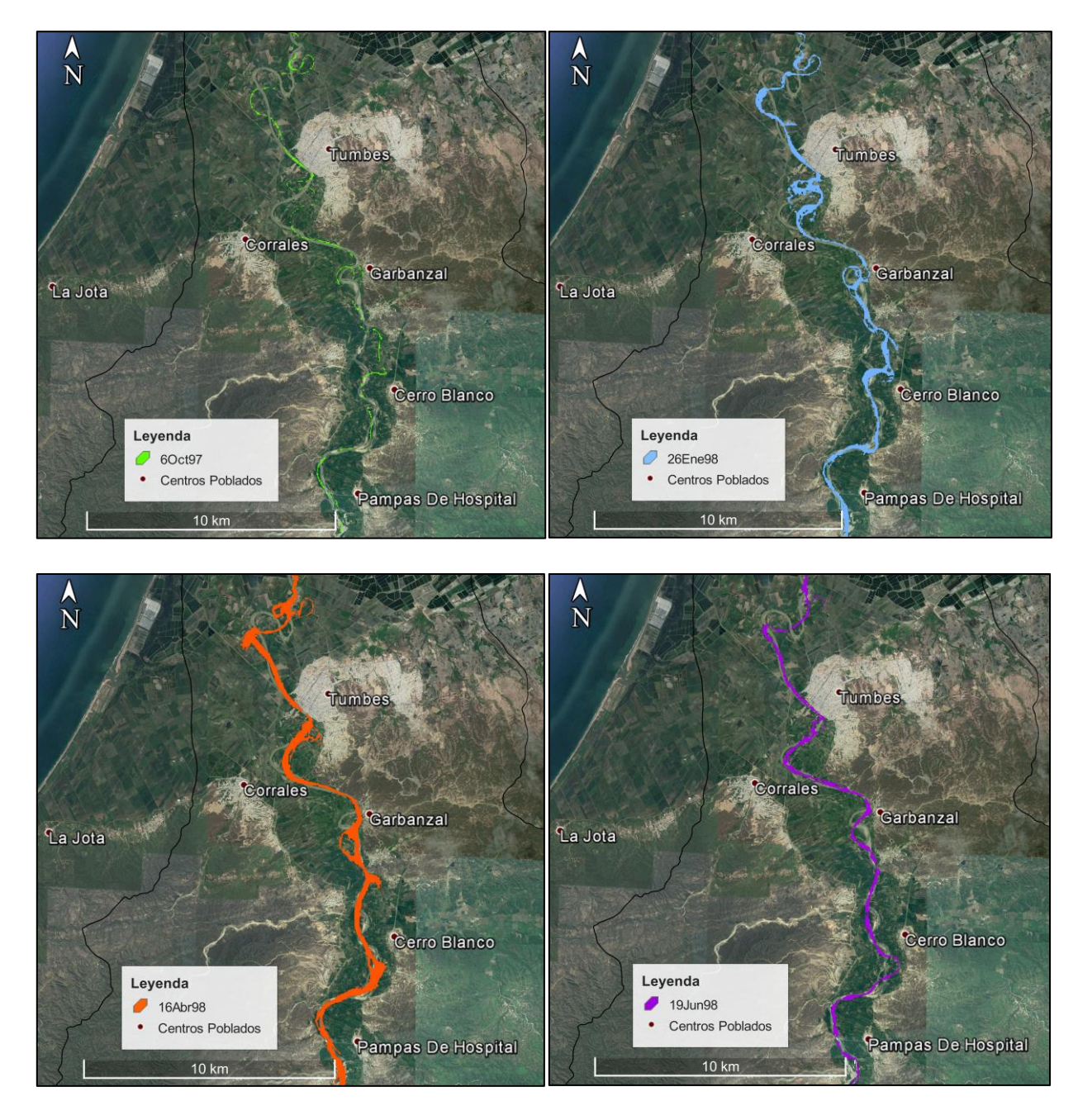

<span id="page-58-0"></span>**Figura 5.17.** Zonas inundables en el valle del río Tumbes antes, durante y después de El Niño 1997-98. Imagen base de Google Earth del 2018

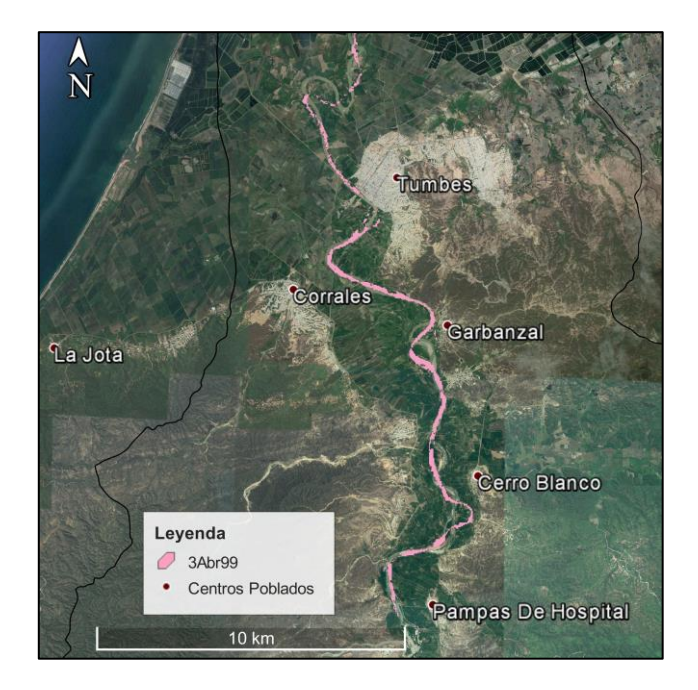

**Figura 5.17.** Zonas inundables en el valle del río Tumbes antes, durante y después de El Niño 1997-98. Imagen base de Google Earth del 2018 (continuación)

En la [Figura 5.18](#page-60-0) se contrasta el área o extensión de inundación con el caudal instantáneo observado para cada fecha de la imagen satelital. Se obtuvo una relación potencial y lineal entre ambas variables donde el área inundada aumenta conforme el caudal es mayor. Lamentablemente no se obtuvo una imagen cuando el caudal fue muy extremo con lo cual la relación pudo variar. Por ejemplo, el exponente de la función pudo resultar mayor 1. La relación encontrada en este estudio es sólo referencial ya que una modelación hidráulica o hidrodinámica (considerando la desembocadura al océano Pacífico) brindaría una adecuada representación de las zonas de inundación a causa del desborde del río, bajo otros caudales.

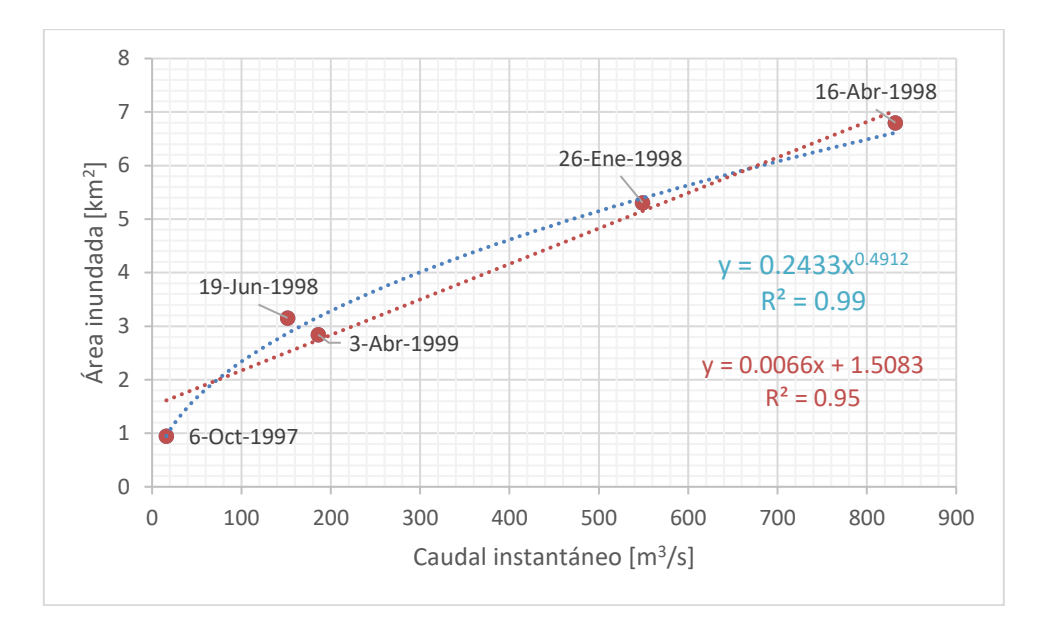

<span id="page-60-0"></span>**Figura 5.18.** Relación entre el área inundable en el valle del río Tumbes detectadas a partir de imágenes satelitales y el caudal instantáneo observado antes, durante y después de El Niño 1997- 98.

#### **5.4. Propuesta de Análisis de riesgo de inundaciones incorporando la vulnerabilidad**

La metodología propuesta para la generación de mapas de riesgo de inundaciones está basada en el Handbook on good practices for flood mapping en Europa preparado por el European Exchange Circle on flood Mapping (EXCIMAP, 2007) y el enfoque propuesto en Albano *et al*. (2017). El riesgo se puede calcular a partir de la consecuencia potencial adversa (C) y la probabilidad de la inundación (Ph) como queda expresado en la ecuación [\(41\).](#page-60-1) El factor C tiene en cuenta la exposición y vulnerabilidad.

<span id="page-60-1"></span>
$$
Riesgo = C * Ph \tag{41}
$$

La ecuación del factor C incluye los parámetros del valor del elemento en riesgo en términos de dinero o vidas humanas (V), efecto del daño sobre un elemento en riesgo que depende de la magnitud del evento (S) y la probabilidad que el elemento en riesgo esté presente cuando ocurra el evento (E). Tanto S como E se encuentra en el rango de 0 a 1. En Albano *et al*. (2017), se esquematiza una metodología muy similar donde la componente de vulnerabilidad incluye tanto V como S [\(Figura](#page-61-0) 5.19).

$$
C = V * S(mh) * E \tag{42}
$$

El primer paso para generar los mapas de riesgo es establecer la escala de estudio. Aquí se propone realizarlo por manzanas en la zona urbana y por tipos de cultivos o parcelas en la zona agrícola. El segundo paso es seleccionar los escenarios bajo los que se quiere conocer los mapas de riesgo. Por ejemplo, establecer tres escenarios: crecida de periodo de retorno de 5 años, crecida de periodo de retorno de 50 años y crecida extrema con un periodo de retorno de 100 años. Como el aspecto de la probabilidad de la inundación ya ha sido abordado en este estudio, se conoce la magnitud del caudal y su probabilidad asociada.

El siguiente paso, sería realizar una modelación hidráulica o hidrodinámica utilizando los hidrogramas de los tres escenarios (ya calculados en este estudio) y obtener los mapas de inundación para esas crecidas. Este mapa luego se multiplica por los otros componentes de la vulnerabilidad y exposición.

La curva de daño-duración y daño-magnitud de la inundación es la información más compleja de obtener, debido a que se requiere cuantificar el daño en términos económicos. Si no se encontrara esta información ese análisis podría ser sólo cualitativo y bajo criterio de experto. Para poder realizar los mapas es necesario obtener la siguiente información socioeconómica de la zona:

- Número de pobladores por manzana o zona rural según grupos de edad. En particular, es importante conocer la distribución de grupos vulnerables.
- Información sobre la infraestructura vial e hidráulica y los servicios básicos (agua potable, luz y desagüe).
- Catastro urbano en la que se identifiquen colegios, hospitales, casas de ancianos, comisarías, centro de bomberos, municipalidad, etc.
- Uso y manejo del suelo detallado en el valle del río Tumbes.
- Identificación de las actividades económicas y su infraestructura, propiedad privada, puestos de trabajo, etc.
- Establecer el daño de las inundaciones en términos de pérdidas (USD) por unidad de área.

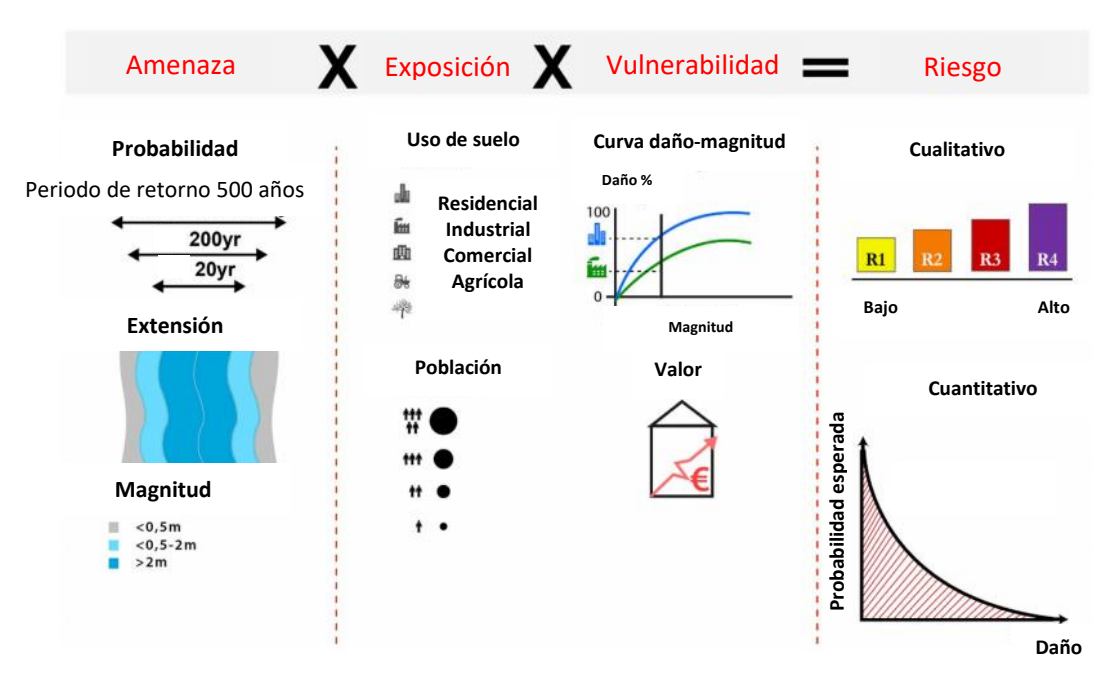

<span id="page-61-0"></span>**Figura 5.19.** Representación gráfica del enfoque de análisis de riesgo Fuente: adaptado de Albano *et al.* (2017)

### **6. CONCLUSIONES**

En el presente trabajo se evaluó el desempeño de un modelo hidrológico basado en eventos, a escala sub-diaria, en la cuenca Puyango-Tumbes en El Tigre (Perú-Ecuador); así como la ocurrencia de crecidas mediante un enfoque probabilístico. Se identificaron zonas inundadas durante el evento 1997-98 y se elaboró una propuesta para la evaluación de la vulnerabilidad en Tumbes. Para lograr los primeros objetivos se modeló la cuenca en estudio para representar la escorrentía superficial ante eventos de tormenta, debido a que la información fluviométrica es discontinua y el registro a escala sub-diaria se encuentra incompleto. La modelación precipitaciónescorrentía se realizó de forma semi-distribuida, mediante la plataforma gratuita HEC-HMS, con un intervalo de tiempo de 30 minutos. Se identificó patrones del ciclo diurno de la precipitación para desagregar la precipitación diaria en sub-diaria. De los 45 eventos modelados, el 69% ocurre durante un evento El Niño extremo (1982-83 o 1997-98).

Respecto al desempeño de la modelación de los hidrogramas de crecida se puede concluir que fue adecuado, con una mediana del índice de eficiencia de Nash-Sutcliffe de 0,54 y una subestimación promedio del peak del 20%. El 50% de los 22 eventos utilizados para la calibración presentan un índice de eficiencia de Nash-Sutcliffe entre 0,58 y 0,92. No obstante, algunos eventos no fueron bien representados debido a la incertidumbre asociada a la estimación de precipitación convectiva a nivel temporal y espacial, sobre una superficie extensa de  $4710,3 \text{ km}^2$ . Entre otros factores, se tiene la incertidumbre asociada a las curvas de descarga de la estación El Tigre, las condiciones de humedad antecedentes no incorporadas en el modelo, y el uso de hidrogramas observados interpolados temporalmente.

Los resultados de la modelación permiten inferir la existencia de una alta variabilidad en la precipitación, la cual a veces no es representada por la actual red meteorológica que, en los últimos años, presenta muchas estaciones inoperativas. Los hidrogramas simulados en puntos sin control fluviométrico, junto con los resultados del análisis de sensibilidad de parámetros de modelo, permiten concluir que el principal aporte a la escorrentía en la cuenca Puyango-Tumbes en El Tigre, durante eventos El Niño extremo, se produce en la cuenca media-baja.

Con la modelación hidrológica se obtuvo una serie de duración parcial de caudales máximos instantáneos en El Tigre para el periodo 1970/71 – 2014/15. Los resultados del análisis de frecuencias demuestran que este tipo de enfoque que utiliza caudales modelados, a partir de precipitación diaria desagregada, es aplicable en la zona de estudio. Se estimó que la mayor crecida observada en el periodo de estudio presenta un periodo de retorno (Tr) de 61 años. Los caudales máximos instantáneos estimados para diferentes Tr constituyen una información muy valiosa para las obras de ingeniería en la zona y la gestión de riesgo.

Por otro lado, la delimitación de la superficie de agua con imágenes satelitales mediante el índice NDWI en el valle del río Tumbes, demuestra que durante el evento 1997-98 se produjo una variación del cauce considerable. Esto ocurre por los procesos de sedimentación y erosión provocados por la recurrencia de caudales muy extremos, con lo cual la batimetría se ve afectada (Morera *et al*. 2017). Se obtuvo una relación positiva entre la superficie inundada y el caudal máximo instantáneo. Además, el análisis de imágenes Landsat permitió identificar zonas agrícolas con riesgo de inundación. Se concluye que, entre la ciudad de Tumbes y centro poblado de Corrales,

la curvatura del río Tumbes en 1999 es similar a la actual (2018), mientras que en otros sectores se ha modificado.

El enfoque propuesto para el análisis de riesgo, incorporando la vulnerabilidad, toma en cuenta componentes cualitativos como cuantitativos. Estos consideran escenarios bajo diferentes Tr, los cuales fueron estimados en el presente trabajo. Asimismo, se sugiere la modelación hidráulica o hidrodinámica de la zona para obtener mapas de inundación bajo diferentes escenarios. La recopilación y generación de información socioeconómica puede ser compleja, pero se debe apuntar hacia la estimación de curvas de daño en función de la magnitud del evento. De esta forma se tendría una mejor estimación del impacto de las inundaciones en el valle del río Tumbes sobre sus pobladores, infraestructura y actividades económicas principales (agrícola, acuícola y turismo). Esto constituye una herramienta de gestión muy importante respecto al riesgo ante eventos climáticos extremos.

#### **6.1. Recomendaciones y perspectivas**

Algunas recomendaciones y perspectivas en función a las limitaciones del presente trabajo:

- 1. Abordar algún punto respecto a la incertidumbre hidrológica, como por ejemplo, la incertidumbre en la forzante del modelo, incertidumbre en las condiciones iniciales (e.g. humedad del suelo) o la incertidumbre estructural (e.g. modelación continua y otros modelos precipitación-escorrentía).
- 2. El análisis de frecuencias de inundaciones puede incorporar la no estacionariedad, principalmente debido al cambio climático, utilizando covariables como la temperatura superficial del mar, temperatura del aire, precipitación, etc. Así la distribución de probabilidad sería dinámica en el tiempo. Asimismo, se recomienda realizar el análisis para series de duración parcial de diferentes tamaños y no sólo igual al número de años de registro.
- 3. En este estudio se planteó inicialmente realizar mapas de inundación para caudales extraordinarios a partir de una relación entre los niveles de El Tigre y los niveles detectados en el DEM para diferentes secciones del río aguas abajo según la extensión de la inundación de las imágenes satelitales. No obstante, como la zona es muy plana, el DEM no representaba adecuadamente la sección del cauce, lo cual, sumado a su variación espacial, esto no se pudo lograr. Por lo cual, es importante contar con una topografía detallada del valle del río Tumbes para obtener mapas de inundación mediante una modelación numérica.
- 4. Como trabajo futuro, se puede incorporar información hidrometeorológica a escala sub-diaria en el lado ecuatoriano. De esta forma se pueden establecer patrones observados del ciclo diurno de la precipitación en ese sector y a su vez realizar la calibración del modelo en otros puntos de control. Así se podría mejorar la estimación de la escorrentía superficial en la cabecera de cuenca.
- 5. No se contó con información pluviométrica sobre los 1586 m de altura, la cual es importante para la representación de la escorrentía de la parte alta de la cuenca. Para ello, se podría utilizar, por ejemplo, los outputs de modelos meteorológicos de mesoescala de alta resolución.

## **BIBLIOGRAFÍA**

Albano, R., Mancusi, L. & Abbate, A. 2017. Improving flood risk analysis for effectively supporting the implementation of flood risk management plans: The case study of "Serio" Valley. *Environmental Science and Policy, 75,* 158-172.

Ashok K. & Yamagata T. 2009. Climate change: The El Niño with a difference. *Nature*, *461(7263)*:481-484.

ANA (Autoridad Nacional del Agua). 2013. *Plan de la Gestión de Recursos Hídricos de la cuenca Tumbes. Diagnóstico*. Consorcio INCLAM-Alternartiva. Lima, Perú.

Bezak, N., Brilly, M. & Sraj, M. 2014. Comparison between the peaksover-threshold method and the annual maximum method for flood frequency analysis. *Hydrological Sciences Journal, 59(5)*, 959-977.

CAF (Corporación Andina de Fomento). 2000. *El Fenómeno El Niño 1997-98. Memoria, retos y soluciones*. Vol. 5: Perú.

CGSIN (Coordinación General del Sistema de Información Nacional) – MAGAP (Ministerio de Agricultura, Ganadería, Acuacultura y Pesca). 2016a. *Mapa de uso y cobertura de la tierra 2003 versión 2 – Ecuador continental [en línea]*. < [http://geoportal.agricultura.gob.ec](http://geoportal.agricultura.gob.ec/) >.

CGSIN– MAGAP. 2016b. *Mapa de suelos 2003. Variable: Taxonomía, versión 2 – Ecuador continental [en línea]*. < [http://geoportal.agricultura.gob.ec](http://geoportal.agricultura.gob.ec/) >.

CGSIN– MAGAP. 2016c. *Mapa de suelos 2003. Variable: Textura, versión 2 – Ecuador continental [en línea]*. < [http://geoportal.agricultura.gob.ec](http://geoportal.agricultura.gob.ec/) >.

Clark, C. 1945. Storage and the unit hydrograph. *Transactions: American Society of Civil Engineers, 110*, 1419-1488.

Chow, V.T. 1964. *Handbook of Applied Hydrology*. McGraw-Hill, New York.

Chow, V.T, Maidment, D.R. & Mays, L. W. 1994. *Hidrología Aplicada*. McGraw-Hill, Colombia.

Chu, X. & Steinman A. 2009. Event and Continuous Hydrologic Modeling with HEC-HMS. *Journal of Irrigation and Drainage Engineering, 135(1),* 119-124.

Dee D., Uppala S., Simmons A., Berrisford P., Poli P., Kobayashi S., Andrae U., Balmaseda M., Balsamo G., Bauer P., Bechtold P., Beljaars A., van de Berg L., Bidlot J., Bormann N., Delsol C., Dragani R., Fuentes M., Geer A., Haimberger L., Healy S., Hersbach H., Holm E., Isaksen L., Kallberg P., Kohler M., Matricardi M., McNally A., Monge-Sanz B., Morcrette J., Park B., Peubey C., de Rosnay P., Tavolato C.,Thepaut J., Vitart F. 2011. The ERA-Interim reanalysis: configuration and performance of the data assimilation system. *Q. J. R. Meteorol. Soc. 137*: 553– 597.

DIGESA (Dirección General de Salud Ambiental). 2006. *INFORME Nº 1729 - 2006/DEPA-APRHI/DIGESA*. Lima, Perú.

Elizalde, K., Escobar, F. & Puño, N. 2016. Control de las inundaciones en el valle del Río Tumbes mediante la habilitación de un cauce de alivio – Simulación hidráulica. Revista científica de la Universidad Nacional de Tumbes, Perú. *Manglar, 13(1),* 41-42.

Ficchi, A., Perrin C. & Andréassian, V. 2016. Impact of temporal resolutions of inputs on hydrological model performace: An analysis based on 2400 flood events. *Journal of Hydrology, 538,* 454-470.

Garbrecht, J., Gyawali, R., Malone, R. & Zhang, J. 2017. Cascade Rainfall Disaggregation Application in U.S. Central Plains. *Enviroment and Natural Resources Research, 7(4),* 30-43.

Guilleland, E. & Katz, R. 2016. extRemes 2.0: An Extreme Value Analysis Package in R. *Journal of Statistical Software, 72(8),* 1-39.

Guyer, J. 2017. *An Introduction to Flood Precipitation-to-Runoff Analysis*. The Clubhouse Press. California, USA.

Haberlandt, U., Hundecha, Y., Pahlow, M. & Schumann, A. 2011. Chapter 7. Rainfall Generators for Application in Flood Studies. *Flood Risk Assessment and Management.* Springer, Alemania.

Haberlandt, U. & Radtke, I. 2014. Hydrological model calibration for derived flood frequency analysis using stochastic rainfall and probability distributions of peak flows. *Hydrol. Earth Syst. Sci., 18,* 353-365.

Huffman, G., J., & Bolvin, D. T. 2017: *TRMM and other data precipitation data set documentation [en línea]*. < ftp://meso-a.gsfc.nasa.gov/pub/trmmdocs/3B42\_3B43\_doc.pdf > [Consulta: 10 de agosto del 2017].

Huffman, G. J., Bolvin, D. T., Nelkin, E. J. & Stocher, E. F. 2017. *V04 IMERG Final Run Release Notes [en línea]*. < https://pmm.nasa.gov/sites/default/files/document\_files/IMERG\_FinalRun\_V04\_release\_notes-1.pdf> NASA Goddard Earth Sciences Data and Information Services Center: Greenbelt, MD, USA.

IGP (Instituto Geofísico del Perú). 2015. *Línea base de la región Tumbes. Estudio de la vulnerabilidad presente y futura ante el cambio climático en la región Tumbes.* Lima, Perú.

IACWD (Interagency Advisory Committee on Water Data). 1982. Guidelines for determining flood-flow frequency. *Bulletin 17B of the Hydrology Subcommittee*. Office of Water Data Coordination, U.S. Geological Survey, Reston,Va., USA.

IPCC, 2012. *Managing the Risks of Extreme Events and Disasters to Advance Climate Change Adaptation. A Special Report of Working Groups I and II of the Intergovernmental Panel on Climate Change*. Cambridge University Press, Cambridge, UK, and New York, NY, USA.

Keast, D. & Ellison J. 2013. Magnitude Frequency Analysis of Small Floods Using the Annual and Partial Series. *Water, 5,* 1816-1829.

Koutsoyiannis, D. 2003. Rainfall disaggregation methods: Theory and Applications. *Workshop on Statistical and Mathematical Methods for Hydrological Analysis – Rome May 2003*.

Lagos P., Silva, Y., Nickl, E., y Mosquera, K. 2008. El Niño - related precipitation variability in Perú. *Advances in Geosciences, 14*, 231-237.

Lavado, W. S. & Espinoza, J. C. 2014. Impactos de El Niño y La Niña en las lluvias del Perú (1965- 2007). *Revista Brasileira de Meteorologia, 29(2)*, 171-182.

Lawler, E. A. 1964. Flood Routing, Sec. 25-II in Chow (ed.), *Handbook of Applied Hydrology*, McGraw-Hill, New York.

León, K. 2014. *Análisis espacio-temporal de las precipitaciones y caudales durante los eventos El Niño (1982-83 y 1997-98) en la costa norte peruana*. Tesis para optar el grado de Ingeniero Agrícola, Universidad Nacional Agraria La Molina.

Machuca, R., 2014. *Cálculo de daños económicos potenciales en viviendas por inundaciones durante la ocurrencia del fenómeno El Niño: caso norte peruano*. Tesis para optar el título profesional de Economía, Universidad Nacional del Callao.

McFeeters, S. 1996. The use of normalized difference water index (NDWI) in the delineation of open water features. *International Journal of Remote Sensing, 17*, 1425–1432.

McCuen, R. 1973. The role of sensitivity analysis in hydrologic modeling. *Journal of Hydrology*, 18, 37-53.

Mikami, T. 1988. Precipitation in northern Peru during the 1982–1983 El Niño: Variations in daily precipitation patterns. *Tropical Rainfall Measurements*, *Deepak Publishing*, 147–150.

MINAG (ex Ministerio de Agricultura, actual Ministerio de Agricultura y Riego - MINAGRI). 2010. *Levantamiento de suelos y clasificación de tierras según su capacidad de uso mayor del departamento de Tumbes. "Reconocimiento".* Lima, Perú.

Mockus, V. 1949. *Estimation of total (and peak rates of) surface runoff for individual storms*. Exhibit A of Appendix B, Interim Survey Report, Grand (Neosho) River Watershed, USDA Soil Conservation Service.

Morera, S. B., Condom, T., Crave, A., Steer, P., and Guyot, J. L. 2017. The impact of extreme El Niño events on modern sediment transport along the western Peruvian Andes (1968-2012). *Scientific Reports*, *7(1),* 11947.

Nagy, B., Mohssen, M. & Hughey K. 2017. Flood frequency analysis for a braided river catchment in New Zealand: Comparing anual máximum and partial duration series with varying record lengths. *Journal of Hydrology, 547,* 365-374.

Nash, J., & Sutcliffe, J. 1970. River flow forecasting through conceptual models part I - A discussion of principles. *Journal of Hydrology, 10(3)*, 282-290.

Núñez, S. 2006. Variación del cauce del río Tumbes en el sector Higuerón-desembocadura: relación con los peligros hidrometeorológicos. *XIII Congreso Peruano de Geología. Lima, 17-20 Oct 2006. Resúmenes extendidos. Sociedad Geológica del Perú*, 147-150.

Razavi, S., & Gupta, H. V. 2015. What do we mean by sensitivity analysis? The need for comprehensive characterization of "global" sensitivity in Earth and Environmental systems models. *Water Resources Research*, *51(5),* 3070-3092.

Rakovec, O., Hill, M., Clark, M., Weerts, A., Teuling A. & Uijlenhoet, R. 2014. Distributed evaluation of local sensitivity analysis (DELSA), with application to hydrologic models. *Water Resources Research, 50,* 1-18.

Remigio, J. 2010. *Estudio CUM Región Piura*. *Tercer informe: Servicio de consultoría para ejecutar el estudio de capacidad de uso mayor de la tierra en el departamento de Piura*. GRRNNYMA –Proyecto ZEE. Gobierno Regional de Piura. Piura, Perú.

Reyes, J. 2003. Perú, en Tucci, Carlos y J.C. Bertoni (org.) *Inundaçoes urbanas na América do Sul*. World Meteorological Organization, Global Water Partnership y ABR, Porto Alegre, Brasil.

Sabol, G. 1988. Clark unit hydrograph and R-parameter estimation: American Society of Civil Engineers. *Journal of Hydraulic Engineering, 114(1),* 103-111.

Safeeq, M. & Fares A. 2011. Accuracy evaluation of ClimGen weather generator and daily to hourly disaggregation methods in tropical conditions. *Theor. Appl. Climatol., 106,* 321-341.

Shi, Z-H, Chen L-D, Fand N-F, Qin D. & Cai, C. 2009. Research on the SCS-CN initial abstraction ratio using rainfall-runoff event analysis in the Three Gorges Area, China. *Catena*, 77, 1-7.

SGAB (Swedish Geological AB). 2000. *Medidas ambientales emergentes y el establecimiento de un plan maestro ambiental en el distrito minero de Portovelo-Zaruma y la cuenca del río Puyango*. Recursos existentes. Ecuador.

Song, X., Zhang, J., Zhang C., Xuan Y., Ye M. & Xu C. 2015. Global sensitivity analysis in hydrological modeling: Review of concepts, methods, theoretical framework, and applications. *Journal of Hydrology, 523,* 739-757.

Takahashi, K. 2004. The atmospheric circulation associated with extreme rainfall events in Piura, Peru during 1997-1998 and 2002 El Niño events. *Annales Geophysicae, 22*, 3917–3926.

Takahashi, K., Montecinos, A., Goubanova, K., Dewitte, B., 2011. ENSO Regimes: Reinterpreting the canonical and Modoki El Niño. *Geophysical Research Letters*, 38, L10704.

Takahashi, K., 2014. Variedades de El Niño. *Boletín Técnico. Generación de modelos climáticos para el pronóstico de la ocurrencia del Fenómeno El Niño*. Instituto Geofísico del Perú, 1(2), 4-7. Takahashi, K. & Martínez, A., 2015. *Proyecto Impacto de la Variabilidad y Cambio Climático en el Ecosistema de Manglares de Tumbes: Informe Técnico Final. IDRC#106714-001 (CCW)*. Instituto Geofísico del Perú. Lima, Perú.

USACE (US Army Corps of Engineer's). 1998. *HEC-1 flood hydrograph package user's manual*. Hydrologic Engineering Center. USA.

USACE. 2000. *Hydrologic Modeling System. HEC-HMS. Technical Reference Manual.* Institute for Water Resources. Hydrologic Engineering Center. USA.

USACE. 2016. *Hydrologic Modeling System. HEC-HMS. User's Manual. Versión 4.2.* Institute for Water Resources. Hydrologic Engineering Center. USA.

USDA (United States Department of Agriculture) – NRCS (Natural Resources Conservation Service). 1986. Urban Hydrology for Small Watersheds. *Technical Release 55* (TR 55). USA.

USDA-NRCS. 1999. *Soil Taxonomy. A Basic System of Soil Classification for Making and Interpreting Soil Surveys.* 2da. Ed. Agriculture Handbook 436. Washington, U.S.

USDA-NRCS. 2004a. Hydrologic Soil-Cover Complexes, Chapter 9. *Part 630 Hydrology National Engineering Handbook.* USA.

USDA-NRCS. 2004b. Estimation of Direct Runoff from Storm Rainfall, Chapter 10. *Part 630 Hydrology National Engineering Handbook.* USA.

USDA-NRCS. 2010. Time of Concentration, Chapter 15. *Part 630 Hydrology National Engineering Handbook*. USA.

Waichler, S. & Wigmosta, M. 2003. Development of Hourly Meteorological Values From Daily Data and Significance to Hydrological Modeling at H. J. Andrews Experimental Forest. *Journal of Hydrometeorology,4(2),* 251-263.

Wilks, D. 2006. *Statistical Methods in the Atmospheric Sciences*. 2da Ed. International Geophysics Series. Estados Unidos.

Xu, H. 2006. Modification of normalised difference water index (NDWI) to enhance open water features in remotely sensed imagery. *International Journal of Remote Sensing, 27*, 3025–3033.

Young, K. R. & León, B. 2009. Natural Hazards in Peru. Causation and Vulnerability. *Developments in Earth Surface Processes, 13(C),* 165-180.

Zorogastúa, P., Quiroz, R. & Garatuza, J. 2011. Evaluación de cambios en la cobertura y uso de la tierra con imágenes de satélite en Piura – Perú. *Ecología Aplicada,* 10(1).

# **ANEXOS**

## <span id="page-70-0"></span>**Anexo A: Información de la red hidrometeorológica**

| ID              | <b>Nombre</b>         | <b>Tipo</b> | Longitud<br>Latitud |                           | <b>Altitud</b><br>[msnm] | <b>Entidad</b><br>operadora |  |
|-----------------|-----------------------|-------------|---------------------|---------------------------|--------------------------|-----------------------------|--|
| P <sub>1</sub>  | El Salto              | CO          | 80,32 °O            | 3,44°S                    | 6                        | <b>SENAMHI</b>              |  |
| P2              | Puerto Pizarro        | CO          | 80,46 °O            | 3,51°S                    | $\overline{7}$           | <b>SENAMHI</b>              |  |
| P <sub>3</sub>  | Papayal               | CO          | 80,24 °O            | 3,58 $\textdegree$ S      | 45                       | <b>SENAMHI</b>              |  |
| P4              | El Tigre              | CO-AU       | 80,45 °O            | $3,77^\circ$ S            | 61                       | <b>SENAMHI</b>              |  |
| P <sub>5</sub>  | Matapalo              | CO          | 80,2 °O             | 3,68 $\textdegree$ S      | 70                       | <b>SENAMHI</b>              |  |
| P <sub>6</sub>  | Los Cedros            | CO          | 80,53 °O            | 3,63 $\textdegree$ S      | 74                       | <b>SENAMHI</b>              |  |
| P7              | Rica Playa            | CO-AU       | 80,46 °O            | 3,81 $\textdegree$ S      | 113                      | SENAMHI/ANA                 |  |
| P <sub>8</sub>  | Cañaveral             | CO          | $80,66\,^{\circ}O$  | 3,95 $\degree$ S          | 159                      | <b>SENAMHI</b>              |  |
| P <sub>9</sub>  | Cabo Inga             | $CO-AU$     | 80,43 °O            | 3,97 $\textdegree$ S      | 205                      | SENAMHI/ANA                 |  |
| P10             | Huasimo               | AU          | 80,53 °O            | $4,00°$ S                 | 750                      | <b>ANA</b>                  |  |
| P11             | Cazaderos             | CO          | 80,48 °O            | 4,09 °S                   | 238                      | <b>INAMHI</b>               |  |
| P12             | Chaguarguayco         | CO          | 80,32 °O            | 4,02 $\mathrm{^{\circ}S}$ | 285                      | <b>INAMHI</b>               |  |
| P13             | Puente Puyango        | CO          | 80,08 °O            | 3,88 $\degree$ S          | 305                      | <b>INAMHI</b>               |  |
| P14             | Marcabeli             | CO          | 79,91 °O            | 3,78 $\textdegree$ S      | 520                      | <b>INAMHI</b>               |  |
| P15             | El Salado             | CO          | 79,64 °O            | $3,75°$ S                 | 570                      | <b>INAMHI</b>               |  |
| P16             | Río Pindo AJ Amarillo | CO          | 79,63 °O            | $3,76°$ S                 | 610                      | <b>INAMHI</b>               |  |
| P17             | <b>Balsas</b>         | CO          | 79,82 °O            | $3,76°$ S                 | 693                      | <b>INAMHI</b>               |  |
| P18             | Portovelo             | CO          | 79,62 °O            | 3,71°S                    | 747                      | <b>INAMHI</b>               |  |
| P19             | Moromoro              | CO          | 79,74 °O            | 3,69 $\degree$ S          | 879                      | <b>INAMHI</b>               |  |
| P <sub>20</sub> | El Prado              | CO          | 79,57 °O            | 3,82°S                    | 882                      | <b>INAMHI</b>               |  |
| P <sub>21</sub> | Buenavista            | CO          | 79,72 °O            | 3,89 $\textdegree$ S      | 1062                     | <b>INAMHI</b>               |  |
| P <sub>22</sub> | Zaruma                | CO          | 79,61 °O            | 3.7°S                     | 1100                     | <b>INAMHI</b>               |  |
| P <sub>23</sub> | Piñas                 | CO          | 79,7 °O             | 3,68 $\,^{\circ}\text{S}$ | 1126                     | <b>INAMHI</b>               |  |
| P <sub>24</sub> | El Limo               | CO          | 80,13 °O            | 3,99 $\textdegree$ S      | 1156                     | <b>INAMHI</b>               |  |
| P <sub>25</sub> | Salati                | CO          | 79,53 °O            | 3,75 $\,^{\circ}$ S       | 1173                     | <b>INAMHI</b>               |  |
| P <sub>26</sub> | Guayacan              | CO          | 79,72 °O            | 3,78 $\textdegree$ S      | 1186                     | <b>INAMHI</b>               |  |
| P27             | Orianga               | CO          | 79,87 °O            | 3.9°S                     | 1206                     | <b>INAMHI</b>               |  |
| P <sub>28</sub> | Huertas               | CO          | 79,63 °O            | $3,6°$ S                  | 1331                     | <b>INAMHI</b>               |  |
| P <sub>29</sub> | Chaguarpamba          | CO          | 79,64 °O            | 3,87°S                    | 1334                     | <b>INAMHI</b>               |  |
| P30             | Ayapamba              | CO          | 79,68 °O            | 3,61 $\mathrm{^{\circ}S}$ | 1465                     | <b>INAMHI</b>               |  |
| P31             | Ciano                 | $\rm CO$    | 79,97 °O            | 3,93°S                    | 1523                     | <b>INAMHI</b>               |  |
| P32             | Paccha                | $\rm CO$    | 79,67 °O            | $3,59°$ S                 | 1586                     | <b>INAMHI</b>               |  |

**Tabla A.1.** Listado de estaciones meteorológicas en la zona de estudio

\*CO: Convencional, AU:Automática

| ID             | <b>Nombre</b>               | País $\vert$ | Longitud   | Latitud          | <b>Altitud</b><br>[msnm] | <b>Entidad operadora</b> | Junta/SC        |
|----------------|-----------------------------|--------------|------------|------------------|--------------------------|--------------------------|-----------------|
| Q <sub>1</sub> | $El$ Tigre*                 | <b>PE</b>    | $80,46°$ O | $3,77°$ S        | 40                       | <b>SENAMHI/PEBPT</b>     |                 |
| Q <sub>2</sub> | Puyango en CPTO.<br>Militar | EC           | $80,08°$ O | $3,88°$ S        | 300                      | <b>INAMHI</b>            | J8              |
| Q <sub>3</sub> | Marcabeli AJ Puyango        | EC           | 79,93 °O   | 3,81°S           | 450                      | <b>INAMHI</b>            | SC10            |
| Q4             | Puyango AJ Marcabeli        | EC           | 79,93 °O   | 3,82°S           | 360                      | <b>INAMHI</b>            | J6              |
| Q <sub>5</sub> | Moromoro en Moromoro        | EC           | 79,74 °O   | 3.69°S           | 800                      | <b>INAMHI</b>            | SC <sub>5</sub> |
| Q <sub>6</sub> | Pindo AJ Amarillo           | EC           | 79,64 °O   | $3,76°$ S        | 520                      | <b>INAMHI</b>            | J1              |
| Q7             | Amarillo en Portovelo       | EC           | 79,61 °O   | 3.71°S           | 660                      | <b>INAMHI</b>            | SC3             |
| Q <sub>8</sub> | Calera AJ Amarillo          | EC           | 79,64 °O   | 3,68 $\degree$ S | 680                      | <b>INAMHI</b>            | SC <sub>4</sub> |

**Tabla A.2.** Listado de estaciones fluviométricas en la zona de estudio

\* Estación limnigráfica y automática
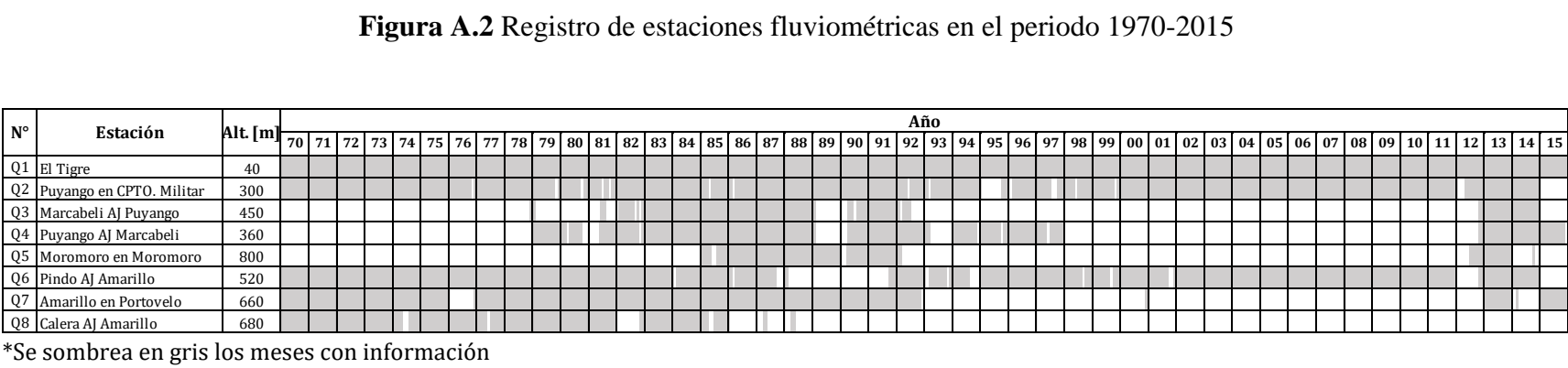

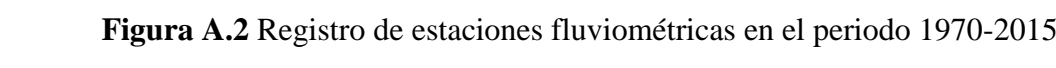

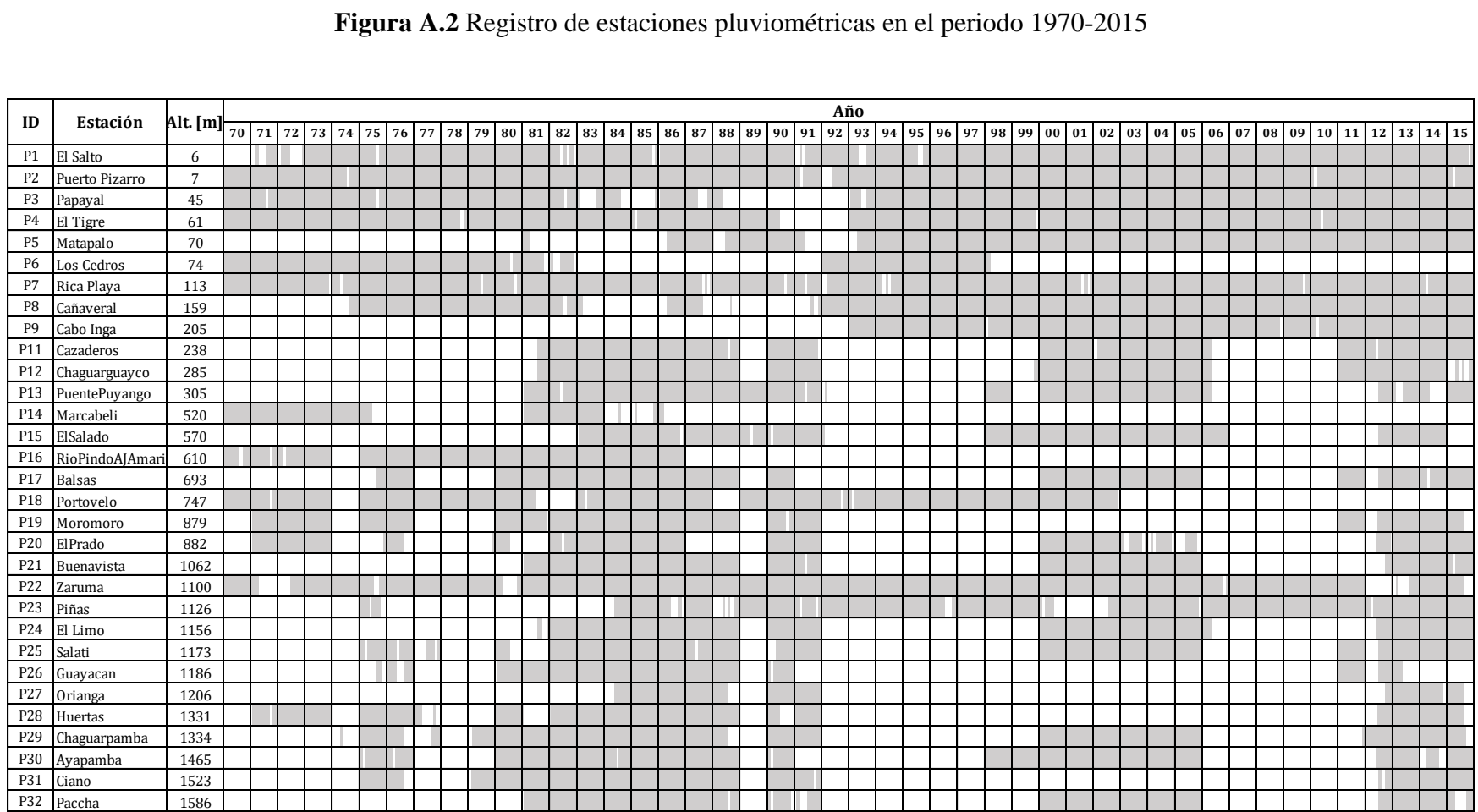

\*Se sombrea en gris los meses con información

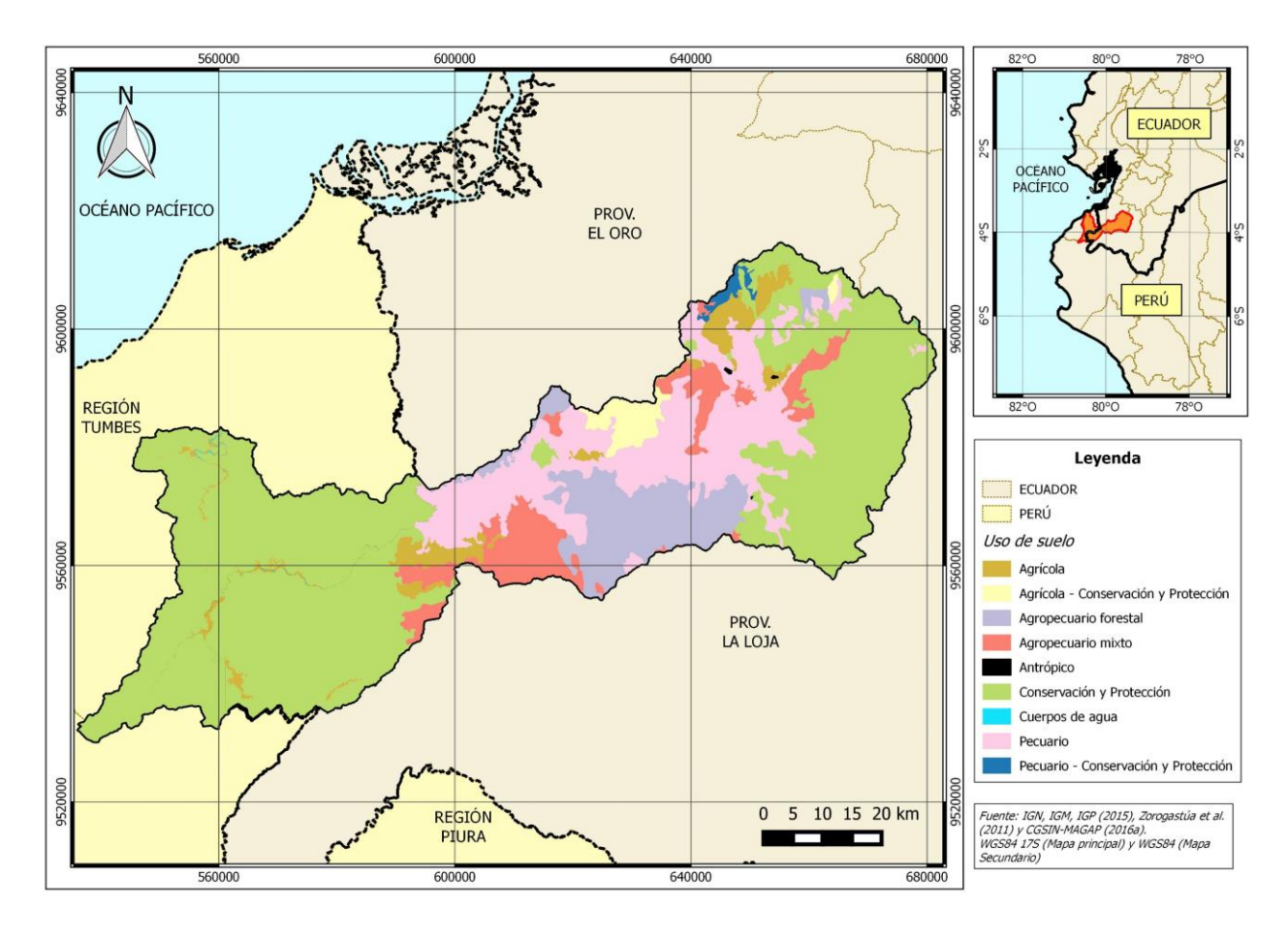

# **Anexo B: De la zona de estudio**

**Figura B.1** Mapa de uso de suelo en la cuenca Puyango-Tumbes en El Tigre

| Uso del suelo                        | <b>Área</b><br>$[km^2]$ | Área<br>[%] |  |  |
|--------------------------------------|-------------------------|-------------|--|--|
| Agrícola                             | 199,2                   | 4,23        |  |  |
| Agrícola - Conservación y Protección | 86,2                    | 1,83        |  |  |
| Agropecuario Forestal                | 439,0                   | 9,32        |  |  |
| Agropecuario Mixto                   | 353,3                   | 7,5         |  |  |
| Antrópico                            | 1,4                     | 0,03        |  |  |
| Conservación y Protección            | 2750,8                  | 58,4        |  |  |
| Cuerpos de agua                      | 2,4                     | 0,05        |  |  |
| Pecuario                             | 854,9                   | 18,15       |  |  |
| Pecuario - Conservación y Protección | 23,1                    | 0.49        |  |  |

**Tabla B.1**. Uso de suelo de la cuenca Puyango-Tumbes en El Tigre

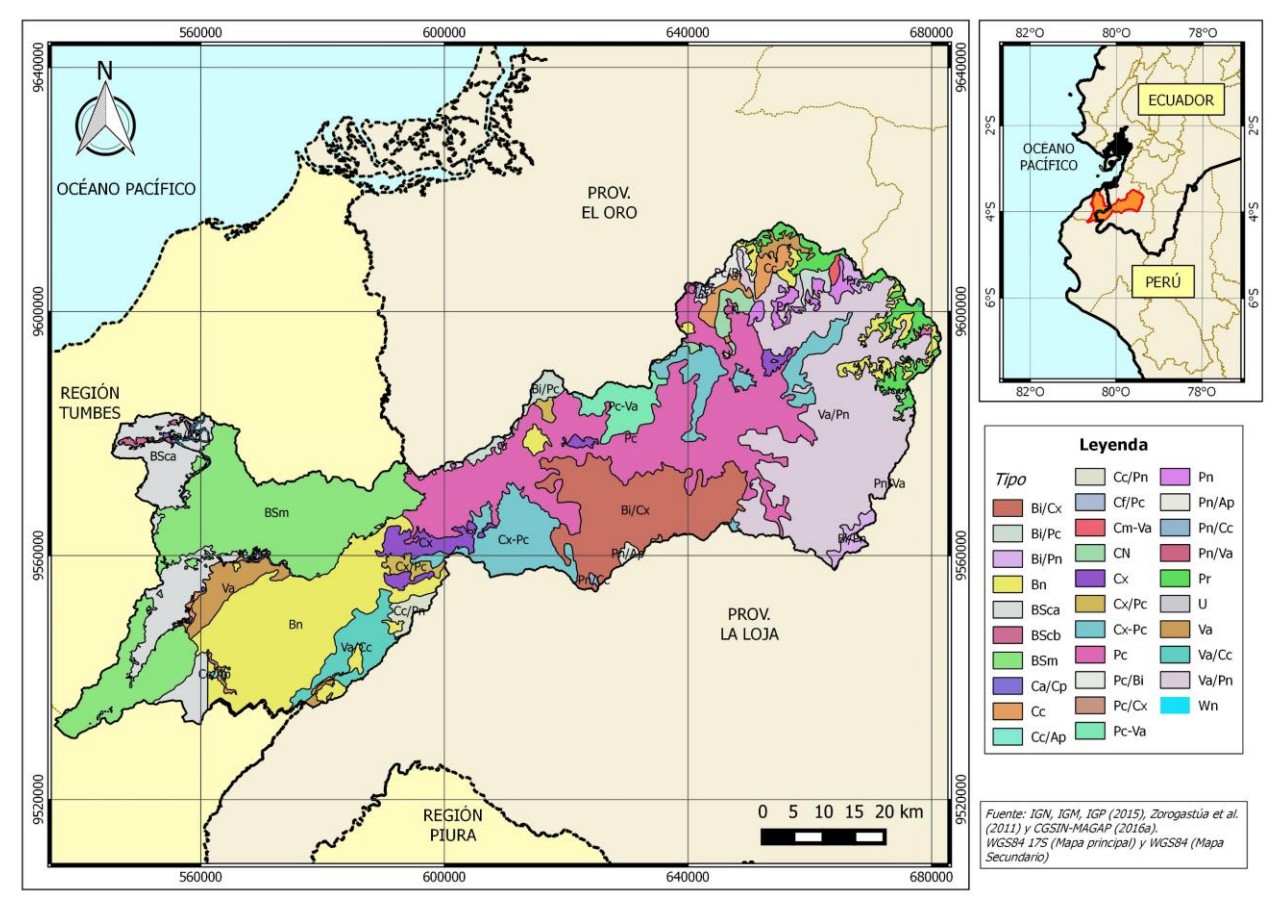

**Figura B.2** Mapa de cobertura vegetal en la cuenca Puyango-Tumbes en El Tigre

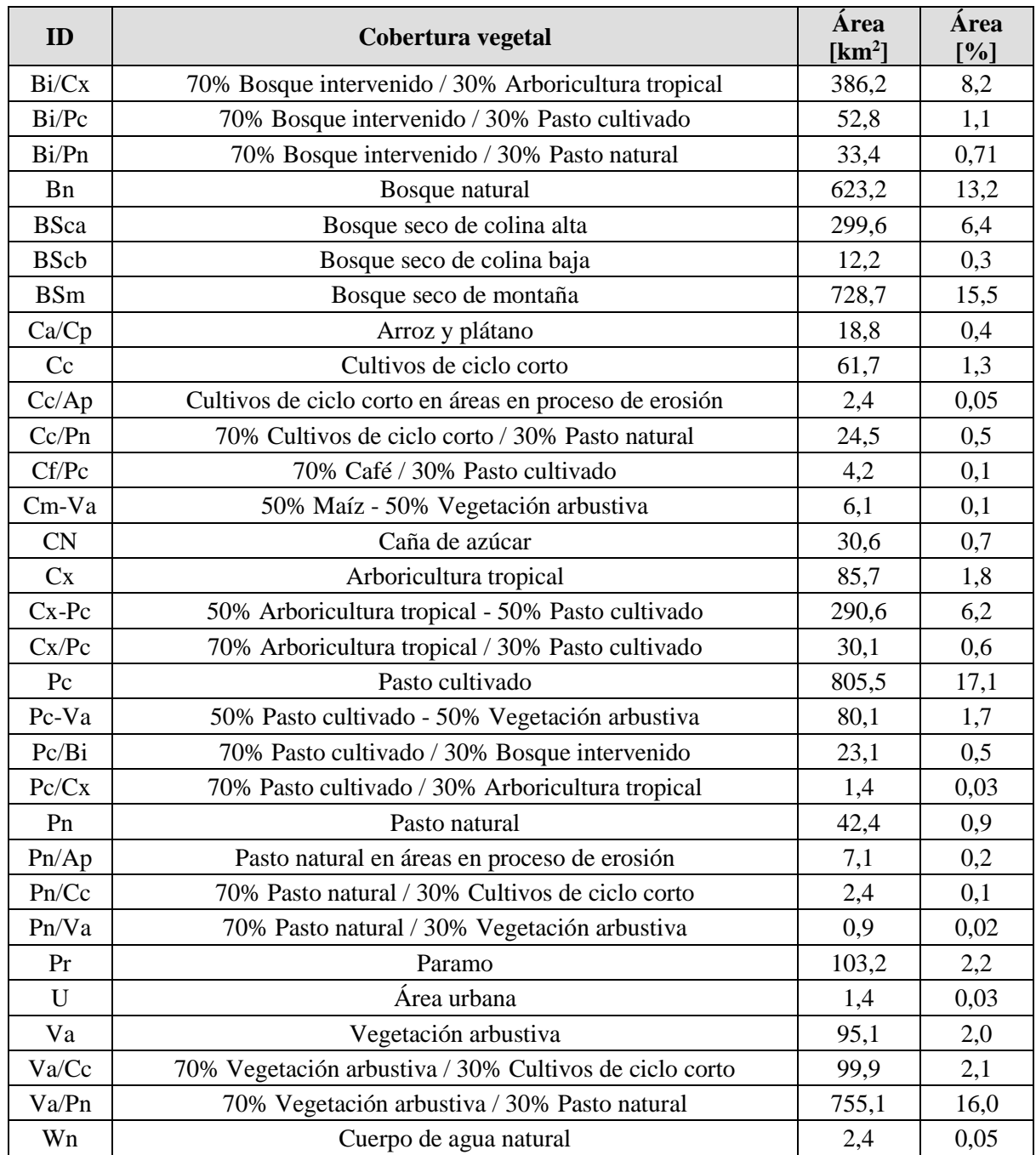

# **Tabla B.2**. Cobertura vegetal de la cuenca Puyango-Tumbes en El Tigre

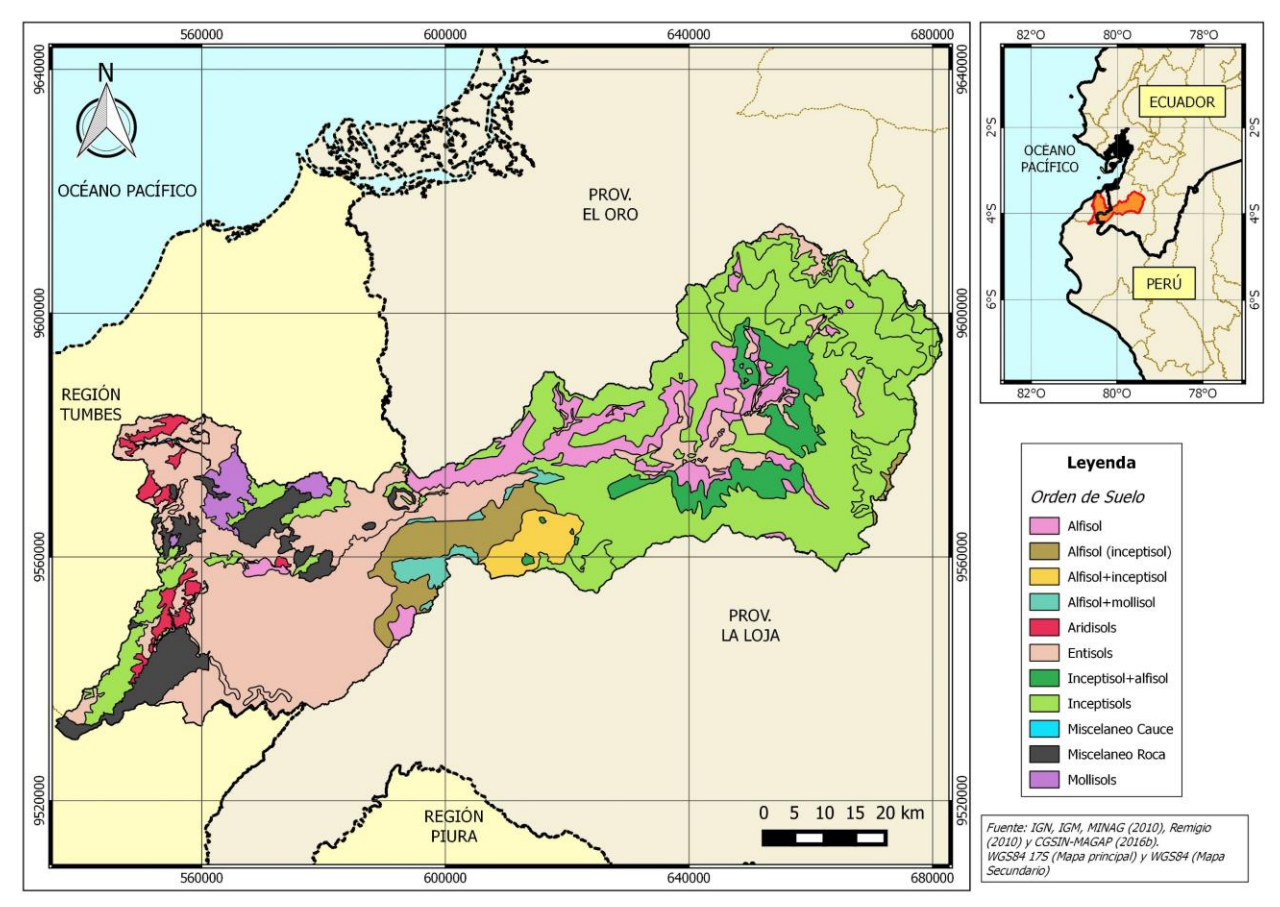

**Figura B.3.** Mapa de orden de suelos en la cuenca Puyango-Tumbes en El Tigre

# **Anexo C: Del ciclo diurno de la precipitación**

| Estación X  |                  |              |          |          |          |          |          |                | Estación X     |  |             |                 |              |          |          |          |             |          |              |          |
|-------------|------------------|--------------|----------|----------|----------|----------|----------|----------------|----------------|--|-------------|-----------------|--------------|----------|----------|----------|-------------|----------|--------------|----------|
| Día         | Pp. Horaria [mm] |              |          |          |          |          |          |                | P <sub>d</sub> |  |             | Pp. Horaria [%] |              |          |          |          |             |          |              |          |
|             | Horas            |              |          |          |          |          |          |                |                |  | Día         | Horas           |              |          |          |          |             |          | Pd [%]       |          |
|             | 8                | 9            | 10       | $\cdots$ | 20       | 22       | $\cdots$ | $\overline{7}$ | [mm]           |  |             | 8               | 9            | 10       | $\cdots$ | 20       | 22          | $\cdots$ |              |          |
| $10-Dic-14$ |                  | 0            |          | $\cdots$ | 10       | 0.1      | $\cdots$ | $\mathbf{0}$   | 10.1           |  | $10-Dic-14$ | 0               | $\mathbf{0}$ | 0        |          | 99.01    | 0.99        |          | 0            | 100      |
| $11-Dic-14$ |                  | 0            |          | $\cdots$ | 2.1      | 1.2      | $\cdots$ | $\mathbf{0}$   | 6.1            |  | $11-Dic-14$ | $\Omega$        | $\mathbf{0}$ |          |          |          | 34.43 19.67 | $\cdots$ | $\mathbf{0}$ | 100      |
| 12-Dic-14   |                  | $\mathbf{0}$ |          | $\cdots$ | 10       |          | $\cdots$ | 0              | 15             |  | 12-Dic-14   | $\Omega$        | $\mathbf{0}$ |          | $\cdots$ |          | 66.67 33.33 | $\cdots$ | $\Omega$     | 100      |
| $\cdots$    | $\cdots$         | $\cdots$     | $\cdots$ | $\cdots$ | $\cdots$ | $\cdots$ | $\cdots$ | $\cdots$       |                |  | $\cdots$    | $\cdots$        | $\cdots$     | $\cdots$ | $\cdots$ | $\cdots$ | $\cdots$    | $\cdots$ | $\cdots$     | $\cdots$ |
| 30-Abr-17   |                  | $\Omega$     |          | $\cdots$ | 3        |          | $\cdots$ | 0              | 5              |  | 30-Abr-17   | $\Omega$        | $\Omega$     |          | $\cdots$ | 60       | 20          | $\cdots$ | $\Omega$     | 100      |

**Figura C.1.** Esquema de cálculo de la distribución horaria de la Pd en porcentaje

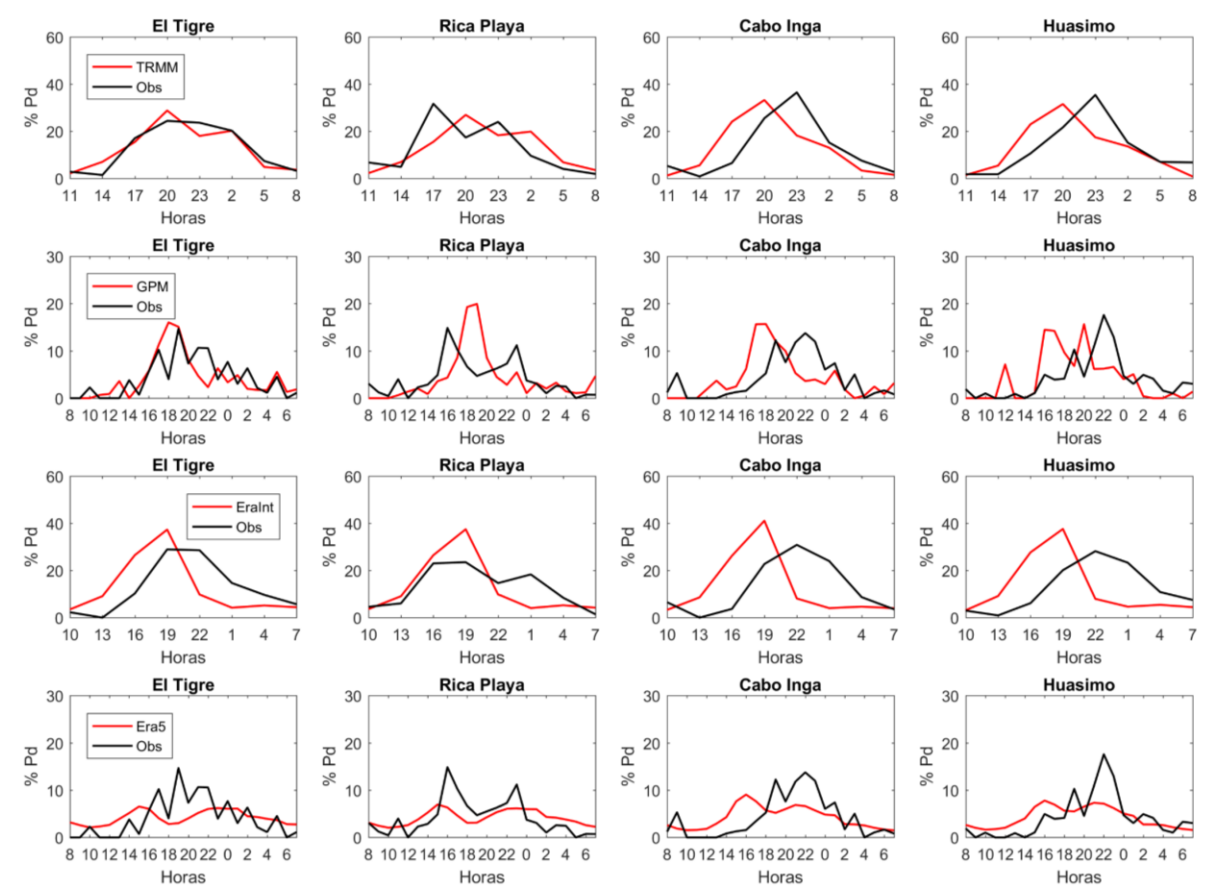

**Figura C.2.** Distribución horaria promedio de la precipitación diaria (Pd) de los productos climáticos (cada 3 horas para TRMM-3B42 y Era-Interim y cada 1 hora para GPM-IMERG y Era5) y las estaciones automáticas para Pd entre 1 y 10 mm (Periodo Dic2014 – Feb2017)

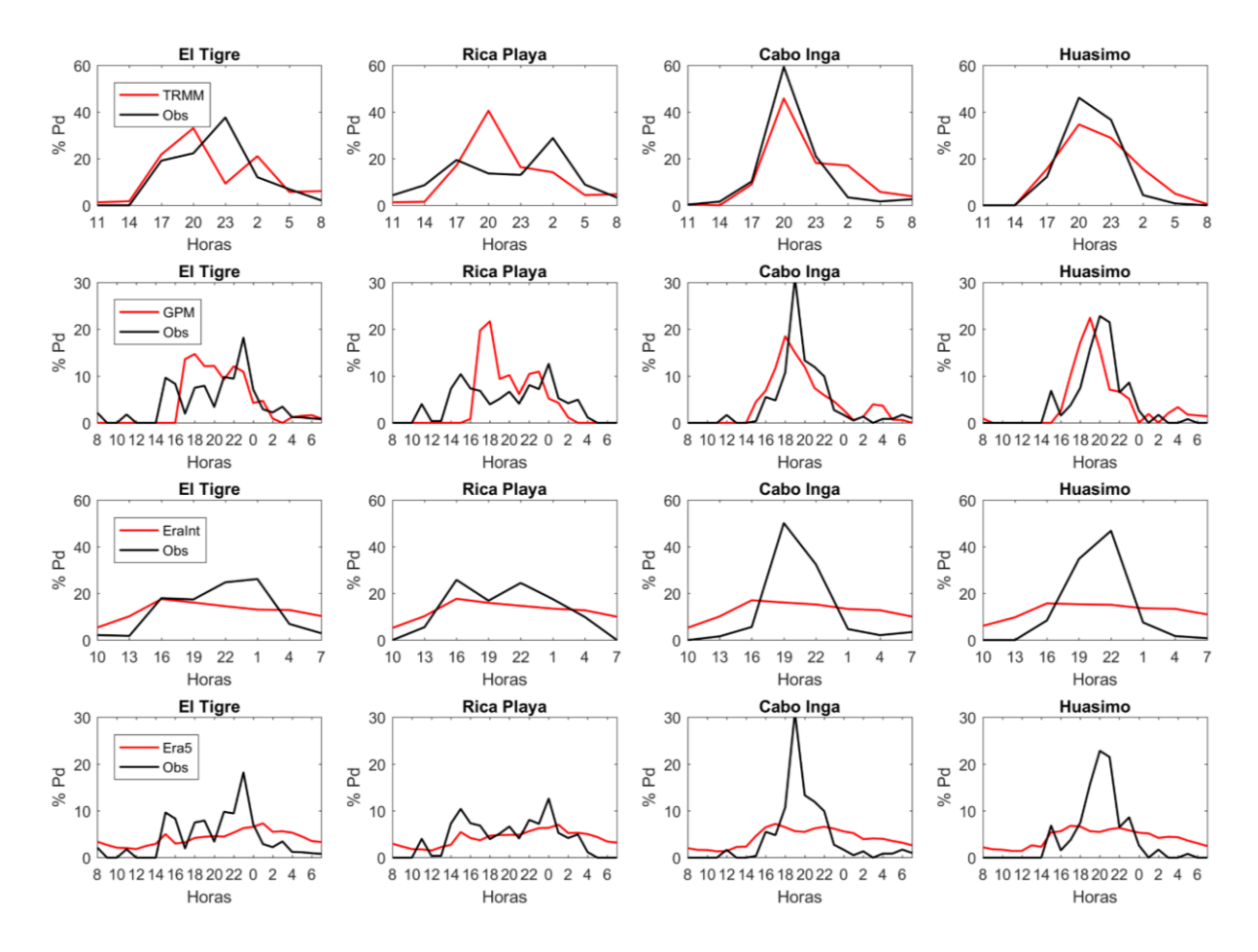

**Figura C.3.** Distribución horaria promedio de la precipitación diaria (Pd) de los productos climáticos (cada 3 horas para TRMM-3B42 y Era-Interim y cada 1 hora para GPM-IMERG y Era5) y las estaciones automáticas para Pd entre 10 y 20 mm (Periodo Dic2014 – Feb2017)

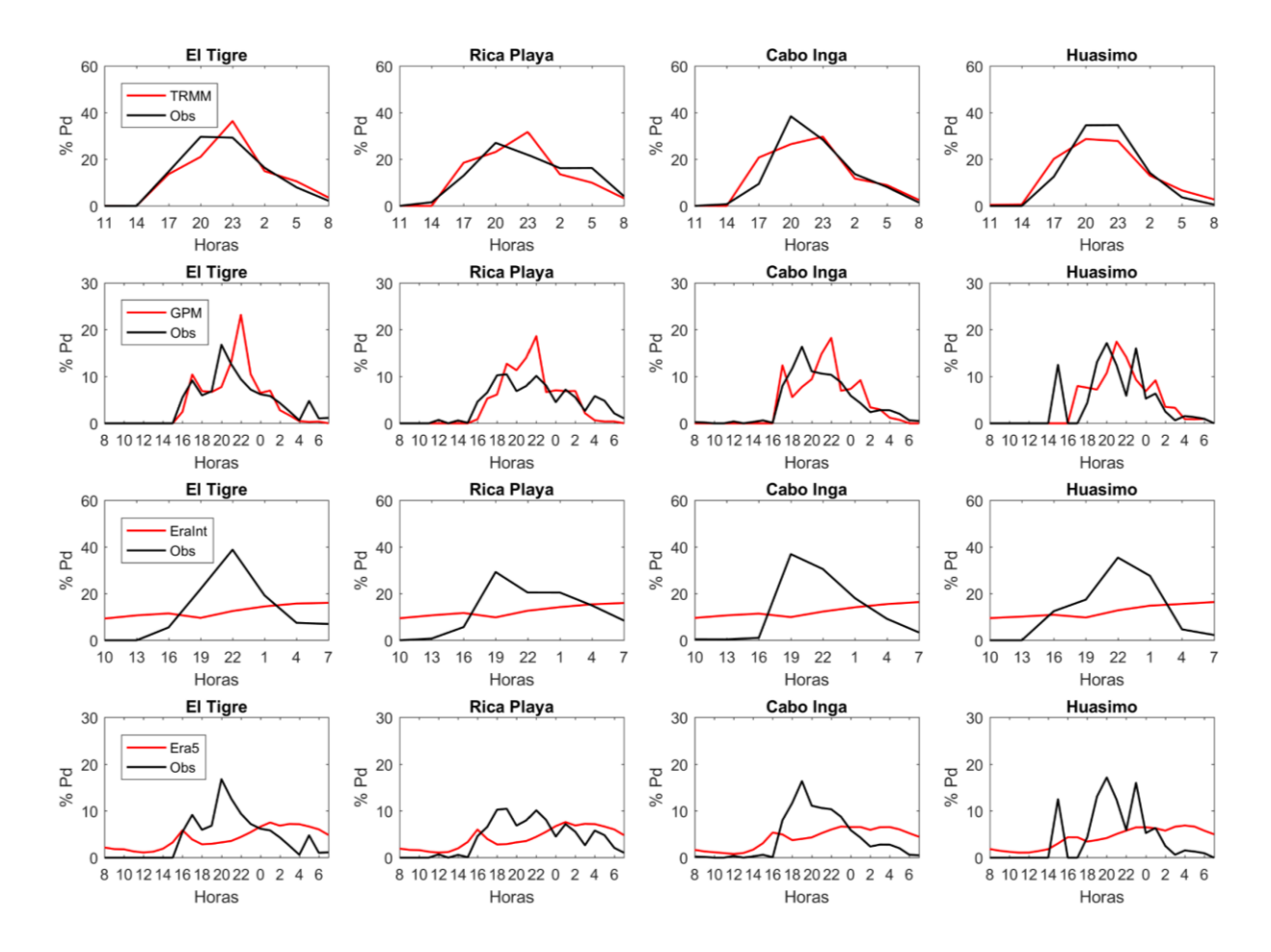

**Figura C.4** Distribución horaria promedio de la precipitación diaria (Pd) de los productos climáticos (cada 3 horas para TRMM-3B42 y Era-Interim y cada 1 hora para GPM-IMERG y Era5) y las estaciones automáticas para Pd mayor a 20 mm (Periodo Dic2014 – Feb2017)

# **Anexo D: De la modelación hidrológica**

## **Anexo D. 1. Especificaciones de inicio y fin de los eventos y características de las subcuencas**

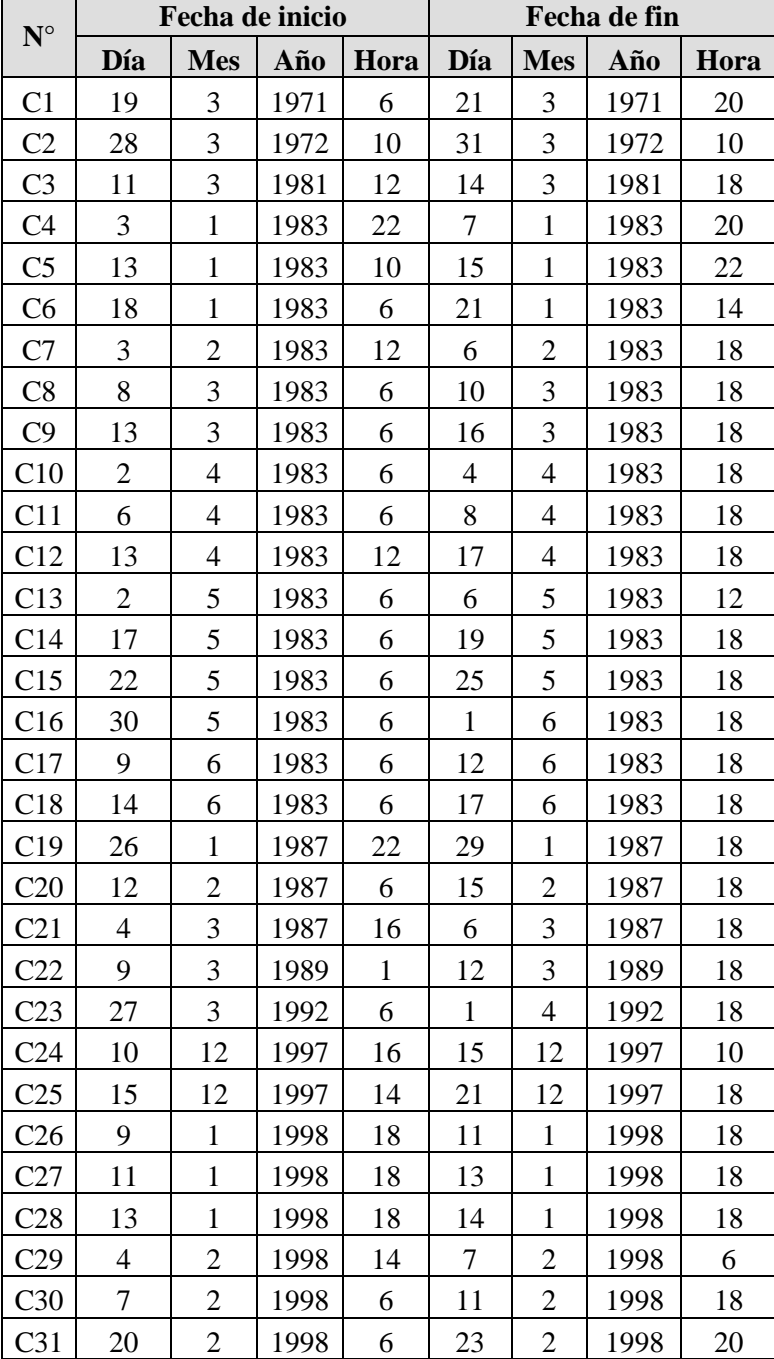

**Tabla D.1.** Listado de eventos identificados para su modelación hidrológica

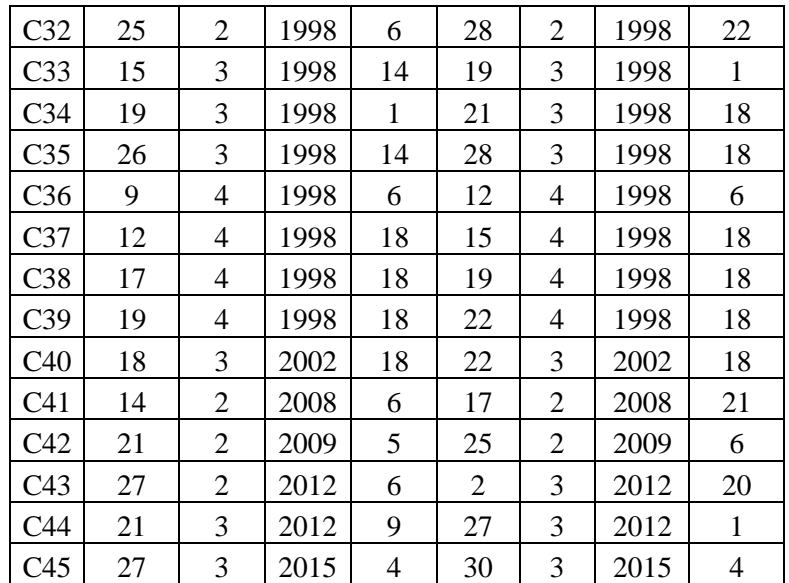

**Tabla D.2**. Características de las subcuencas utilizadas en la modelación hidrológica de la cuenca Puyango-Tumbes en El Tigre

|         | <b>Centroide</b>        |                 | <b>Altitud</b> | <b>Pendiente</b> |                            | $\mathbf{N}^\circ$       |         |                     |       |       |  |
|---------|-------------------------|-----------------|----------------|------------------|----------------------------|--------------------------|---------|---------------------|-------|-------|--|
| ID      | Longitud<br>$[O^\circ]$ | Latitud<br>[°S] | media<br>[m]   | media<br>[%]     | Área<br>[km <sup>2</sup> ] | Orden<br><b>Strahler</b> | $CN-II$ | Área<br>Imp. $[\%]$ | Tc[h] | R[h]  |  |
| $SC-1$  | 79,47                   | 3,80            | 1849,9         | 51,6             | 206,52                     | 3                        | 74,00   | 0,0                 | 2,75  | 2,20  |  |
| $SC-2$  | 79,50                   | 3,72            | 1812,1         | 41,7             | 301,34                     | $\overline{4}$           | 73,90   | 0,0                 | 4,71  | 4,54  |  |
| $SC-3$  | 79,52                   | 3,62            | 2015,2         | 47,7             | 249,69                     | 3                        | 73,71   | 0,0                 | 3,74  | 3,32  |  |
| $SC-4$  | 79,63                   | 3,58            | 1981,0         | 45,2             | 233,25                     | $\overline{3}$           | 77,27   | 0,0                 | 3,03  | 2,52  |  |
| $SC-5$  | 79,73                   | 3,63            | 1441,2         | 31,8             | 63,57                      | $\overline{2}$           | 75,47   | 0,0                 | 2,16  | 1,76  |  |
| $SC-6$  | 79,57                   | 3,90            | 1471,8         | 48,6             | 297,32                     | $\overline{4}$           | 73,77   | 0,0                 | 3,65  | 3,08  |  |
| $SC-7$  | 79,68                   | 3,79            | 1001,1         | 40,3             | 272,41                     | 5                        | 73,07   | 0,0                 | 3,45  | 2,73  |  |
| $SC-8$  | 79,75                   | 3,79            | 1027,4         | 43,4             | 192,48                     | 5                        | 72,68   | 0,0                 | 3,37  | 2,86  |  |
| $SC-9$  | 79,83                   | 3,84            | 935,1          | 38,8             | 293,64                     | 5                        | 72,35   | 0,0                 | 4,42  | 3,82  |  |
| $SC-10$ | 79,93                   | 3,76            | 681,4          | 28,0             | 79,09                      | 2                        | 72,98   | 0,0                 | 3,04  | 2,64  |  |
| $SC-11$ | 79,92                   | 3,91            | 1149,2         | 38,9             | 331,20                     | 5                        | 72,00   | 0,0                 | 4,41  | 3,69  |  |
| $SC-12$ | 80,03                   | 3,92            | 804,4          | 34,4             | 202,29                     | 5                        | 72,78   | 0,0                 | 4,57  | 4,43  |  |
| $SC-13$ | 80,13                   | 3,92            | 616,2          | 33,2             | 164,95                     | 5                        | 74,12   | 1,0                 | 3     | 2,36  |  |
| $SC-14$ | 80,23                   | 3,90            | 564,9          | 26,5             | 84,05                      | 3                        | 77,00   | 2,6                 | 3,6   | 3,96  |  |
| $SC-15$ | 80,18                   | 4,06            | 705,9          | 29,7             | 160,75                     | $\overline{4}$           | 80,52   | 0,0                 | 2,6   | 2,05  |  |
| $SC-16$ | 80,26                   | 4,03            | 481,2          | 31,0             | 245,90                     | 5                        | 76,95   | 3,4                 | 3,22  | 2,5   |  |
| $SC-17$ | 80,35                   | 4,15            | 563,3          | 21,1             | 273,52                     | 3                        | 78,98   | 0,0                 | 7,22  | 11,76 |  |
| $SC-18$ | 80,54                   | 4,14            | 602,5          | 26,2             | 291,25                     | $\overline{4}$           | 77,19   | 22,6                | 4,93  | 4,45  |  |
| $SC-19$ | 80,35                   | 3,98            | 533,7          | 29,1             | 255,69                     | 5                        | 78,58   | 15,3                | 4,16  | 3,68  |  |
| $SC-20$ | 80,47                   | 3,97            | 401,8          | 26,8             | 266,32                     | 5                        | 78,65   | 6,8                 | 5,68  | 6,79  |  |
| $SC-21$ | 80,47                   | 3,84            | 342,1          | 25,3             | 245,06                     | 5                        | 77,50   | 1,7                 | 6,67  | 11,2  |  |

Tc: Tiempo de concentración [horas]

R: Coeficiente de almacenamiento [horas]

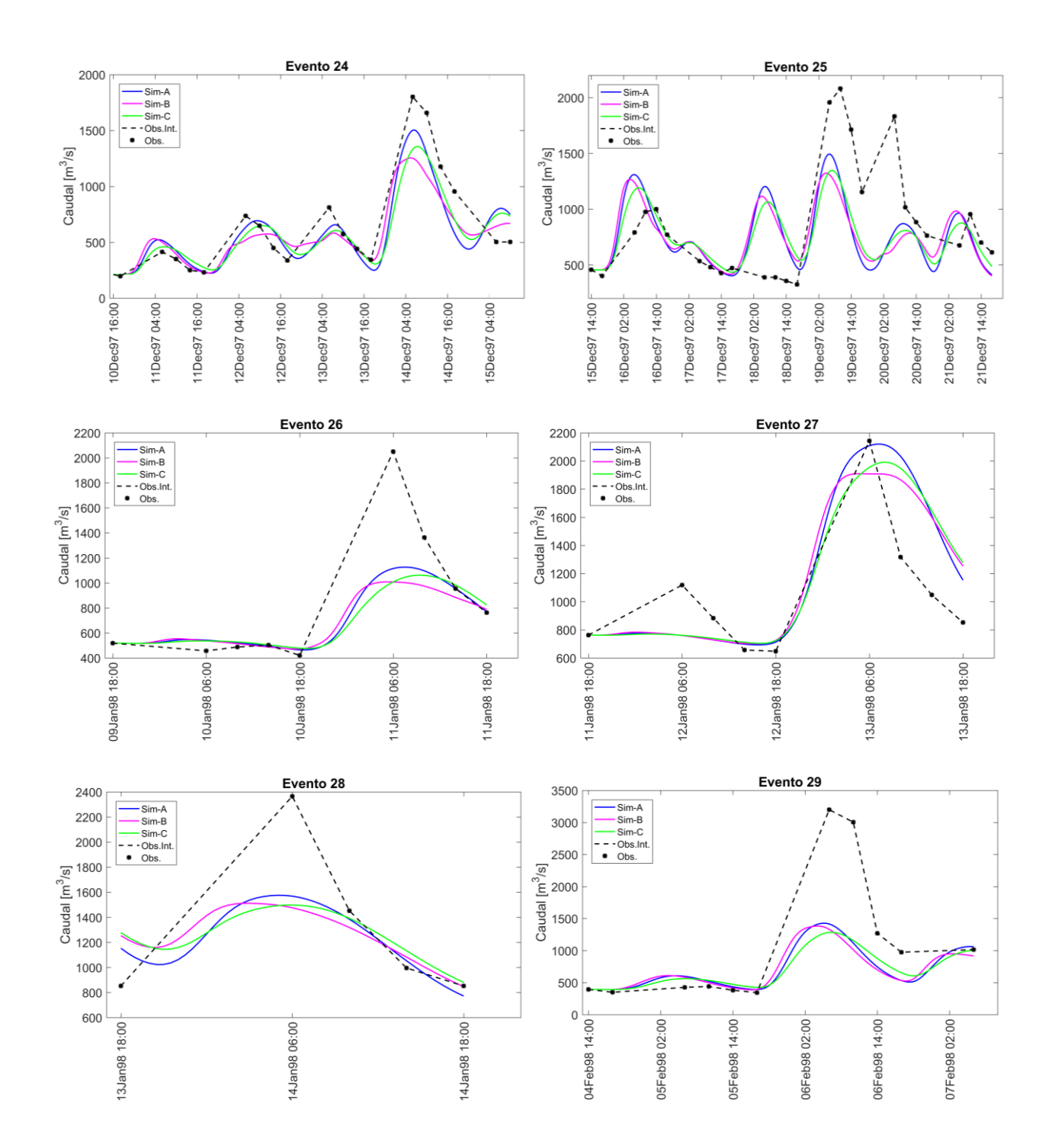

**Anexo D. 2. Hidrogramas de crecida en El Tigre a escala sub-diaria (C24- C45)**

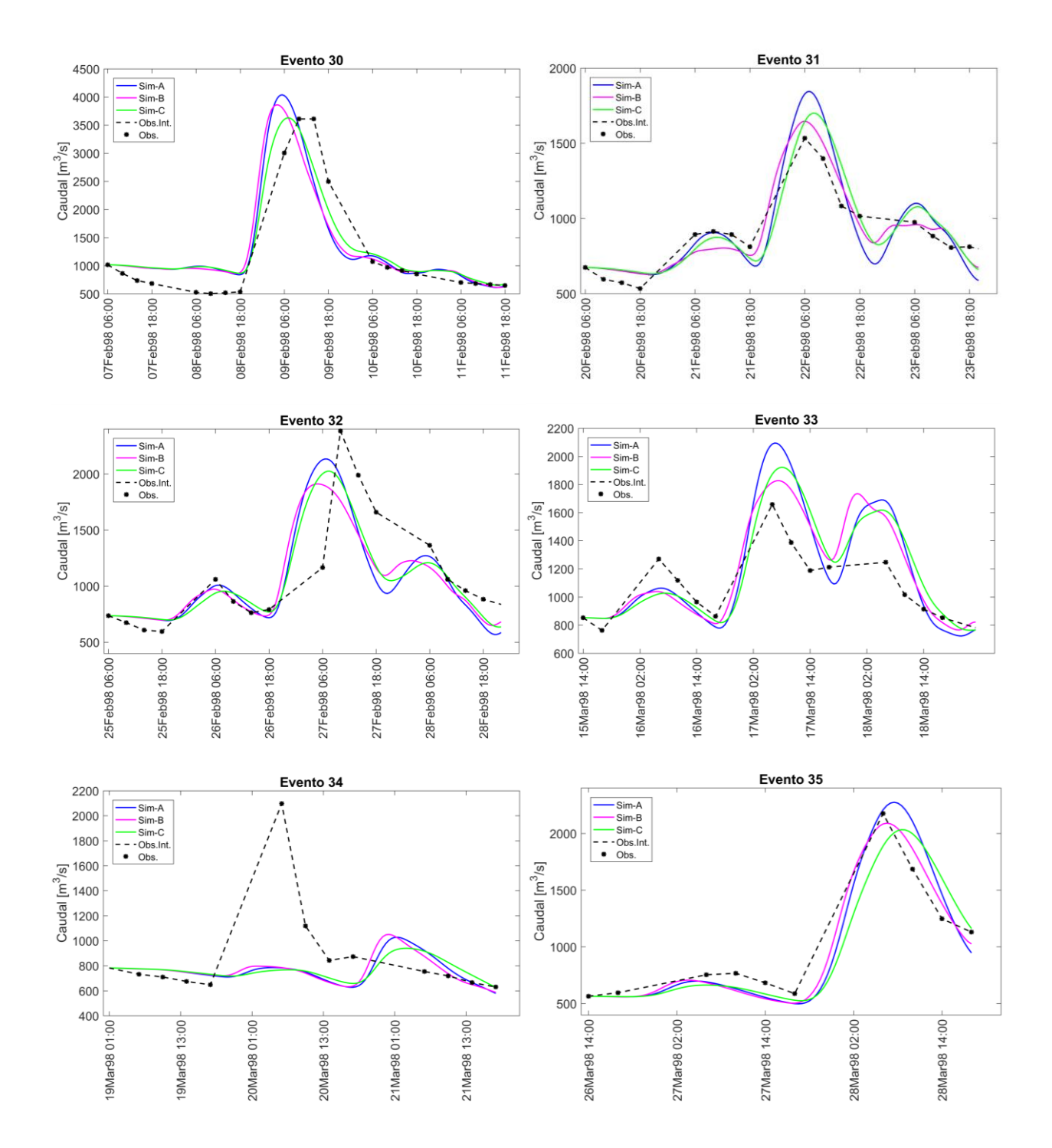

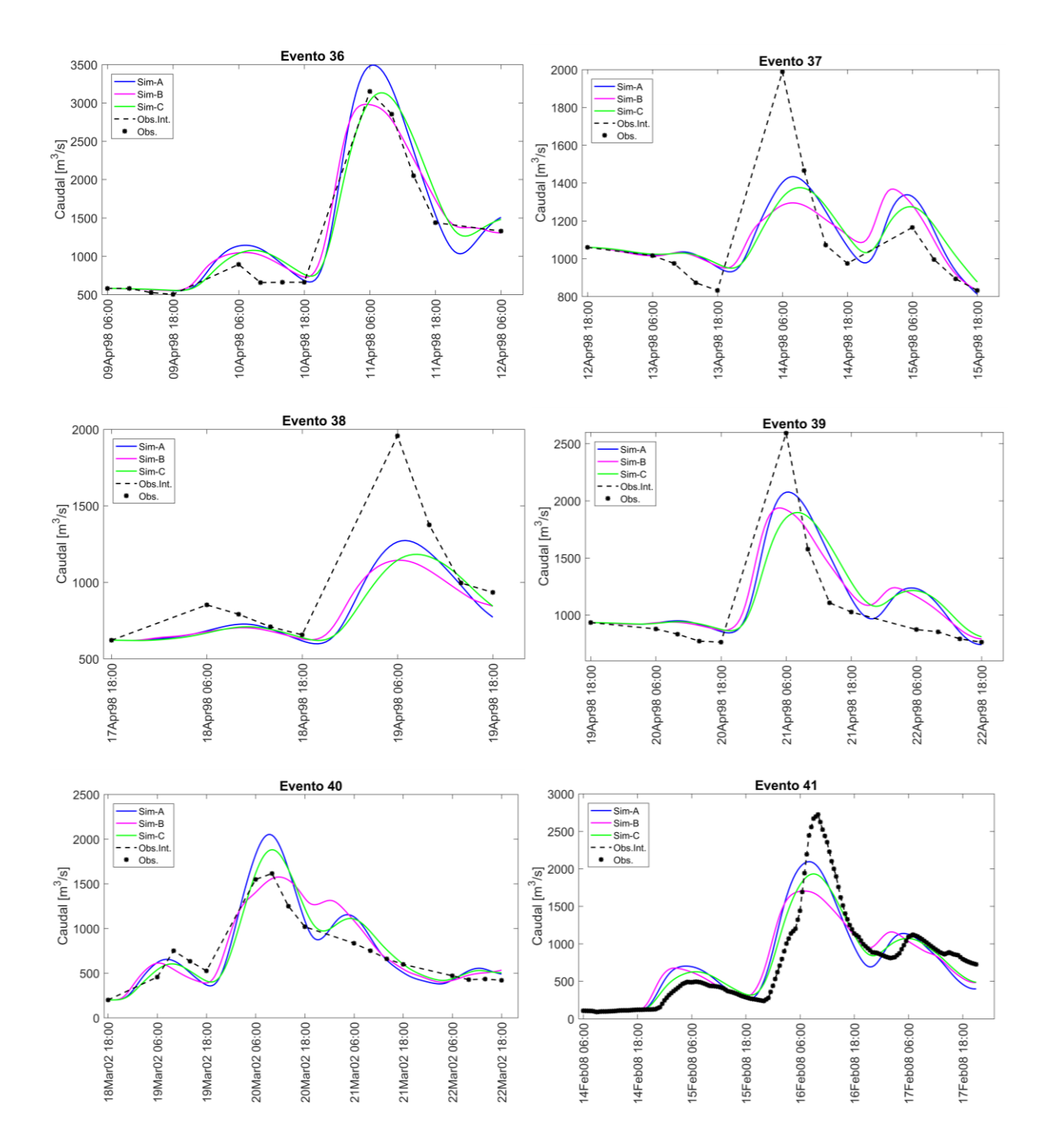

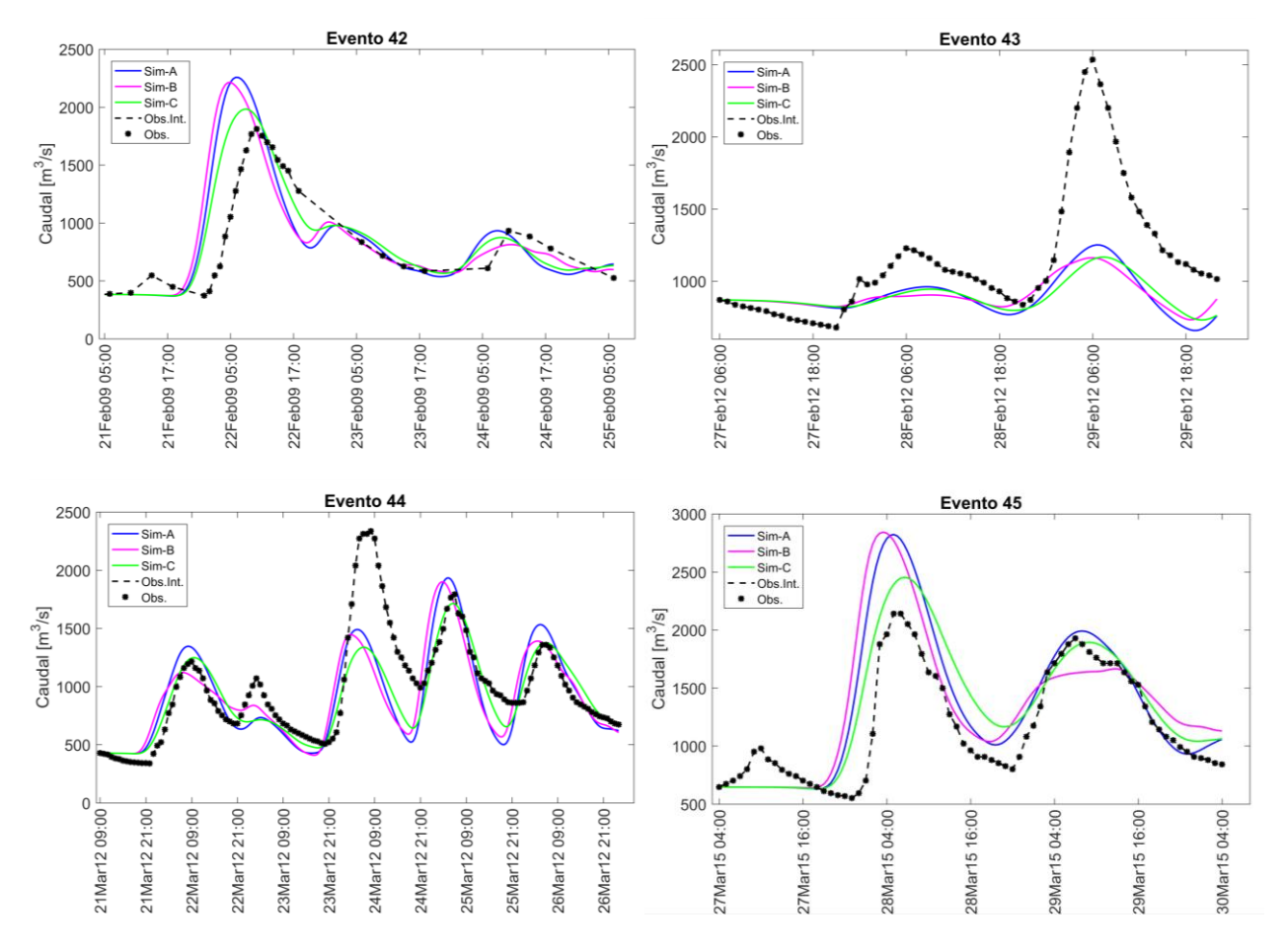

\*Obs. Int.: Caudal interpolado, \*Obs: Caudal observado.

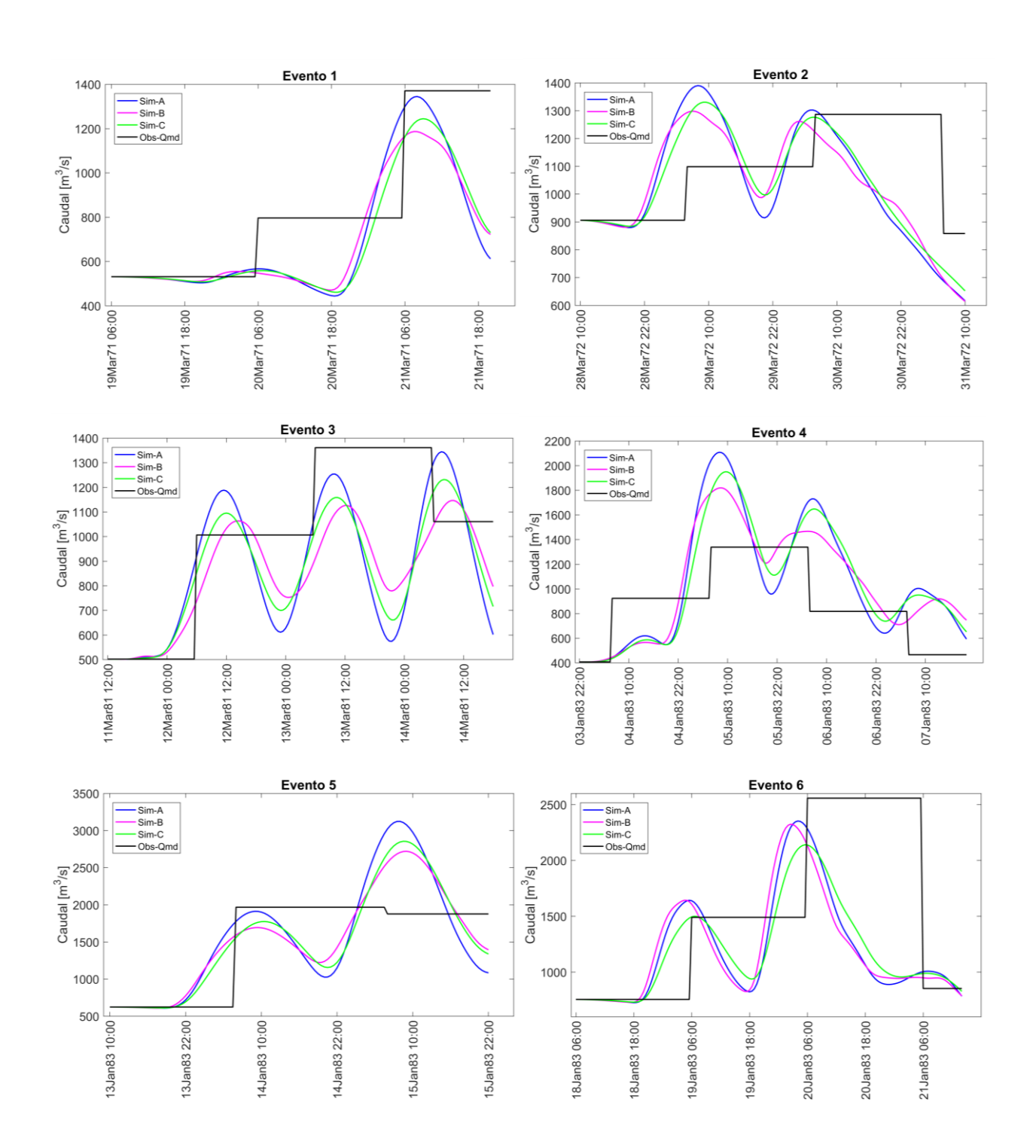

**Anexo D. 3. Hidrogramas de crecida en El Tigre a escala diaria (C1-C23)**

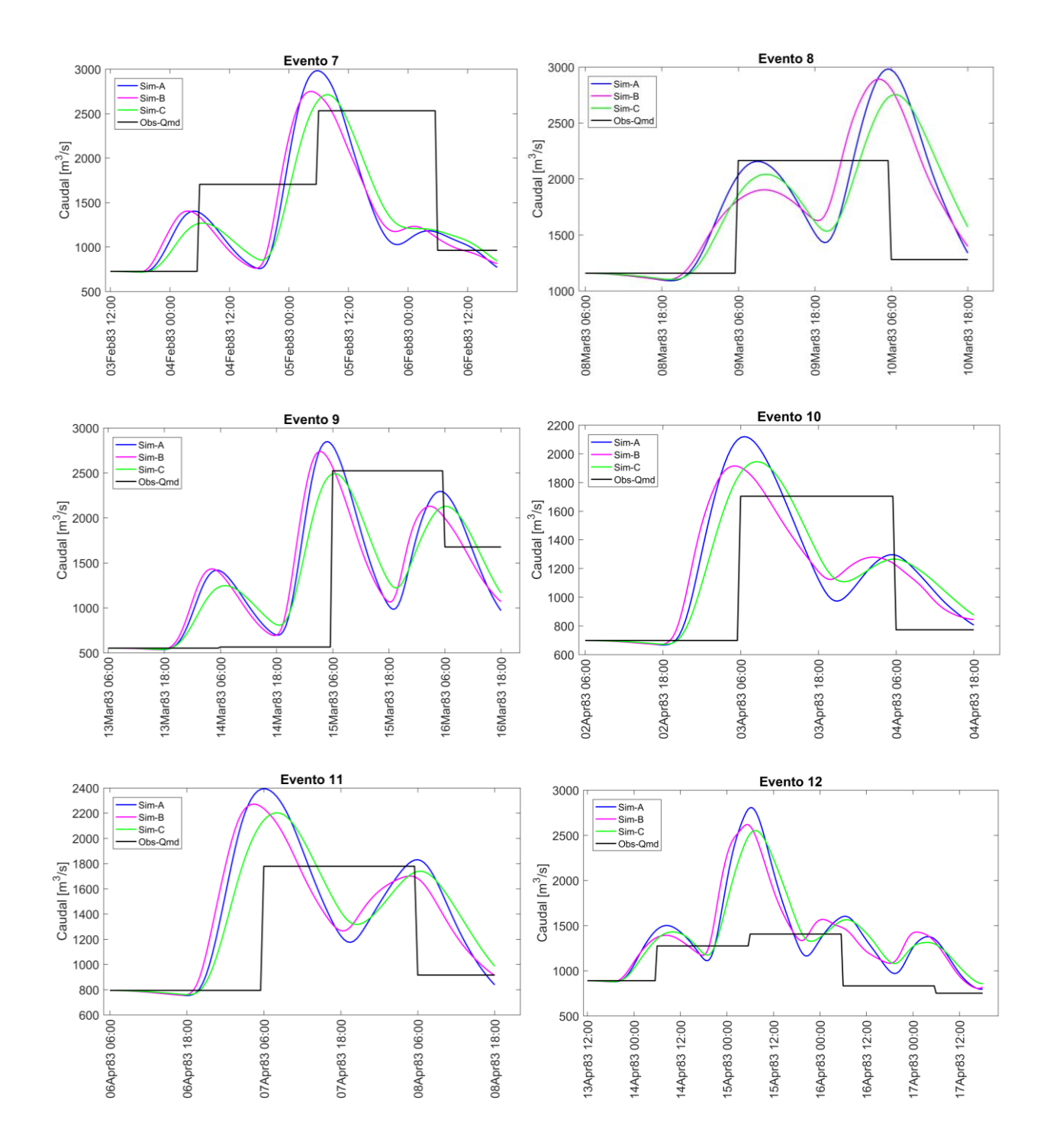

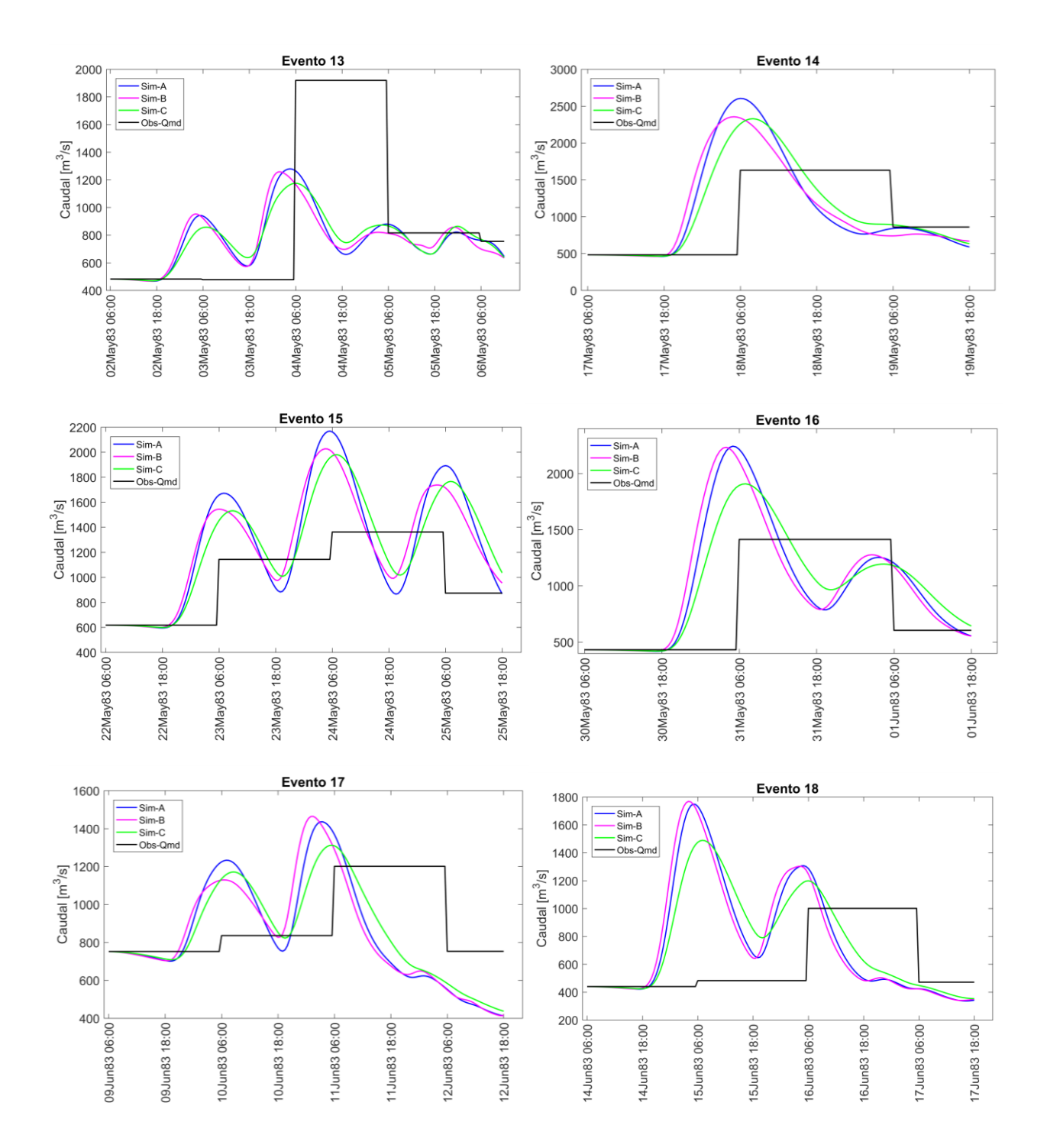

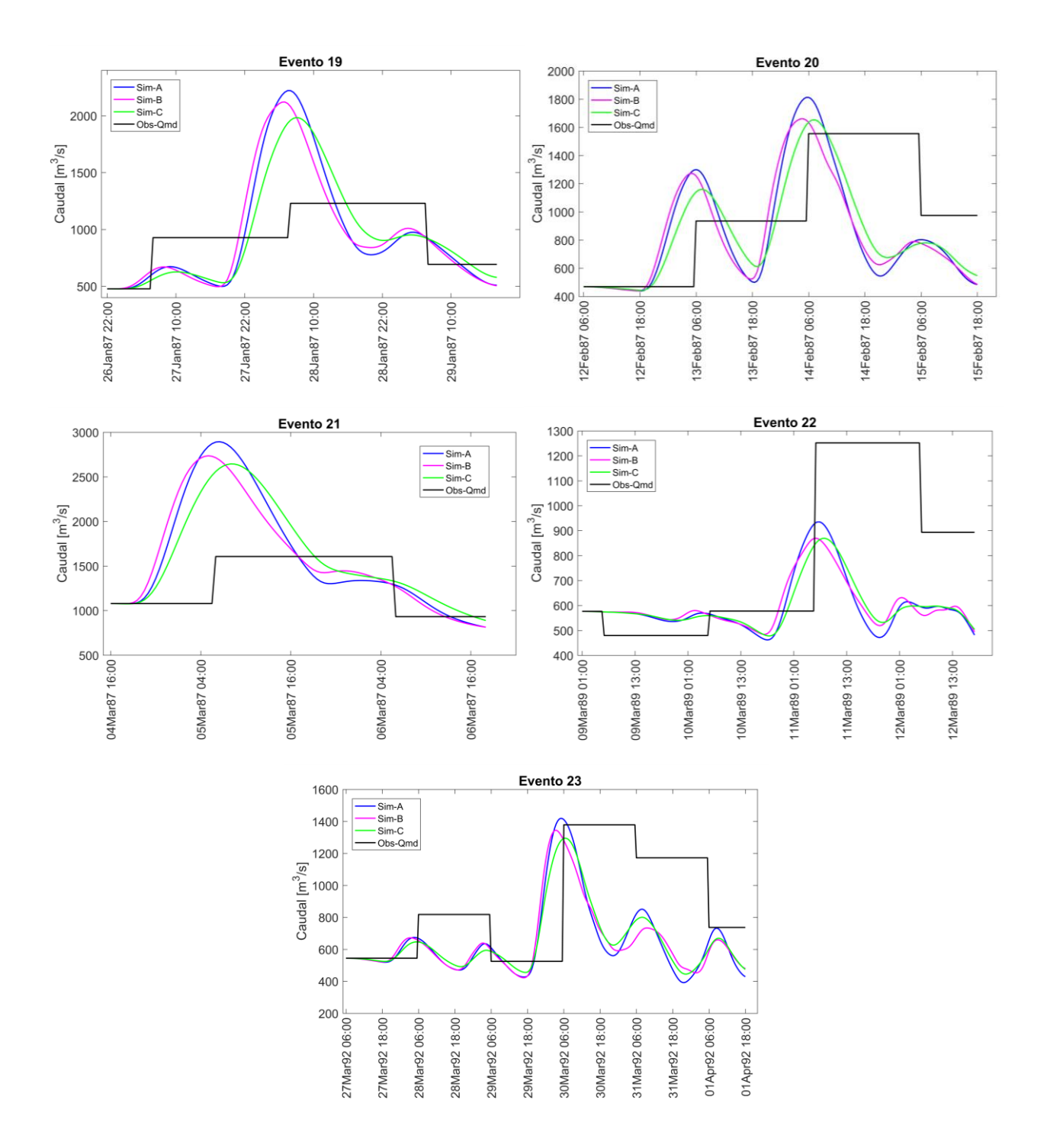

\*Sim: Caudal simulado según set de parámetros A, B o C. \*Obs-Qmd: Caudal observado medio diario

# **Anexo E: Artículo científico para ser presentado en un congreso latinoamericano**

# **Modelación hidrológica basada en eventos en la cuenca transfronteriza del río Puyango-Tumbes, Perú-Ecuador, para el análisis de frecuencias de inundaciones**

Karen León y Ximena Vargas

Universidad de Chile [karenleonaltuna@gmail.com](mailto:karenleonaltuna@gmail.com)

### **RESUMEN**

La parte baja de la cuenca pluvial transfronteriza del río Puyango-Tumbes, entre Perú y Ecuador, se ve afectada constantemente por inundaciones que provocan pérdidas sociales y económicas a la ciudad de Tumbes. Las mayores crecidas ocurren durante eventos El Niño extremo (calentamiento muy anómalo en el Pacífico Este). Bajo esta premisa, el análisis de frecuencias de caudales máximos instantáneos constituye una herramienta importante en la gestión de desastres ante inundaciones y en el diseño de obras hidráulicas. En este trabajo, se ha realizado la modelación hidrológica basada en eventos de la cuenca Puyango-Tumbes en El Tigre (4710 km<sup>2</sup>), de forma semi-distribuida mediante HEC-HMS (Hydrologic Engineering Center – Hydrologic Modeling System) y en un paso de tiempo de 30 minutos. La modelación permite generar información fluviométrica en el periodo en que no se cuenta con registro a escala sub-diaria. Para ello, la precipitación diaria fue desagregada a partir de patrones encontrados en el ciclo diurno de la precipitación. Finalmente, se realizó el análisis de frecuencias de los caudales máximos instantáneos en el periodo 1970/71 - 2014/15. Los resultados muestran un ajuste regular entre los hidrogramas simulado y observado (mediana del Nash de 0,54), donde el caudal peak se subestima en promedio con el 20% en la etapa de calibración y validación. La metodología propuesta para la desagregación de precipitación diaria resultó adecuada para simular hidrogramas de crecidas en la cuenca Puyango-Tumbes. Sin embargo, se necesitan más datos de precipitación a nivel espaciotemporal para mejorar la estimación de la forzante. A partir del análisis de frecuencias, se estimó el periodo de retorno para el evento más extremo que ocurrió en febrero de 1997-98, igual a 61 años.

PALABRAS CLAVES: *El Niño, costa norte peruana, modelación hidrológica por eventos, análisis de frecuencias.*

### **1. INTRODUCCIÓN**

La ciudad de Tumbes, ubicada en la costa norte peruana, se ve regularmente afectada por inundaciones que modifican la caja hidráulica del río del mismo nombre (Elizalde et al., 2016). Cuando ocurre una inundación, se destruyen miles de hectáreas de campos de cultivo, se daña la infraestructura hidráulica y urbana y, en algunos eventos como El Niño 1997-98, hubo pérdida de vidas humanas (CAF, 2000).

En este contexto, la modelación hidrológica en una escala de tiempo sub-diaria es una herramienta valiosa para el pronóstico de crecidas y para entender los procesos asociados (Ficchi *et al*., 2016). Sin embargo, los datos de precipitación y caudales a largo plazo en esta región se encuentran principalmente en un paso de tiempo diario. Además, la ciudad está ubicada en la parte baja de la cuenca baja Puyango-Tumbes, ubicada entre Perú y Ecuador, lo que complejiza el acceso a los datos.

Por otro lado, el análisis de frecuencias de inundaciones es un tipo de análisis importante dentro del análisis de riesgo ante eventos extremos y además en el diseño de obras de ingeniería. Mediante esta metodología se estima probabilísticamente la magnitud de la crecida más allá del periodo observado y se mejora la confiabilidad de las estimaciones en el periodo de registro (Nagy & Hughey, 2017).

El presente trabajo tiene por objetivo modelar los hidrogramas de crecidas a escala subdiaria para los 45 eventos más extremos de la cuenca Puyango-Tumbes en El Tigre ocurridos en el periodo 1970/71 – 2014/15. De esta forma se obtiene hidrogramas de crecida y se efectúa el análisis de frecuencias para estimar los caudales máximos instantáneos bajo diferentes periodos de retorno.

### **2. ZONA DE ESTUDIO**

La cuenca del río Puyango-Tumbes en El Tigre, definida por la estación fluviométrica del mismo nombre, posee un área de 4710,3 km<sup>2</sup> . Se ubica entre las provincias de El Oro y Loja en la República del Ecuador con el 77% de la superficie de la cuenca y en las regiones de Tumbes y Piura de la República del Perú con el 23% (**Figura 1**). El río Puyango-Tumbes tiene una longitud de 234,6 km, una pendiente media de 36,5% y un desnivel máximo de 3862 metros.

### **3. DATOS Y MÉTODOS**

Se ha recopilado información pluviométrica de 32 estaciones meteorológicas información fluviométrica de 8 estaciones que se muestran en la **Figura 1.**

En este trabajo, se realiza la modelación hidrológica basada en eventos de la cuenca Puyango-Tumbes en El Tigre de una manera semi-distribuida utilizando HEC-HMS (Hydrologic Engineering Center – Hydrologic Modeling System) en un paso de tiempo de 30 minutos. Se seleccionan los 45 eventos más extremos por encima de un umbral, según en el registro diario de El Tigre para el período 1970/71 - 2014/15 denominados C1, C2, …, C44, C45.

La cuenca se dividió en 21 subcuencas (SC), 15 tramos de río (R) y 13 juntas (**Figura 2**). La precipitación diaria en cada subcuenca se obtuvo mediante el método de Thiessen usando 25 estaciones de lluvia y luego fue desagregada mediante una metodología propuesta basada en patrones del ciclo diurno obtenida por registros horarios de estaciones automáticas para el lado peruano de la cuenca y GPM-IMERG para el lado ecuatoriano, disponibles a partir del 2014.

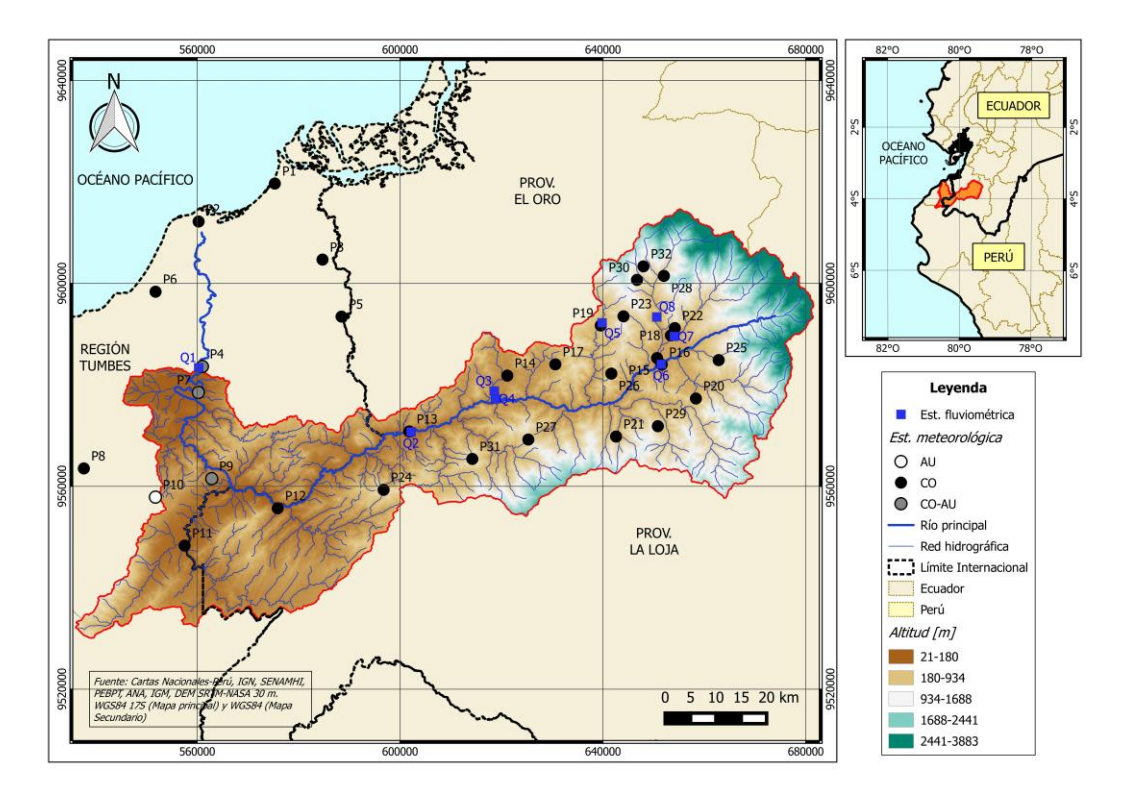

**Figura 1.** Red hidrometeorológica en la zona de estudio

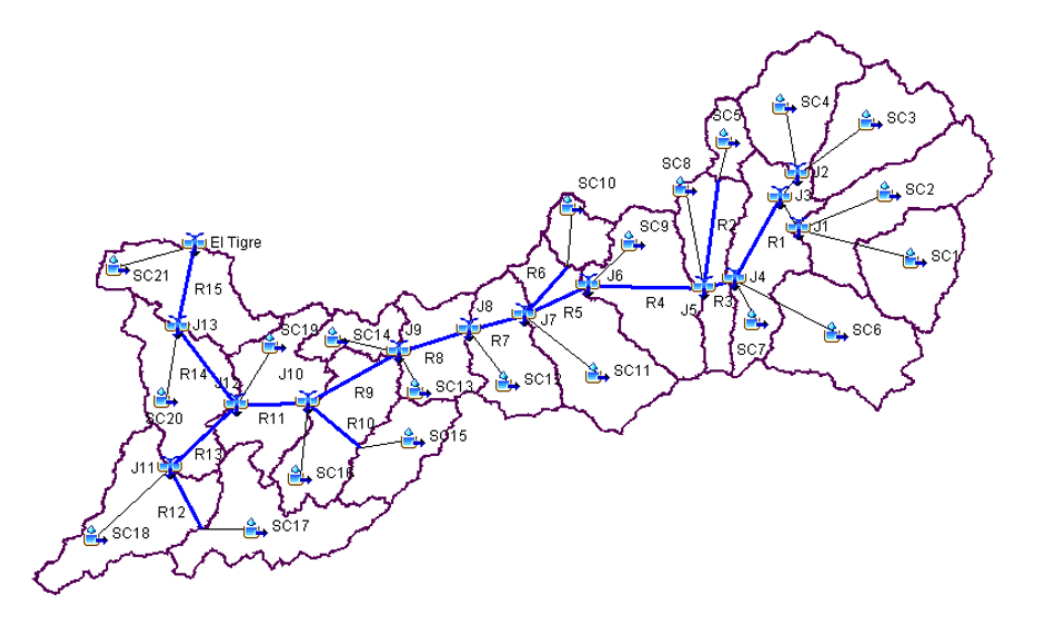

**Figura 2.** Esquema de modelación la cuenca Puyango-Tumbes en El Tigre: subcuencas (SC), tramos de río (R) y juntas (J)

$$
RMSEP = \frac{1}{n} \left( \sum_{i=1}^{n} \left( Q_{obs,i} - Q_{sim,i} \right)^2 \left( \frac{\left( Q_{obs,i} + \overline{Q_{obs}} \right)}{2 \overline{Q_{obs}}} \right) \right)^{1/2} \tag{1}
$$

Con respecto a la información fluviométrica, sólo se dispone de datos cada 4 horas (entre las 6 a.m. y las 6 p.m.) en la salida de la cuenca para los 22 eventos más recientes, que fueron interpolados linealmente para realizar la validación de los hidrogramas simulados. En los últimos 4 eventos se cuenta con datos horarios.

La calibración automática sólo se ejecutó para obtener la constante de tránsito de Muskingum mediante el algoritmo Nelder and Mead considerando un máximo de iteraciones igual a 1000 y una tolerancia de 0,001. La función objetivo fue minimizar la RMSEP (Raíz del Error Cuadrático Medio Ponderado; USACE, 1998) que se indica en la ecuación (1). Donde "n" da cuenta del número de ordenadas de la crecida, los sufijos *obs* y *sim* indican si es observado o simulado,  $Q_i$  es el caudal en un instante,  $\overline{Q_{obs}}$  es el caudal promedio observado en esa crecida.

Para evaluar el desempeño del modelo en El Tigre, se calculó los indicadores de eficiencia Nash-Sutcliffe (Nash), coeficiente de correlación (R), Raíz del Error Cuadrático Medio (RMSE), error en el volumen, error en el caudal peak y error en el tiempo al peak (Tp) para cada crecida. Las ecuaciones se presentan desde la ecuación (2) a la (6). Donde  $\overline{Q_{sum}}$  es el caudal promedio simulado en esa crecida, Qp es el caudal peak y tp es el tiempo al peak.

Los eventos de calibración corresponden al 50% de las 22 crecidas disponibles a escala sub-diaria: C24, C27, C30, C31, C33, C35, C36, C39, C40, C41 y C45. Estas se seleccionaron de forma intercalada abarcando diferentes años. Se calibra el parámetro en cada crecida y luego se valida en el resto.

$$
Nash = 1 - \frac{\sum_{i=1}^{n} (Q_{obs,i} - Q_{sim,i})^2}{\sum_{i=1}^{n} (Q_{obs,i} - Q_{obs})^2}
$$
 (2)

$$
RMSE = \sqrt{\frac{1}{n} \sum_{i=1}^{n} [Q_{sim,i} - Q_{obs,i}]}
$$
 (3)

$$
E.Vol = \frac{\sum_{i=1}^{n} (Q_{sim,i} - Q_{obs,i})^2}{\sum_{i=1}^{n} Q_{obs,i}} \tag{4}
$$
  
× 100

$$
E. Peak = \frac{Qp_{sim} - Qp_{obs}}{Qp_{obs}} \times 100 \tag{5}
$$

$$
Tp = tp_{obs} - tp_{sim} \tag{6}
$$

#### *Modelos incluidos en la modelación*

#### **a) Curva Número**

El modelo Curva Número del Soil Conservation Service (SCS) del United States Department of Agriculture (USDA), se basa en Mockus (1949) y permite estimar la escorrentía directa producto de un evento de tormenta. Este utiliza una relación entre la precipitación (P), escorrentía directa o precipitación neta (Q), retención máxima potencial (S) y retención actual o infiltración (F). El modelo considera que al inicio del evento ocurre una abstracción inicial (Ia), la cual es una fracción (λ) de S, así como S es función de un parámetro llamado Curva Número (CN). Las ecuaciones que rigen el método, siempre que  $F \le S$  y  $Q \le (P-Ia)$ , son las siguientes:

$$
S = \frac{25400}{CN} - 254\tag{7}
$$

$$
I_a = \lambda S \tag{8}
$$

$$
Q = \frac{(P - I_a)^2}{(P - I_a) + S}
$$
 (9)

El valor típicamente usado de  $\lambda$  es igual a 0,2; sin embargo, este factor puede ser muy variable desde 0,01 a 0,154 (Shi *et al*., 2009) La CN es un parámetro que se encuentra tabulado en USDA-NRCS (2004) y depende de la cobertura, grupo hidrológico de suelo y la condición hidrológica.

#### **b) Hidrograma Unitario de Clark**

El HU de Clark, desarrollado por Clark (1945), es un modelo empírico que permite representar el hidrograma de escorrentía directa producto de una precipitación neta igual a 1 mm. Con el modelo se calcula el caudal de salida (Q) en el tiempo (t) a partir del caudal de ingreso (I) mediante un modelo de reservorio lineal como indica la ecuación [\(9\)](#page-17-0), siendo R el coeficiente de almacenamiento y coeficientes de tránsito C<sub>A</sub> y C<sup>B</sup> que se calcula a partir de las ecuaciones (10) a (12).

$$
Q_t = C_A I_t + C_B I_t \qquad (10)
$$

$$
C_A = \frac{\Delta t}{R + 0.5\Delta t} \tag{11}
$$

$$
C_B = 1 - C_A \tag{12}
$$

El modelo considera una curva tiempo-área que permite realizar la translación del agua hacia la salida de la cuenca. En este trabajo se utilizó la relación desarrollada en el programa HEC-HMS (USACE, 2000) que depende del área de la cuenca (A) y el tiempo de concentración (tc) como se muestra en la ecuación (13). La variación del área respecto al tiempo indica el área que contribuye a la escorrentía en un tiempo t.

$$
\frac{A_t}{A} = \begin{cases} 1,414\left(\frac{t}{t_c}\right)^{1,5} & t \le \frac{t_c}{2} \\ 1 - 1,414\left(1 - \frac{t}{t_c}\right)^{1,5} & t \ge \frac{t_c}{2} \end{cases}
$$
(13)

El parámetro R se estimó mediante la relación encontrada en Sabol (1988) en Colorado, USA. La ecuación (14) relaciona el tiempo de concentración  $(t<sub>c</sub>)$ , el coeficiente de almacenamiento (R), el área de la cuenca (A) y la longitud del curso más largo (L).

$$
\frac{t_c}{R} = 1,46 - 0,0867 \frac{L^2}{A} \quad (14)
$$

El tiempo de concentración  $(t_c)$  se calculó con el método de retardo propuesto por el SCS (USDA-NRCS, 2010) que depende de la longitud hidráulica de mayor trayectoria (L, en pies), CN, pendiente promedio de la cuenca (Y, en porcentaje) como se muestra en la ecuación (15).

$$
t_c = \frac{L^{0.8} \left(\frac{1000}{CN} - 9\right)^{0.7}}{1,140Y^{0.5}}
$$
 (15)

#### **c) Modelo de recesión exponencial**

El flujo base es producto de la escorrentía subsuperficial de eventos de precipitación anteriores y escorrentía subsuperficial retardada de tormentas actuales (Guyer, 2017). El flujo base más la escorrentía directa conforman la escorrentía total. El modelo de recesión exponencial está definido por la ecuación (16) que relaciona el caudal de recesión en cualquier instante  $(Q_t)$  con el caudal al inicio de la recesión  $(O_0)$  mediante una constante de decaimiento exponencial o también llamada constante de recesión (Crec).

El modelo se aplica al inicio del evento simulado y luego de que ocurre el peak del hidrograma, a partir de cierto umbral, el flujo total es definido por el modelo. El umbral se definió como una proporción del peak (*ratioto-peak*) Se consideró un Crec de 0,8 y un ratio-to-peak de 0,1 según los hidrogramas observados en El Tigre.

$$
Q_t = Q_o \text{Crec}^t \tag{16}
$$
  
**d)** Modelo de tránsito Muskingum

El tránsito hidrológico es una metodología que permite conocer el hidrograma de crecida en cualquier punto de la red de drenaje a partir de la estimación de la variación del movimiento y cambio de forma de la onda de crecida a medida que ésta se propaga aguas abajo.

El modelo de tránsito Muskingum tiene como parámetros la constante de tránsito K y un factor de ponderación X ( $0 \le X \le 0.5$ ). El parámetro K representa el tiempo de tránsito observado del peak de flujo a través del tramo de río. El caudal en el instante siguiente  $(Q_{t+1})$ se calcula como se indica en las ecuaciones de  $la (11)$  a la (14). Además,  $d_1 + d_2 + d_3 = 1$ . Una restricción importante respecto a los parámetros K y X, es la de Lawler (1964) que indica que: 2KX≤ ∆t ≤K.

$$
Q_{t+1} = d_1 I_{t+1} + d_2 I_t + d_3 Q_t \quad (17)
$$

$$
d_1 = \frac{\Delta t - 2KX}{2K(1 - X) + \Delta t} \tag{18}
$$

$$
d_2 = \frac{\Delta t + 2KX}{2K(1 - X) + \Delta t} \tag{19}
$$

$$
d_3 = \frac{2K(1 - X) - \Delta t}{2K(1 - X) + \Delta t}
$$
 (20)

### *Análisis de frecuencias*

En este estudio se utilizó la distribución Gumbel definida a partir de dos parámetros: posición (µ) y escala (σ) como se indica en la ecuación 21. Los cuantiles de probabilidad de excedencia  $p(z_p)$  se obtienen invirtiendo la distribución G(z). El periodo de retorno (Tr) es igual a 1/*p* ya que se tienen los 45 eventos más extremos en 45 años hidrológicos. Este

tipo de serie se conoce como serie de duración parcial o enfoque Peaks Over Thershold (POT).

$$
G(z) = exp\left\{-exp\left[-\left(\frac{z-\mu}{\sigma}\right)\right]\right\} \quad (21)
$$

Estos cálculos se realizaron mediante el paquete extRemes 2,0 (Guilleland & Katz, 2016).

#### **4. RESULTADOS Y DISCUSIONES**

Para iniciar la modelación hidrológica se consideró como valor inicial en todas las subcuencas: constante de recesión igual a 0,8, ratio-to-peak igual a 0,1, constante de tránsito K igual a 0,5 horas y factor de ponderación X igual a 0,25. Todos estos conforman el set de parámetros inicial (Ini).

Preliminarmente, se evalúa el desempeño del modelo variando la relación Ia/S entre 0,01, 0,05, 0,1, 0,15 y 0,2 como se muestra en la **Figura 3**. El factor clásico de 0,2 genera la peor representación de las crecidas como queda evidenciado en una menor mediana en el Nash, mayor subestimación del volumen de escorrentía, mayor subestimación del caudal peak y mayor mediana en el RMSE, respecto al resto de relaciones Ia/S.

La relación con la que se obtiene una mejor representación es 0,01, teniendo la mayor mediana en el Nash, menor mediana del RMSE y una mediana del error en el caudal peak muy cercana al valor cero. Este factor afecta el inicio de la modelación y por ello no existe mucha dispersión de los indicadores de eficiencia a pesar de su variación. Sólo cuando esta variación es considerable (20%), se puede observar una disminución notable del desempeño del modelo. Otro aspecto importante de este resultado es que aproximadamente en el 50% de crecidas se produce subestimación del peak. Finalmente, el valor utilizado en la modelación fue del 1%.

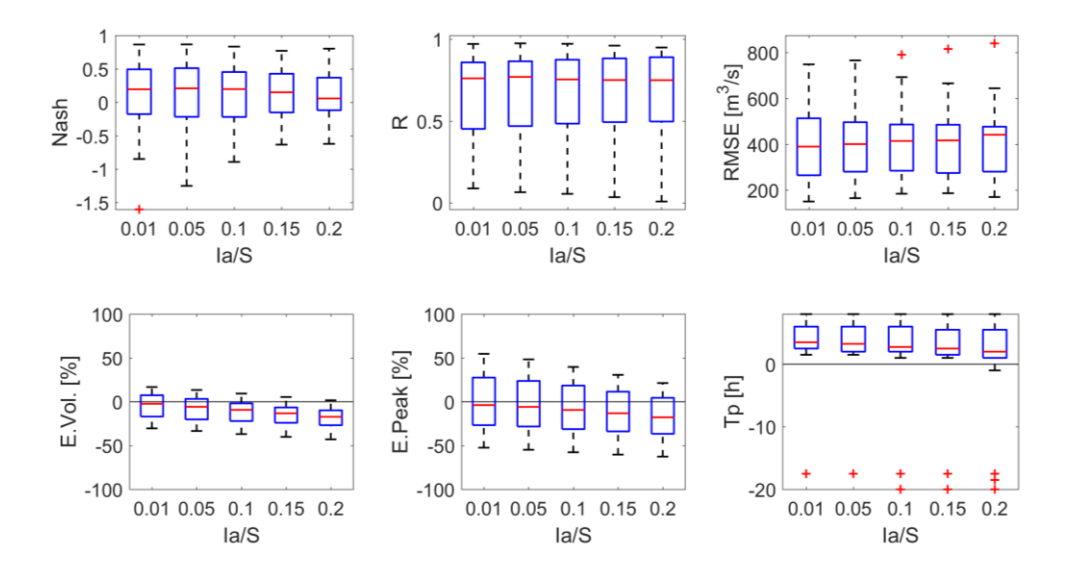

**Figura 3**. Boxplot de diversos indicadores de eficiencia durante las crecidas 24 a 45 en El Tigre (escala sub-diaria) variando la relación entre la abstracción inicial (Ia) y retención máxima potencial (S)

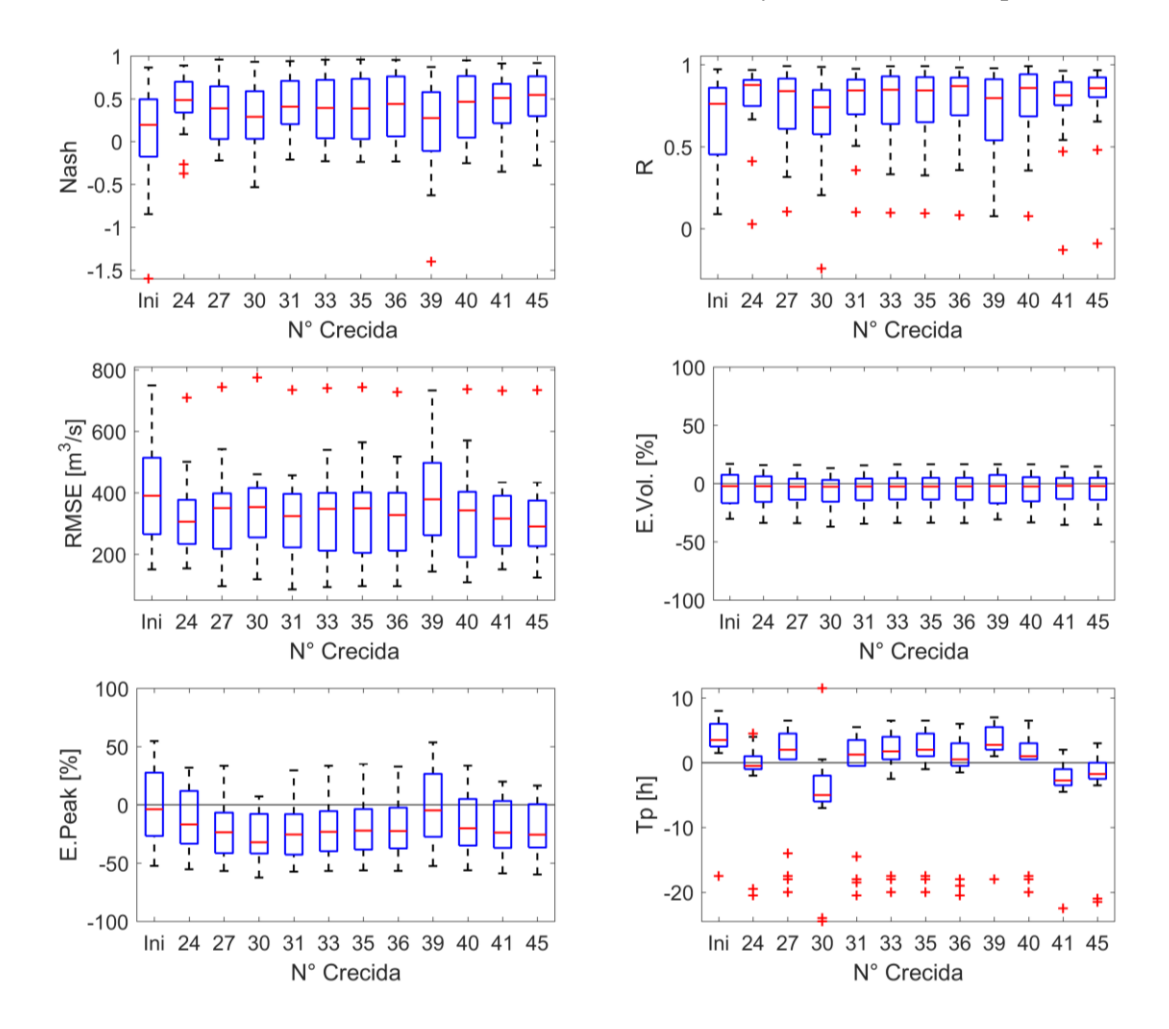

**Figura 4.** Boxplot de diversos indicadores de eficiencia durante las crecidas 24 a 45 en El Tigre (escala sub-diaria) según los sets de constante de tránsito (K) optimizados para diferentes crecidas de calibración.

La validación de los sets de parámetros de K optimizados en el resto de las crecidas (C24- C45, menos la optimizada), se muestra en la **Figura 4**. En lo que respecta al Nash, no se obtiene valores muy altos sobre el 50% de las crecidas que se observa con una mediana que oscila alrededor de 0,5. El indicador que menos varía es el del volumen puesto que el parámetro K regula el tiempo de tránsito y no influye en este.

De la **Figura 4**, se observa que con el set de parámetros C39 se obtiene la menor mediana de la subestimación de los caudales peak; sin embargo, posee mayor RMSE y un bajo desempeño respecto al Nash. El mejor indicador Nash se obtiene con C45; sin embargo, con este set se obtiene una mayor subestimación que con C39. Es decir, si se desea maximizar la forma del hidrograma (Nash) se subestima el caudal máximo instantáneo (E. Peak). Respecto al tiempo al peak, con el set C24 y C36 la mediana se encuentra centrada en torno a cero. Respecto al RMSE, la menor mediana y dispersión se logra con el set C45. El coeficiente de correlación brinda buenos resultados con los sets de C24 y C45.

Un aspecto importante de los resultados es que la mediana del error en volumen para todos los sets no es muy dispersa y se encuentra centrada en torno a cero. Se seleccionó tres sets de parámetros de tránsito que representan adecuadamente los hidrogramas. Los indicadores de eficiencia para los sets C24, C36 y C45 son: mediana de Nash de 0,48, 0,44 y 0,54, mediana del coeficiente de correlación de 0,88, 0,87, 0,86, mediana del RMSE de 305, 327 y 290 m<sup>3</sup>/s, mediana del error en volumen de -2,3%, - 2,5% y -2,3%, mediana de error al peak de - 17%, -23% y -26% y mediana del tiempo al peak de -0,5, 0,5 y -1,8 horas.

Valores negativos del error al tiempo al peak indican que el caudal máximo simulado

ocurre después del observado. El número de caudales peaks satisfechos de un total de 22 crecidas, considerando un error admisible absoluto del 20%, es igual a 8, 9 y 10 con los sets de parámetros C24, C36 y C45, respectivamente.

Con estos resultados, se escogió al set C45 como aquel que representó adecuadamente los hidrogramas de crecidas. Así se procedió a simular los eventos C1 a C23. Los hidrogramas simulados mostraron que durante los eventos más extremos como 1982-83 y 1997-98, el principal aporte a la escorrentía ocurre en la cuenca media baja.

Con la serie de caudales máximos instantáneos simulados, se procedió al ajuste de una función de distribución de probabilidad. De forma teórica, una serie POT se ajusta a una Distribución Generalizada de Pareto (Guilleland & Katz, 2016). Sin embargo, este no fue el caso probablemente debido a las crecidas que no fueron correctamente simuladas. A pesar de ello, la distribución Gumbel es ampliamente utilizada para eventos extremos ya que es un modelo anidado de Distribución Generalizada de Extremos (GEV).

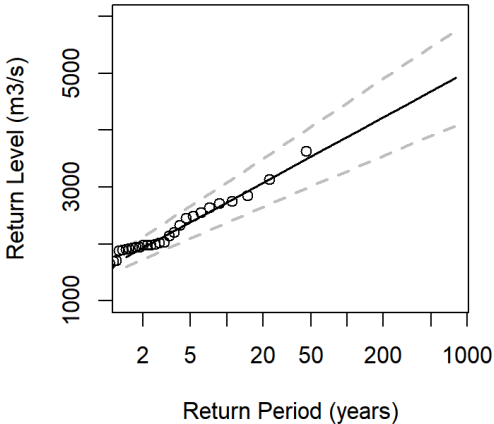

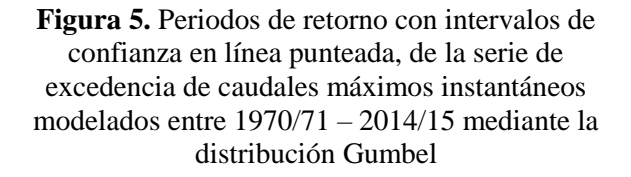

En la **Figura 5** y **Tabla 1** se muestran los resultados del análisis de frecuencias utilizando la distribución Gumbel. Para un periodo de retorno de 2 años se tiene un caudal máximo instantáneo de 1767 m<sup>3</sup>/s, que es similar al valor de la mediana. Para un periodo de retorno de 100 años, el caudal máximo instantáneo es de 3879 m<sup>3</sup>/s. Los respectivos intervalos de confianza al 95% también se muestran en la Tabla 5.1.

**Tabla 1.** Caudales máximos instantáneos estimados para diferentes periodos de retorno (Tr) en la cuenca Puyango-Tumbes en el Tigre

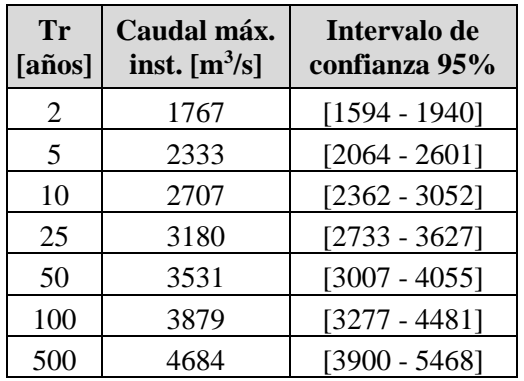

### **5. CONCLUSIONES**

En el presente artículo se ha realizado la modelación hidrológica basada en eventos de la cuenca Puyango-Tumbes para el análisis de frecuencias de inundaciones. Se logró desagregar la precipitación diaria (Pd) a horaria mediante patrones del ciclo diurno identificados en este estudio y según intervalos de la magnitud de Pd.

Los resultados de la modelación muestran una concordancia regular a buena entre el hidrograma simulado y observado. Se obtuvo una mediana del Nash de 0,54 y una subestimación promedio del peak del 20%. El 50% de los 22 eventos utilizados para la calibración presentan un Nash entre 0,58 y 0,92. El bajo rendimiento de otros eventos posiblemente esté relacionado con la deficiente estimación de la precipitación espacio-temporal, caudal interpolado, la incertidumbre asociada a la curva de descarga o la importancia de las condiciones iniciales de humedad.

Con la modelación hidrológica se obtuvo una serie de duración parcial de caudales máximos instantáneos en El Tigre para el periodo 1970/71 – 2014/15. Los resultados del análisis de frecuencias demuestran que este tipo de enfoque que utiliza caudales modelados, a partir de precipitación diaria desagregada, es aplicable en la zona de estudio. Se estimó que la mayor crecida observada en el periodo de estudio que ocurrió el 9 de febrero de 1998, presenta un periodo de retorno (Tr) de 61 años. Los caudales máximos instantáneos estimados para diferentes Tr constituyen una información muy valiosa para las obras de ingeniería en la zona y la gestión de riesgo.

Finalmente, los resultados revelaron que la metodología propuesta es adecuada para simular hidrogramas de inundación en el norte de Perú, aunque se requiere mayor cantidad de datos hidrometeorológicos para mejorar el desempeño del modelo.

### **REFERENCIAS**

CAF (Corporación Andina de Fomento). 2000. *El Fenómeno El Niño 1997-98. Memoria, retos y soluciones*. Vol. 5: Perú.

Clark, C. 1945. Storage and the unit hydrograph. *Transactions: American Society of Civil Engineers, 110*, 1419-1488.

Elizalde, K., Escobar, F. & Puño, N. 2016. Control de las inundaciones en el valle del Río Tumbes mediante la habilitación de un cauce de alivio – Simulación hidráulica. Revista científica de la Universidad Nacional de Tumbes, Perú. *Manglar, 13(1),* 41-42.

Ficchi, A., Perrin C. & Andréassian, V. 2016. Impact of temporal resolutions of inputs on hydrological model performace: An analysis based on 2400 flood events. *Journal of Hydrology, 538,* 454-470.

Guilleland, E. & Katz, R. 2016. extRemes 2.0: An Extreme Value Analysis Package in R. *Journal of Statistical Software, 72(8),* 1- 39.

Guyer, J. 2017. *An Introduction to Flood Precipitation-to-Runoff Analysis*. The Clubhouse Press. California, USA.

Lawler, E. A. 1964. Flood Routing, Sec. 25- II in Chow (ed.), *Handbook of Applied Hydrology*, McGraw-Hill, New York.

Mockus, V. 1949. *Estimation of total (and peak rates of) surface runoff for individual storms*. Exhibit A of Appendix B, Interim Survey Report, Grand (Neosho) River Watershed, USDA Soil Conservation Service.

Nagy, B., Mohssen, M. & Hughey K. 2017. Flood frequency analysis for a braided river catchment in New Zealand: Comparing anual máximum and partial duration series with varying record lengths. *Journal of Hydrology, 547,* 365-374.

Sabol, G. 1988. Clark unit hydrograph and R-parameter estimation: American Society of Civil Engineers. *Journal of Hydraulic Engineering, 114(1),* 103-111.

Shi, Z-H, Chen L-D, Fand N-F, Qin D-F & Cai, C-F. 2009. Research on the SCS-CN initial abstraction ratio using rainfall-runoff event analysis in the Three Gorges Area, China. *Catena*, 77, 1-7.

USACE. 1998. *HEC-1 flood hydrograph package user's manual*. Hydrologic Engineering Center. USA.

USACE. 2000. *Hydrologic Modeling System. HEC-HMS. Technical Reference Manual.* Institute for Water Resources. Hydrologic Engineering Center. USA.

USDA-NRCS. 2004. Hydrologic Soil-Cover Complexes, Chapter 9. *Part 630 Hydrology National Engineering Handbook.* USA.

USDA-NRCS. 2010. Time of Concentration, Chapter 15. *Part 630 Hydrology National Engineering Handbook*. USA.